# Universidad de Sonora

División de Ciencias Exactas y Naturales Departamento de Física

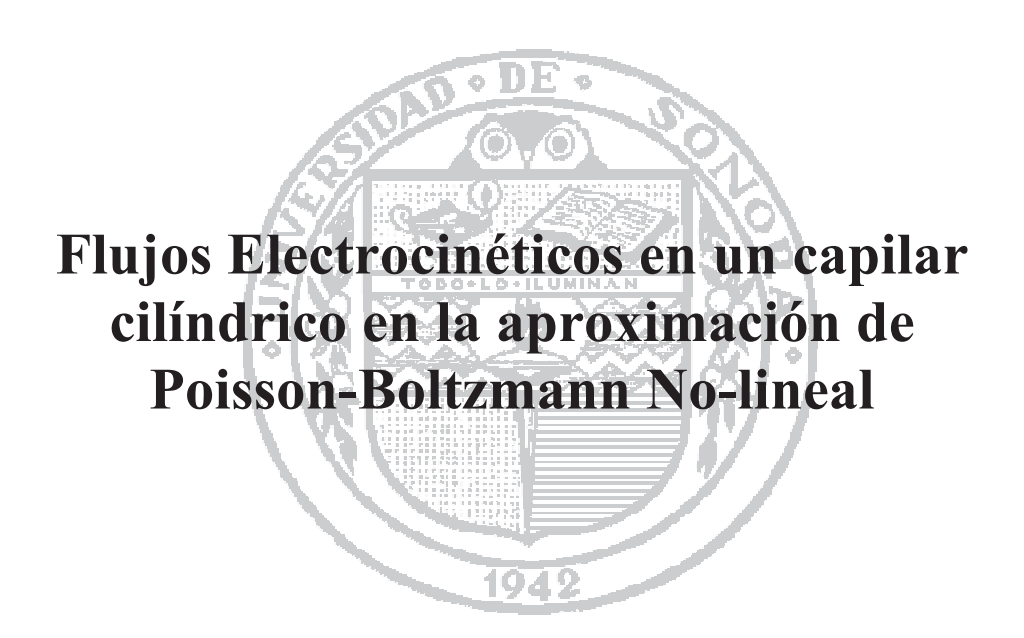

Tesis que para obtener el título de Licenciado en Física presenta **Denniz Márquez Ruiz**

26 de Febrero de 2010

### **Universidad de Sonora**

Repositorio Institucional UNISON

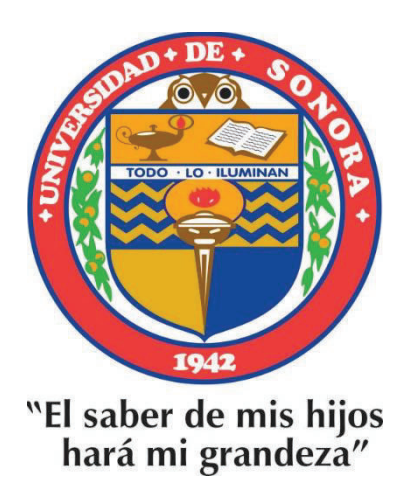

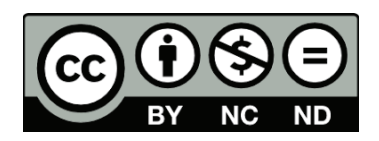

Excepto si se señala otra cosa, la licencia del ítem se describe como openAccess

## *Flujos Electrocinéticos en un capilar cilíndrico en la aproximación de Poisson-Boltzmann No-lineal*

Tesis para obtener el grado de Licenciado en Física

*presenta:*

### Denniz Márquez Ruiz

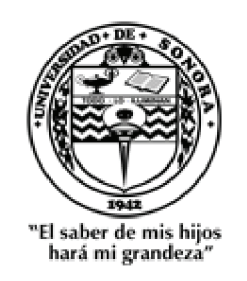

### **Universidad de Sonora**

### División de Ciencias Exactas y Naturales

Departamento de Física

*26 de Febrero de 2010* 

### *Objetivo*

Estudiar las propiedades electrocinéticas de una solución electrolítica en el interior de un capilar cilíndrico cargado, en presencia de un gradiente de presión y potencial eléctrico en la dirección axial del capilar; dentro de estas propiedades se incluye el perfil de velocidades y densidad de carga, el gasto y la corriente eléctrica total, así como también, la viscosidad aparente de la solución. Para ello se revisa la *Termodinámica Irreversible Lineal* y se obtiene la solución de la *Ecuación de Poisson-Boltzmann No-lineal* para el potencial electrostático promedio producido por las características electrostáticas de la pared del capilar.

### *Agradecimientos*

La presente tesis está dedicada a mi gran hija Ana Paulina de 6 años por todas las molestias que esta tesis y la licenciatura en Física le causo por no haber tenido una mamá normal en ese tiempo, y no haber disfrutado tanto como ella hubiera querido; por todos esos momentos robados y por las pocas salidas al parque que cualquier niña quisiera, por esos regaños de "no tengo tiempo al rato te atiendo, estoy haciendo la tarea" y las comidas mal hechas; pero más que nada por las millones de sonrisas que me perdí y los sueños que juntas me hubiesen gustado seguir.

De manera muy especial también a mi esposo por no haberme presionado y permitirme seguir con mis pequeños sueños, y haber creído en mí, aunque a veces el no comprenda porque todo está al revés. Al bebito más hermoso y sonriente que apenas me puede decir ma-ma, por haber nacido y sin aún darse cuenta de muchas cosas, me contempla con esos ojitos llenos de amor y comprensión.

A mi mamá y papá por ser los que cuidan con mucho amor y esmero, que casi son los verdaderos padres, de mis dos pequeños tesoritos, y sin pensarlo me han ayudado en lo que han podido, aunque a veces no me comprendan. A mi prima por ser la segunda madre de mis hijos.

Un agradecimiento muy, pero muy especial a mi maestra Laura por escucharme y siempre estar pendiente de mi; por su gran y bastante paciencia para este trabajo de tesis y la ayuda tan grande que me proporcionó, tanto personal como en la tesis. A los maestros que también me tendieron la mano cuando más lo necesitaba, mis maestros Armenta y Cruz, y por orientarme en el camino correcto de esta licenciatura, y nunca dejarme sola. Y a todos los maestros que me dieron clases, ya que de ellos aprendí y por haberme tenido paciencia.

Pero más importante quiero agradecer a Dios por dejarme caer y saber levantarme.

### Tabla de contenido

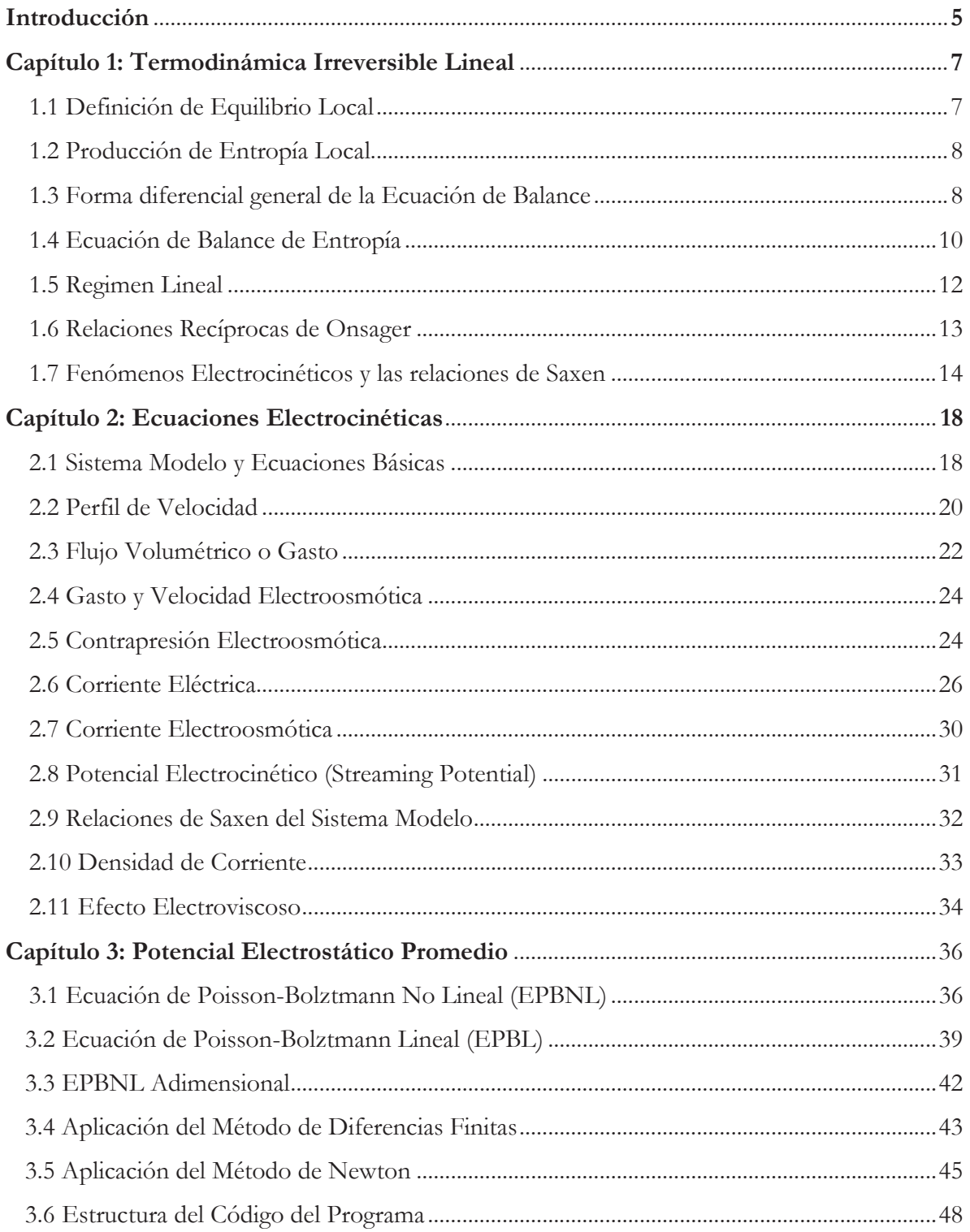

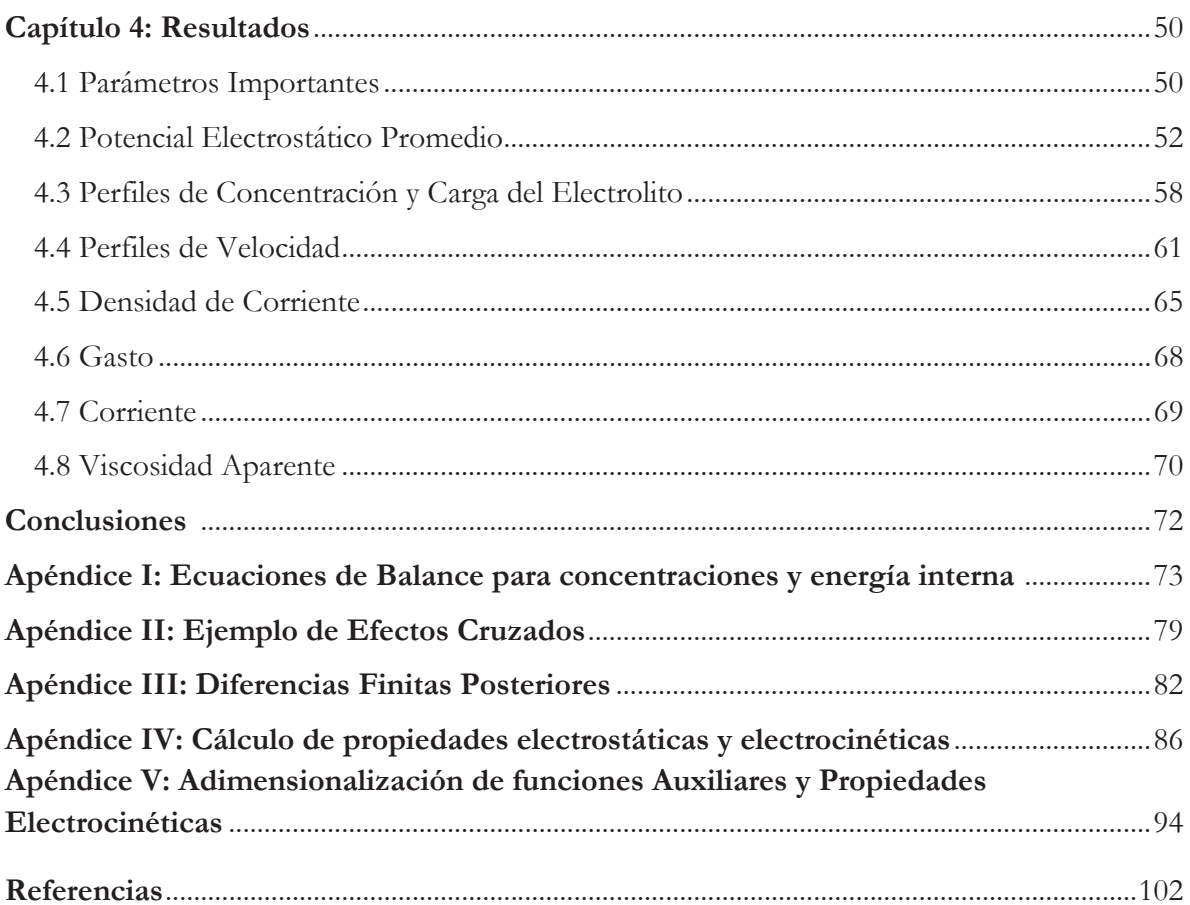

### *Introducción*

En esta tesis se presentará, el punto de vista de dos enfoques, uno desde la Hidrodinámica, y otro desde la Electrostática; dos causas que estudiarán el problema de un poro capilar cilíndrico, en el que el fluido tendrá propiedades debido a su gradiente de presión, y también debido a la aplicación de un Campo Eléctrico. Por eso es que nos auxiliaremos de estos dos campos para estudiar los flujos observados, o haciendo uso de estas teorías les podemos llamar Propiedades en Flujos Electrocinéticos.

El transporte de fluidos en canales estrechos es un área de investigación de la ciencia y la tecnología que ha tenido un intenso crecimiento en las últimas décadas, ante la posibilidad de la micro y nano manipulación de partículas. Muestra de ello lo constituyen los campos de la microfluidez y más recientemente la nanofluidez<sup>[1,2]</sup>.

Particularmente en el caso de fluidos electrolíticos, la presencia de gradientes de presión y campo eléctrico manifiestan efectos interesantes como la electroósmosis, el potencial de flujo y el electroviscoso, entre otros. Estos efectos cruzados son manifestación del acoplamiento termodinámico, entre flujos y fuerzas, mismos que pueden describirse consistentemente mediante los coeficientes fenomenológicos de *Onsager* en el contexto de la termodinámica irreversible lineal<sup>[3-5]</sup>.

La tesis consta de cuatro capítulos: *Termodinámica Irreversible Lineal*; *Ecuaciones electrocinéticas*; *Ecuación de Poisson-Boltzmann* y *Resultados*. Adicionalmente, se incluyen cinco apéndices en los que hemos incluidos materiales complementarios o derivaciones de ecuaciones referidas en el cuerpo de la tesis.

De manera general, en el Capítulo 1 se presentan los conceptos básicos sobre la cual nos basaremos para desarrollar la teoría electrocinética que nos llevarán a describir las propiedades del sistema dentro del poro capilar cilíndrico; definiendo primero la ecuación de balance de entropía dentro en el contexto de equilibrio local, con ayuda de la ecuación de balance para concentraciones y de la energía interna. Esta ecuación de balance la utilizaremos para establecer la producción de entropía, que será nuestro punto de partida en el régimen lineal, ya que podemos expresarla como una relación de fuerzas y coeficientes fenomenológicos, en los que hay efectos cruzados, es decir, donde diferentes causas (fuerzas) tienen varias consecuencias (flujos). Dichos coeficientes fenomenológicos obedecerán las relaciones recíprocas de *Onsager* y el principio de simetría que restringe el acoplamiento entre fuerzas y flujos. En este marco de teoría, se describirá finalmente el fenómeno electrocinético con sus causas y efectos, así mismo las relaciones que de aquí se derivan, llamadas relaciones de Saxen.

En el Capítulo 2 se presentará la obtención de las ecuaciones básicas para la descripción de los flujos electrocinéticos, a partir de un modelo clásico en el que se considera a una solución electrolítica en el interior de un capilar cilíndrico cargado. Sobre la solución electrolítica estarán presentes dos tipos de fuerzas termodinámicas: gradiente de potencial eléctrico y gradiente de presión en la dirección axial del poro. Como veremos, a partir de este modelo será posible corroborar la consistencia con los resultados termodinámicos planteados en el Capítulo 1, obtener expresiones específicas para los coeficientes fenomenológicos de *Onsager* y las relaciones de *Saxen*. De particular importancia serán las expresiones que se obtienen para el gasto y la corriente producidas por la presencia del campo eléctrico y el gradiente de presión; así como también, las ecuaciones del perfil de velocidad y densidad de corriente $^{[6,7]}$ .

En el Capítulo 2 se obtienen las ecuaciones para los flujos electrocinéticos en términos del potencial electrostático promedio  $\psi(y)$  en el interior del poro cilíndrico, de aquí debemos de encontrar la forma de obtener separadamente una expresión para dicho potencial. En el Capítulo 3 lo dedicamos a plantear la *Ecuación de Poisson-Boltzmann*, mediante la cual dispondremos de un modelo de potencial electrostático promedio que nos permitirá resolver el conjunto de ecuaciones electrocinéticas, como es el perfil de velocidades, la densidad de corriente y los perfiles de concentración del electrolíto, entre otras. Concretamente, plantearemos la obtención de la *Ecuación de Poisson-Boltzmann No-lineal*, así como también el método seguido para dar solución numérica a dicha ecuación. Cabe señalar que como caso particular de este ejercicio, se presenta la *Ecuación de Poisson-Boltzmann Lineal[8]* .

Finalmente, en el Capítulo 4 se presentará de manera resumida una selección de resultados importantes sobre el comportamiento de las propiedades del electrólito en el interior del poro cilíndrico cargado. Dentro de estas propiedades podemos mencionar al potencial electrostático promedio, los perfiles de carga de las especies iónicas (coiones y contraiones) y los perfiles de concentración de cada una de estas especies. Así mismo, se presentan resultados obtenidos para las propiedades electrocinéticas, tales como: el perfil de velocidades en su forma general y para cuando el gasto se anula; la densidad de corriente en su forma general y cuando la corriente es nula; gasto, corriente total y viscosidad aparente para diferentes condiciones de los parámetros de nuestro modelo. También se presenta brevemente una comparación de la solución de la *Ecuación de Poisson-Bolztman*, en la aproximación lineal y no lineal. Cabe señalar que los resultados aquí presentados han sido obtenidos con el programa en lenguaje Fortran elaborado para tal fin, mismo que se incluye en el Apéndice IV.

# $Capitulo$ <sup>1</sup>

#### TERMODINÁMICA IRREVERSIBLE LINEAL

 En este capítulo se presentaran los conceptos preliminares sobre los cuales nos basaremos para describir termodinámicamente los fenómenos electrocinéticos que desarrollaremos en los capítulos subsiguientes para una solución electrolítica dentro de un poro o capilar cilíndrico cargado. Partiremos de la ecuación de balance de entropía dentro del equilibrio local, con ayuda de la ecuación de balance para concentraciones y la ecuación de balance de la energía interna. Esto lo utilizaremos para establecer la producción de entropía, que será nuestro punto de partida en el régimen lineal, ya que podremos expresarla como una relación entre fuerzas y coeficientes fenomenológicos, en los que se presentan efectos cruzados, es decir, donde diferentes causas (fuerzas) tienen varias consecuencias (corrientes o flujos). Dichos coeficientes fenomenológicos obedecerán las relaciones recíprocas de *Onsager*  y el principio de simetría que restringe el acoplamiento entre fuerzas y corrientes. En este marco teórico, se describirá finalmente el fenómeno electrocinético con sus causas y efectos, así también, un conjunto de relaciones especiales llamadas relaciones de *Saxen*. Se estudia también otro fenómeno de efectos cruzados como el del fenómeno termoeléctrico que se incluye en el Apéndice II.

#### *1.1 Definición de Equilibrio Local.*

En Termodinámica Clásica consideramos a los sistemas en equilibrio, es decir, las variables termodinámicas lo describen como un todo, de forma tal que en este caso no dependen ni de la posición ni del tiempo. Cuando un sistema se encuentra fuera de equilibrio la presencia de flujos provoca que las variables termodinámicas asuman valores diferentes en diferentes regiones del mismo y que éstos puedan variar en el tiempo.

Con el objetivo de extender la descripción termodinámica de sistemas en equilibrio a sistemas fuera de equilibrio, procedemos a considerar su volumen *V* como formado por pequeños elementos de volumen  $\Delta V$  y asumir que podemos aplicar la termodinámica de equilibrio a cada uno de estos elementos de volumen.

Concretamente, la hipótesis de equilibrio local consiste en considerar que las relaciones de equilibrio termodinámico son válidas para las variables asignadas a un volumen elemental Δ*V(x,t),* de forma tal que ahora las variables termodinámicas (*temperatura, presión y potencial químico, etc)* se expresan en términos de posición y tiempo:

$$
T = T(x, t) \qquad p = p(x, t) \qquad \mu = \mu(x, t) \qquad (1)
$$

Para darnos una idea de que tan pequeño puede ser el elemento de volumen  $\Delta V$  recordemos que para un gas ideal a temperatura y presión normales (1 atm y 298 K) la fluctuación relativa de partículas ( $\delta N/\overline{N}$ ) en un volumen de  $1\ (\mu m)^3\,$  es del orden de  $10^{-7}$ , es decir, podemos considerar que la concentración dentro del elemento de volumen es uniforme. Una teoría

basada en la hipótesis de equilibrio local es aplicable a un gran rango de sistemas macroscópicos.

#### *1.2 Producción de entropía local*

La Termodinámica de Procesos Irreversibles, parte de considerar que se debe de cumplir la segunda ley de la Termodinámica como una ley local; esto se expresa suponiendo que si el sistema tiene *r* partes:

$$
d_i S = d_i S^1 + d_i S^2 + \dots + d_i S^r \ge 0
$$
 (2)

donde para cada una de las partes

$$
d_i S^k \ge 0 \tag{3}
$$

Si denotamos a la entropía por unidad de volumen como  $s = s(x,t)$ , las ec. (2), se puede escribir como:

$$
d_i s \ge 0 \tag{4}
$$

Si definimos la *producción de entropía local*  $\sigma(x,t)$  como el cambio de la densidad de entropía con el tiempo, entonces tendremos que:

$$
\sigma(x,t) \equiv \frac{d_i s}{dt} \ge 0
$$
\n(5)

De forma tal que,

$$
\frac{d_i S}{dt} = \int_V \sigma(x, t) dV
$$
\n(6)

La Termodinámica de procesos irreversibles parte de construir expresiones explícitas de la producción de entropía, tomando en consideración los procesos irreversibles que estén involucrados en los sistemas, relacionándolos con parámetros experimentales que se puedan medir en ellos. Para ello se establecen ecuaciones de balance que permitan contabilizar los cambios que se presenten en el sistema.

#### *1.3 Forma diferencial general de la Ecuación de Balance*

En la Figura 1.1 se ilustra un elemento de volumen V delimitado del exterior por una frontera *Ω.* Consideremos una cantidad Y cuya densidad se denota con *y*. El cambio en la cantidad de Y en el volumen V es la suma de las corrientes totales de Y en dicho volumen, mas la producción de Y en el mismo.

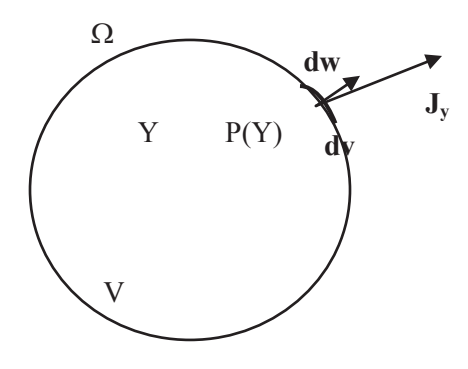

Figura 1.1 Ecuaciones de balance

Sea *Jy* la densidad de corriente, entonces el cambio en Y debido al flujo se puede escribir como:

$$
\int_{\Omega} J_{y} \cdot d\omega
$$

Sea P(Y) la cantidad de Y producida por unidad de volumen por unidad de tiempo, entonces la producción de Y en el tiempo se puede expresar como:

$$
\int_V P(Y)dV
$$

La ecuación de balance para el cambio de Y en el volumen es entonces:

$$
\int_{V} \left(\frac{\partial y}{\partial t}\right) dV = \int_{V} P(Y) dV - \int_{\Omega} J_{y} \cdot d\omega
$$

Haciendo uso del teorema de Gauss en segundo término integral de la derecha, podemos escribir:

$$
\int_{V} \left( \frac{\partial y}{\partial t} \right) dV = \int_{V} P(Y) dV - \int_{V} \left( \nabla \cdot \mathbf{J}_{y} \right) dV
$$

Como esta relación debe cumplirse para cualquier volumen, tendremos que:

$$
\left(\frac{\partial y}{\partial t}\right) + \left(\nabla \cdot \mathbf{J}_y\right) = P(Y) \tag{7}
$$

Esta ecuación constituye la forma diferencial de la ecuación de balance para la propiedad Y. En lo que sigue haremos uso de ella para plantear diferentes ecuaciones de balance de cantidades importantes como la entropía y energía, entre otras.

#### *1.4 Ecuación de Balance de la entropía*

En términos de la densidad  $s_y$  producción  $\sigma$  de entropía definidas previamente, podemos aplicar la ecuación diferencial de balance, ec. (7), a la entropía de forma tal que podemos escribirla como:

$$
\frac{\partial s}{\partial t} + \nabla \cdot J_s = \sigma \tag{8}
$$

donde  $J_s$  denota al flujo de entropía.

Para ilustrar la forma en que se procede para obtener expresiones explícitas para la producción y el flujo de entropía, partamos de la relación de Gibbs, que conecta a la densidad de entropía con la densidad de energía interna  $(u \equiv U/V)$  y las concentraciones  $(n_k \equiv N_k/V)$  de un sistema termodinámico de la siguiente forma:

$$
Tds = du - \sum_{k} \mu_k dn_k \tag{9}
$$

es decir,  $s = s(u, \{n_k\})$ . Entonces, el cambio de densidad de entropía con el tiempo se puede escribir como:

$$
\frac{\partial s}{\partial t} = \frac{1}{T} \frac{\partial u}{\partial t} - \sum_{k} \frac{\mu_k}{T} \frac{\partial n_k}{\partial t}
$$
(10)

Si podemos expresar el cambio de la densidad de energía interna y de las concentraciones con el tiempo, entonces tendremos una ruta para identificar las expresiones correspondientes a densidad  $s$  y producción  $\sigma$  de entropía.

En el Apéndice I se presenta la derivación de ecuaciones de balance para la concentración y la densidad de energía interna, en donde hemos obtenido que para la *concentración* de la k-*ésima* especie que:

$$
\frac{\partial n_k}{\partial t} = -\nabla \cdot \boldsymbol{J}_k - \nabla \cdot (n_k \boldsymbol{v}) + \sum_j v_{jk} v_j \tag{11}
$$

En el primer término  $J_k$  se refiere a los flujos de partículas que puedan estar presentes en el sistema por efectos de difusión; en el segundo término  $n_k \mathbf{v}$  corresponde a flujo convectivo (centro de masas del sistema). El último término expresa la producción de componentes de la k-*ésima* especie en términos de velocidades de reacción y coeficientes estequiométricos.

Para la densidad de energía interna, hemos obtenido que:

$$
\frac{\partial u}{\partial t} + \nabla \cdot \mathbf{J}_u = -\frac{\partial}{\partial t} (KE)
$$
\n(12)

En esta expresión  $J_u \equiv (\sum_k u_k J_k + J_q)$  se refiere al flujo de energía interna por difusión y calor. El miembro derecho se refiere a disipación de energía cinética tanto por convección como por difusión.

Para ilustrar el procedimiento de identificación señalado previamente, consideremos el caso en el cual este ausente el efecto convectivo y el fenómeno disipativo en la energía interna. En este caso, las ecs. (11) y (12) se reducen a:

$$
\frac{\partial n_k}{\partial t} = -\nabla \cdot \mathbf{J}_k + \sum_j v_{jk} v_j
$$

$$
\frac{\partial u}{\partial t} + \nabla \cdot \mathbf{J}_u = 0
$$

De forma tal que al sustituir en la ec. (10) podemos escribir para el cambio en la densidad de entropía lo siguiente:

$$
\frac{\partial s}{\partial t} = -\frac{1}{T} \nabla \cdot \mathbf{J}_u + \sum_k \frac{\mu_k}{T} \nabla \cdot \mathbf{J}_k - \sum_j \frac{v_j}{T} A_j \tag{13}
$$

donde se ha definido como  $A_i \equiv \sum_k \mu_k v_{jk}$  y a la que se le conoce como *afinidad* de reacción.

Haciendo uso de la identidad matemática de la divergencia del producto de un escalar  $(g)$  por un vector  $(I)$  siguiente:

$$
\nabla \cdot (gJ) = J \cdot (\nabla g) + g(\nabla \cdot J)
$$

la ec. (13) puede reescribirse como:

$$
\frac{\partial s}{\partial t} + \nabla \cdot \left( \frac{\boldsymbol{J}_u}{T} - \sum_k \frac{\mu_k \boldsymbol{J}_k}{T} \right) = \boldsymbol{J}_u \cdot \nabla \frac{1}{T} - \sum_k \boldsymbol{J}_k \cdot \nabla \frac{\mu_k}{T} + \sum_j \frac{A_j v_j}{T} \tag{14}
$$

Al comparar esta ecuación con la ec. (8) para el balance de entropía, nos permite identificar como *flujo de entropía* a:

$$
J_s = \left(\frac{J_u}{T} - \sum_k \frac{\mu_k J_k}{T}\right) = \frac{J_q}{T} + \sum_k s_k J_k
$$
\n(15)

donde en la segunda igualdad se ha hecho uso de la relación termodinámica:  $u_k = \mu_k + Ts_k$ . Esta relación nos indica que una parte del flujo de entropía se debe a flujo de calor y la otra a flujo de materia.

Así mismo, la comparación de las ecs. (8) y (14) nos permite identificar a la *producción de entropía*:

$$
\sigma = J_u \cdot \nabla \frac{1}{T} - \sum_k J_k \cdot \nabla \frac{\mu_k}{T} + \sum_j \frac{A_j v_j}{T}
$$
(16)

Esta expresión nos indica una propiedad que tiene la producción de entropía y que se refiere a ella como su forma bilineal, es decir, que aparecen acoplados en productos los flujos con sus causas, a las que se denota por fuerzas termodinámicas  $F_\alpha$ , de forma tal que en general se puede expresar lo siguiente:

$$
\sigma = \sum_{\alpha} F_{\alpha} J_{\alpha} \tag{17}
$$

Concretamente, en la ec. (18) se identifica como fuerzas termodinámicas al gradiente de temperatura y se asocia a flujo de calor, al gradiente de potencial químico con difusión y a las afinidades químicas con velocidades de reacción.

#### *1.5 Régimen Lineal*

Cuando un sistema se encuentra en equilibrio, las fuerzas termodinámicas y los correspondientes flujos deben estar ausentes. Si un sistema se encuentra cerca de equilibrio, esperamos que las fuerzas presentes sean pequeñas de forma tal que los flujos que estas generen se puedan expresar proporcionales a las fuerzas. Esta suposición es esencial en lo que se conoce como Termodinámica Irreversible Lineal, misma que se expresa de la siguiente forma:

$$
J_k = \sum_j L_{kj} F_j \tag{18}
$$

donde los factores  $L_{ki}$  son constantes a las que se les conoce como *coeficientes fenomenológicos*. Pudiese parecer un tanto abstracta la relación establecida entre flujos y fuerzas termodinámicas en la ec. (20), sin embargo desde el siglo XIX se han estudiado experimentalmente diversos sistemas que llevaron al planteamiento de leyes fenomenológicas importantes como las siguientes:

· *Ley de Fourier* de la conducción de calor:  $J_q = -k\nabla T(x)$ 

· *Ley de Fick* de la difusión:

$$
J_k = -D_k \nabla n_k(x)
$$

· *Ley de Ohm* de la conducción eléctrica:

$$
I = \frac{\nabla \phi}{\rho}
$$

En donde se observa la relación lineal entre flujos y fuerzas, así mismo se identifica como tales a los coeficientes fenomenológicos  $L_{ki}$  de la ec. (18): el coeficiente de conductividad térmica k en la conducción de calor, el coeficiente de difusión  $D_k$  en la difusión y  $\rho$  es la resistividad eléctrica.

Un elemento importante adicional en la ec. (18) es que establece la posibilidad de que una fuerzas genere flujos de diferente índole. Ello lleva a la identificación de fenómenos cruzados, en los cuales podemos observar flujos generados por causas diferentes. Concretamente, el tema de esta tesis consiste en el estudio de *flujos electrocinéticos*, es decir, el efecto cruzado que tiene, por ejemplo, la presencia de un campo eléctrico en una solución electrolítica. Este campo produce tanto una corriente eléctrica como un gasto de la solución.

#### *1.6 Relaciones Recíprocas de Onsager*

Como se señala en la literatura<sup>[3]</sup>, leyes fenomenológicas como las anteriores (Ohm, Fourier, Fick) así como los efectos cruzados entre flujos y fuerzas, fueron estudiados cada uno como casos independiente. No es sino hasta 1931 que se presentó de forma global un enfoque para estas fenomenologías, mediante una teoría unificadora desarrollada por *Lars Onsager*. De ahí que a los coeficientes fenomenológicos  $L_{kj}$  se les refiera como *Coeficientes de Onsager*.

Si se sustituye la relación lineal entre flujo y fuerzas de la ec. (18) en la forma bilineal de la producción de entropía, ec. (17), obtenemos que:

$$
\sigma = \sum_{jk} L_{jk} F_j F_k \tag{19}
$$

Esta forma cuadrática en las fuerzas termodinámicas debe ser tal que satisfaga la segunda ley de la termodinámica en su forma local de la ec. (5), es decir:

$$
\sum_{jk} L_{jk} F_j F_k > 0 \tag{20}
$$

Ello implica que los coeficientes  $L_{ik}$  de *Onsager* deben ser tales que cumplan con las propiedades de ser una matriz definida positiva. Esta característica, lleva a que los coeficientes fenomenológicos tengan la propiedad de ser tales que:

$$
L_{kk} \to \text{positivos} \qquad y \qquad L_{jk} \ (j \neq k) \to \text{cualquier signo} \tag{21}
$$

Más aún, mediante argumentos microscópicos como el *principio de balance detallado* [3] , *Onsager* mostró que los coeficientes  $L_{jk}$  fuera de la diagonal, debían cumplir la relación siguiente:

$$
L_{jk} = L_{kj} \quad (j \neq k)
$$
\n<sup>(22)</sup>

Al conjunto de relaciones que se desprenden de esta ecuación y que se refieren a la presencia de flujos cruzados en un sistema, se les conoce como *Relaciones Reciprocas de Onsager*.

Finalmente, señalemos que el acoplamiento entre flujos y fuerzas termodinámicas debe satisfacer un principio adicional conocido como *principio de simetría*, planteado por *Ilya Prigogine* en 1947<sup>[4]</sup>. Este principio establece que el acoplamiento entre flujos y fuerzas solo puede ser tal que el efecto o flujo producido por una fuerza termodinámica debe ser de simetría menor o igual a la de la fuerza. Por ejemplo, una fuerza termodinámica *escalar* no podrá producir un flujo *vectorial*. En estos casos los coeficientes cruzados  $L_{ik} = L_{ki}$  deberán ser nulos.

Para percibir el alcance de este escenario planteado en general en el contexto de la Termodinámica Irreversible Lineal (TIL), en la siguiente sección presentamos su aplicación al caso de *fenómenos electrocinéticos* y para el lector interesado, incluimos en el Apéndice II, un ejercicio más sobre *fenómenos termoeléctricos* a quienes pertenecen los conocidos *Efecto Seebeck* y Efecto Peltier, así mismo se puede consultar la bibliografía que se incluye en esta tésis<sup>[3-4]</sup>.

#### *1.7 Fenómenos Electrocinéticos y las Relaciones de Saxen*

El *fenómeno electrocinético* es debido al acoplamiento entre la corriente eléctrica y el flujo de materia en un sistema, debido a la presencia de un gradiente de presión y un voltaje.

Considerando dos cámaras, 1 y 2, que contienen una solución electrolítica y separadas por una pared porosa, como se ilustra en la Figura 1.2. Si aplicamos un voltaje entre las dos cámaras, una corriente fluirá hasta que la diferencia de presión sea establecida en el estado estacionario (presión osmótica). Si ahora, se hace pasar un flujo *J* de una cámara a la otra por medio de un pistón, una corriente eléctrica *I* (corriente de emanamiento), fluirá a través de los electrodos.

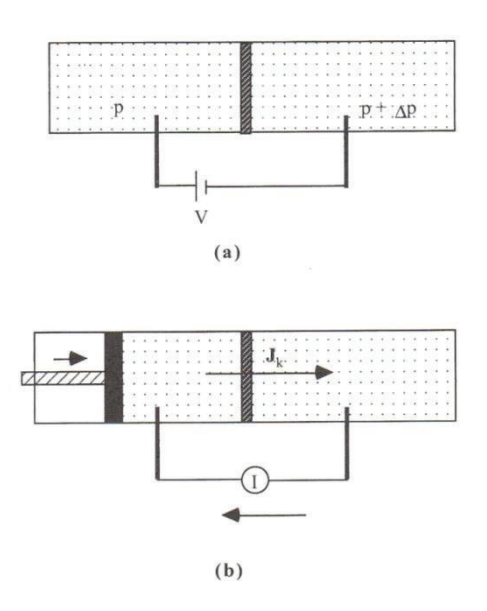

Figura 1.2 Fenómeno Electrocinético.

La descripción termodinámica de estos efectos, empieza con la expresión de la producción de entropía; en este caso se tiene un sistema discontinuo, en el cual no hay gradientes, pero hay diferencias de potenciales químicos entre las dos cámaras. En sistemas discontinuos, usamos la producción de entropía total:

$$
\frac{d_i S}{dt} = \sum_k \frac{A_k}{T} \frac{d \xi_k}{dt}
$$
\n(23)

Como se sugiere en el Apéndice II, podemos escribir a la afinidad  $A_k$  en presencia del campo externo como:

$$
A_k = (\mu_k^1 + z_k F \phi^1) - (\mu_k^2 + z_k F \phi^2)
$$
 (24)

Donde:

$$
d\xi_k = -dn_k^1 = dn_k^2
$$
  
\n
$$
z_k = n \text{ /mero de iones de la componente } k - \text{ } \text{ sima}
$$
  
\n
$$
F = \text{constante de Faraday}
$$
  
\n
$$
\phi = \text{potential el\'ectrico}
$$

Como hay una pequeña diferencia de presión entre las dos cámaras y como el volumen parcial molar  $v_k$  se puede escribir como:

$$
\left(\frac{\partial \mu_k}{\partial p}\right) = v_k
$$

Entonces:

$$
\left(\mu_k^1 - \mu_k^2\right) = v_k \Delta p \tag{25}
$$

Sustituyendo las ecs. (24) y (25) en (23), tendremos que:

$$
\frac{d_i S}{dt} = \frac{1}{T} \sum_k \left( -v_k \frac{dn_k}{dt} \right) \Delta p + \frac{1}{T} \sum_k (-I_k) \Delta \phi \tag{26}
$$

donde:

$$
\Delta \phi = \phi_1 - \phi_2
$$

y

$$
I_k = z_k F \frac{dn_k^1}{dt}
$$

Corresponde a la corriente eléctrica debida al flujo de carga de la especie *k*.

Combinando todos los flujos de materia en  $J$  y los términos de los flujos de iones en  $I$ , podemos reescribir la ec. (26) de forma compacta como:

$$
\frac{d_i S}{dt} = \frac{J \Delta p}{T} + \frac{I \Delta \phi}{T}
$$
\n(27)

donde

$$
J \equiv -\sum_{k} \left( v_k \frac{dn_k^1}{dt} \right) \qquad y \qquad I \equiv -\sum_{k} (I_k) \tag{28}
$$

En el contexto de la *TIL*, podemos escribir las ecuaciones de los flujos (materia y corriente) en términos de los coeficientes fenomenológicos de *Onsager* y las fuerzas termodinámicas Δφ/T  $y \Delta p/T$  como:

$$
I = L_{11} \frac{\Delta \phi}{T} + L_{12} \frac{\Delta p}{T}
$$
 (29)

$$
J = L_{21} \frac{\Delta \phi}{T} + L_{22} \frac{\Delta p}{T}
$$
 (30)

Experimentalmente se pueden medir los gradientes de presión  $\Delta p$  y de potencial  $\Delta \phi$ , así mismo observar las condiciones para el control de corrientes I y gastos J de la solución. Cuatro situaciones son particularmente importantes mismas que se incluyen a continuación:

· Si la corriente es nula, ¿Cuál es la relación que debe existir entre las fuerzas termodinámicas?

Imponiendo esta condición en la ec. (29) se tendrá que necesariamente, la relación entre las fuerzas termodinámicas deberá ser la siguiente:

$$
\left(\frac{\Delta\phi}{\Delta p}\right)_{l=0} = -\frac{L_{12}}{L_{11}}\tag{31}
$$

Al potencial eléctrico correspondiente se le denomina usualmente como *Potencial de Emanamiento* 

*(Streaming Potential,* en inglés).

· Si el gasto o flujo J es nulo, ¿Cuál es la relación que debe existir entre las fuerzas termodinámicas?

Imponiendo esta condición en la ec. (30) se tendrá que necesariamente, la relación entre las fuerzas termodinámicas deberá ser la siguiente:

$$
\left(\frac{\Delta p}{\Delta \phi}\right)_{J=0} = -\frac{L_{21}}{L_{22}}\tag{32}
$$

Al gradiente de presión correspondiente se le denomina usualmente como *Presión electrosmótica.* 

· Si el gradiente de presión es nulo, ¿Cuál es la relación entre los flujos termodinámicos?

Imponiendo esta condición en las ecs. (29) y (30) se tendrá que necesariamente, la relación entre los flujos termodinámicos deberá ser la siguiente:

$$
\left(\frac{J}{I}\right)_{\Delta p=0} = \frac{L_{21}}{L_{11}}\tag{33}
$$

A este fenómeno se le conoce como *electroósmosis*.

· Si el gradiente de potencial es nulo, ¿Cuál es la relación entre los flujos termodinámicos?

Imponiendo de nuevo esta condición en las ecs. (29) y (30) se tendrá que necesariamente, la relación entre los flujos termodinámicos deberá ser la siguiente:

$$
\left(\frac{I}{J}\right)_{\Delta\phi=0} = \frac{L_{12}}{L_{22}}\tag{34}
$$

Observemos que, como consecuencia de las *relaciones recíprocas de Onsager:* 

$$
L_{21} = L_{12} \tag{35}
$$

se desprenden las siguientes dos relaciones importantes:

$$
\left(\frac{\Delta\phi}{\Delta p}\right)_{I=0} = -\left(\frac{J}{I}\right)_{\Delta p=0}
$$

$$
\left(\frac{\Delta p}{\Delta \phi}\right)_{J=0} = -\left(\frac{I}{J}\right)_{\Delta \phi = 0}
$$

Estas son las llamadas *Relaciones de Saxen*, obtenidas originalmente por consideraciones cinéticas.

Podemos entonces, en el contexto termodinámico, hacer descripciones partiendo de la producción total de entropía, estableciendo sus leyes fenomenológicas y comparándolas con los efectos cruzados, para obtener los coeficientes fenomenológicos experimentalmente. Por otra parte, si planteamos un modelo microscópico de un sistema electrolítico en presencia de gradientes de presión y potencial, podemos obtener la forma específica de los coeficientes fenomenológicos  $L_{jk}$  en términos de los parámetros del modelo. Ese es el objetivo esencial del Capítulo 2.

# $Cap$ *i*tulo  $2$

#### ECUACIONES ELECTROCINÉTICAS

En este capítulo presentaremos la obtención de las ecuaciones básicas para la descripción de los flujos electrocinéticos, a partir de un modelo clásico en el que se considera a una solución electrolítica en el interior de un capilar cilíndrico cargado. Sobre la solución electrolítica estarán presentes dos tipos de fuerzas termodinámicas: campo eléctrico y gradiente de presión en la dirección axial del poro. Como veremos, a partir de este modelo será posible corroborar la consistencia con los resultados termodinámicos planteados en el Capítulo 1, obtener expresiones específicas para los coeficientes fenomenológicos de Onsager y las relaciones de Saxen. De particular importancia serán las expresiones que se obtienen para el gasto y la corriente producidas por la presencia del campo eléctrico y el gradiente de presión; así como también, las ecuaciones del perfil de velocidad y densidad de corriente.

#### *2.1 Sistema Modelo y Ecuaciones Básicas.*

Como se ilustra en la figura 2.1, consideraremos una solución electrolítica en el interior de un capilar cilíndrico de radio *t* y longitud infinita cuya superficie interior tiene una densidad de carga  $\sigma_t$  y un potencial electrostático  $\varphi_t$ . La solución electrolítica la consideraremos como formada por un solvente continuo y iones puntuales dispersos en él.

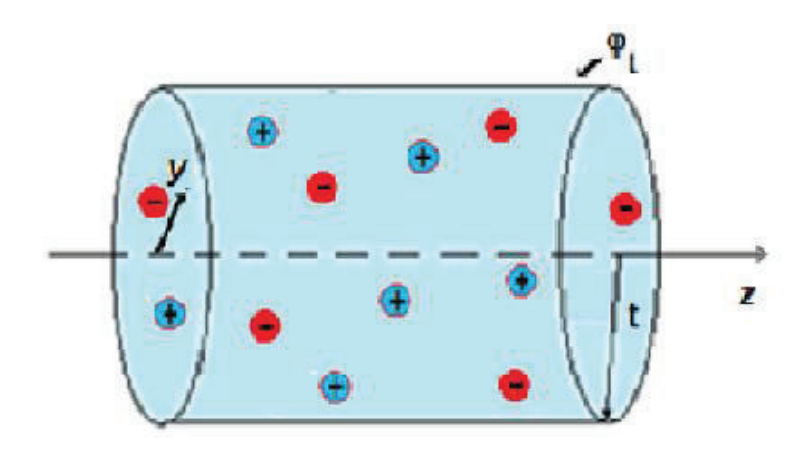

Figura 2.1. Sistema modelo.

La presencia de un campo eléctrico  $E_z$  y un gradiente de presión  $P_z = \frac{dp}{dz}$  en la dirección axial del poro, producirá el movimiento axial de la solución electrolítica y la generación de una corriente eléctrica producto del movimiento de los iones, es decir, se producirá un gasto neto *V* y una corriente eléctrica neta *I* en el interior del poro (ver figura 2.2).

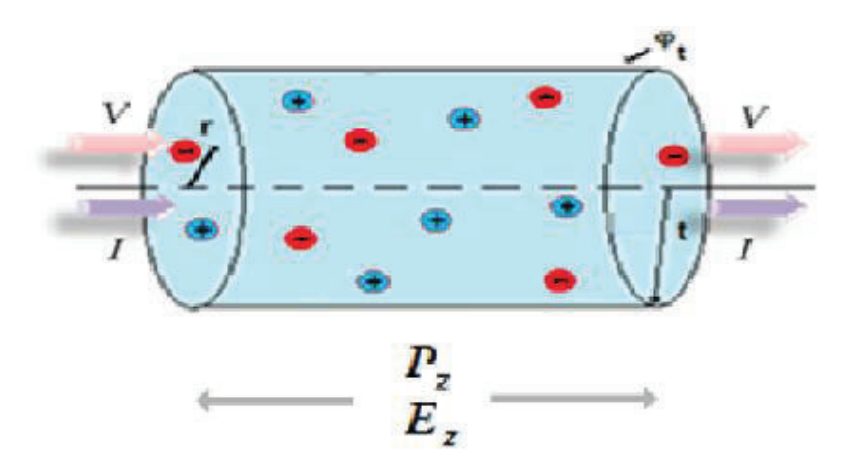

Figura 2.2. Flujos electrocinéticos.

Consideraremos que la solución electrolítica se comporta como un fluido incompresible y newtoniano, de forma tal que el flujo estacionario de la misma se podrá describir en términos de la ecuación de *Navier-Stokes* correspondiente<sup>[9]</sup>, a saber:

$$
\mu \nabla^2 \vec{u} - \nabla p + \vec{F} = 0
$$

donde:  $\vec{U}$ ,  $p$   $y$   $\vec{f}$  denotan a la velocidad, presión y fuerza por unidad de volumen que actúa sobre la solución;  $\mu$  el coeficiente de viscosidad de la misma. Como en nuestro sistema la fuerza volumétrica es de origen eléctrico, el término de la fuerza volumétrica sobre la solución electrolítica se expresará en términos del campo eléctrico como  $\rho E$ .

$$
\mu \nabla^2 \vec{u} - \nabla p + \rho \vec{E} = 0
$$

Por otra parte, considerando la geometría cilíndrica del capilar, podemos escribir la ecuación básica de nuestro modelo como:

$$
\mu \frac{1}{y} \frac{d}{dy} \left( y \frac{du(y)}{dy} \right) + \rho_{el}(y) E_z + P_z = 0 \tag{1}
$$

Donde:

 $y \equiv$  coordenada radial

$$
\frac{1}{y}\frac{d}{dy}\left(y\frac{du(y)}{dy}\right) \equiv Laplaciano de la velocidad u(y)
$$

#### $E_z \equiv$  intensidad del campo electrostático

#### $P_z \equiv gradiente$  de presión

#### $\rho_{el}(y) \equiv$  densidad de carga eléctrica de la solución

Observemos que en la ec. (1) hemos explicitado el hecho de que la densidad de carga de la solución electrolítica ρ depende de la posición radial *y*, en virtud de que la pared del capilar está cargada y por tanto, los iones de la solución se distribuirán, según su carga radialmente como respuesta a las condiciones de carga impuestas en la pared.

Como la densidad de carga promedio  $\rho(y)$  se relaciona con el potencial electrostático promedio  $\psi(y)$  en el interior del poro a través de la ecuación de *Poisson*<sup>[8]:</sup>

$$
\nabla^2 \psi = -\frac{4\pi}{\epsilon} \rho_{el}(y)
$$

Haciendo uso de la expresión correspondiente al laplaciano en coordenadas cilíndricas, podemos escribir esta ecuación como:

$$
\frac{1}{y}\frac{d}{dy}\left(y\frac{d\psi(y)}{dy}\right) = -\frac{4\pi}{\epsilon}\rho_{el}(y)
$$
\n(2)

Despejando  $\rho_{el}(y)$  de la ec. (2) y sustituyendo en la ecuación de *Poisson*, obtenemos:

$$
\mu \frac{1}{y} \frac{d}{dy} \left( y \frac{du(y)}{dy} \right) - \frac{\epsilon}{4\pi} \frac{1}{y} \frac{d}{dy} \left( y \frac{d\psi(y)}{dy} \right) E_z + P_z = 0 \tag{3}
$$

Esta expresión constituye la ecuación básica de nuestro sistema modelo. A partir de ella obtendremos las ecuaciones generales del flujo electrocinético en términos del potencial electrostático promedio  $\psi(y)$ . Cabe señalar que dependiendo del modelo que se utilice para la obtención de este potencial se llegará a diferentes teorías sobre flujos electrocinéticos<sup>[6]</sup>. En nuestro caso, reservamos el Capítulo 3 para presentar la *Ecuación de Poisson-Boltzmann* con la cuál daremos la solución completa al problema del cálculo de las propiedades electrocinéticas.

#### *2.2 Perfil de Velocidad.*

A partir de la ec. (3), obtendremos el perfil de velocidades de la solución electrolítica, mediante la integración de la misma e imponiendo condiciones a la frontera adecuadas.

Multiplicando la ec. (3) por *ydy* e integrando desde el centro del cilindro hasta la distancia radial arbitraria *y* podemos escribir:

$$
\mu \left[ y \frac{du(y)}{dy} \right]_0^y - \frac{\epsilon}{4\pi} \left[ y \frac{d\psi(y)}{dy} \right]_0^y E_z + P_z \frac{y^2}{2} \Big|_0^y = 0
$$

Como el potencial electrostático promedio  $\psi(y)$  deberá ser simétrico en el interior del poro y mínimo en el centro del capilar, entonces:

$$
\left. \frac{d\psi(y)}{dy} \right|_{y=0} = 0 \tag{4}
$$

De esta forma, la ecuación anterior queda expresada como:

$$
\mu y \frac{du(y)}{dy} - \frac{\epsilon}{4\pi} y \frac{d\psi(y)}{dy} E_z + P_z \frac{y^2}{2} = 0
$$

Dividiendo entre *y* e integrando nuevamente desde una distancia radial arbitraria hasta el radio del capilar *t,* tenemos que

$$
\mu[u(t) - u(y)] - \frac{\epsilon}{4\pi}[\psi(t) - \psi(y)] + \frac{P_z}{4}(t^2 - y^2) = 0
$$
\n(5)

Considerando que sobre las paredes del poro no hay deslizamiento

$$
u(t) = 0 \tag{6}
$$

y denotando el potencial electrostático en la pared como

$$
\psi(t)\equiv\psi_t
$$

La ec. (5) se puede escribir de la siguiente forma,

$$
-\mu u(y) - \frac{\epsilon}{4\pi} [\psi_t - \psi(y)] + \frac{P_z}{4} (t^2 - y^2) = 0
$$

De donde obtenemos finalmente,

$$
u(y) = -\frac{1}{4\mu}(y^2 - t^2)P_z - \frac{\epsilon \psi_t}{4\pi\mu} \left[1 - \frac{\psi(y)}{\psi_t}\right] E_z
$$
 (7)

Esta ecuación nos indica como varía la velocidad con la distancia radial y de la solución electrolítica en el interior del capilar cilíndrico.

Observemos que el primer término del miembro derecho de la ec. (7) corresponde a la expresión conocida del perfil de velocidades de *Poiseuille*:

$$
\frac{1}{4\mu}(y^2 - t^2)P_z
$$

Mientras que el segundo término es de origen electrocinético, que surge como producto de las características electrostáticas de la solución y del capilar, en presencia del campo eléctrico axial  $E_z$ :

$$
\frac{\epsilon \psi_t}{4\pi \mu} \bigg[ 1 - \frac{\psi(y)}{\psi_t} \bigg] E_z
$$

Es decir,

$$
u(y) = u_p(y) + u_e(y)
$$
 (8)

Si E<sup>z</sup> = 0, es decir, en ausencia de campo eléctrico, se presentará un perfil de *Poiseuille* parabólico, como se ilustra en la figura 2.3.

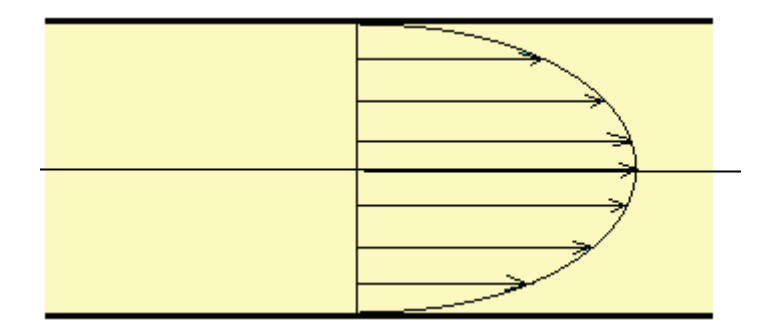

Figura 2.3. Perfil de velocidades de Poiseuille.

Ahora si  $E_z \neq 0$  y  $P_z \neq 0$ , la forma del perfil de velocidades dependerá a su vez de la forma del potencial y*(y)* y de los valores de las fuerzas termodinámicas *P<sup>z</sup>* y *E<sup>z</sup>* .

Es decir, la ec. (7) corresponde al *perfil de velocidades* del fluido, ante la presencia de un gradiente de presión y campo externo, que nos permitirán conocer la forma en que se modifica el perfil de velocidades del fluido iónico.

#### *2.3 Flujo Volumétrico o Gasto.*

El flujo volumétrico o gasto (*V*), nos indicará el volumen por unidad de tiempo que pasa a través del área transversal del capilar. Como de la ec. (7) observamos que la velocidad del fluido depende de la distancia radial del fluido al centro del capilar, calcularemos primeramente el gasto en un elemento de área, mismo que lo podemos escribir como:

$$
dV = u(y)dA(y) \tag{9}
$$

Para obtener el gasto a través de todo el capilar tenemos que integrar sobre todo el radio interno del mismo:

$$
V = \int_0^t dV = \int_0^t u(y) dA(y)
$$

Como de la simetría cilíndrica del capilar podemos escribir al elemento de área como  $dA(y) =$  $2\pi y dy$ , la ecuación anterior se puede escribir de la siguiente forma:

$$
V = 2\pi \int_0^t u(y)y dy
$$
 (10)

Sustituyendo la ec. (7) para el perfil de velocidades *u(y)* e integrando, obtenemos que:

$$
V = \frac{\pi t^4}{8\mu} P_z - \frac{\epsilon \psi_t t^2}{4\mu} \left[ 1 - \frac{2}{\psi_t t^2} \int_0^t \psi(y) y dy \right] E_z \tag{11}
$$

Como vimos en el Capítulo 1, de acuerdo a la Termodinámica Irreversible Lineal (TIL), el gasto V tiene la forma general:

$$
V = L_{11}P_z + L_{12}E_z \tag{12}
$$

Comparando las ecs. (11) y (12), obtenemos las expresiones de los coeficientes fenomenológicos de Onsager consistentes con el modelo del sistema, a saber:

$$
L_{11} = \frac{\pi t^4}{8\mu} \tag{13}
$$

$$
L_{12} = -\frac{\epsilon \psi_t t^2}{4\mu} (1 - G) \tag{14}
$$

Donde hemos definido al término integral, adimensional, de la ec. (11) como:

$$
G \equiv \frac{2}{\psi_t t^2} \int_0^t \psi(y) y dy \tag{15}
$$

Si dentro de nuestro modelo conocemos el potencial eléctrico promedio  $\psi(y)$  podremos determinar los coeficientes de Onsager y con ello el gasto de la solución

Observemos que para poros "anchos"  $t \gg 1$ 

$$
L_{12}^{\infty} \equiv \lim_{t \to \infty} L_{12} \to -\frac{\epsilon \psi_t t^2}{4\mu} \tag{16}
$$

De forma tal que es común que *L12* se exprese como:

$$
L_{12} = L_{12}^{\infty} (1 - G) \tag{17}
$$

Entonces, *V* se puede escribir también como

$$
V = L_{11}P_z + L_{12}^{\infty}(1 - G)E_z
$$
\n(18)

#### *2.4 Gasto y Velocidad Electroosmótica.*

Observemos que en ausencia de un gradiente de presión entre los extremos del capilar  $(P_z = 0)$ , también tendremos un gasto, debido a la presencia del campo eléctrico  $E_z$ . En este caso particular, la ec. (18) se reduce a,

$$
V = L_{12}^{\infty} (1 - G) E_z
$$
 (19)

A este gasto se le denomina como *gasto electroosmótico*. Adicionalmente, para el caso límite de poros anchos, la ecuación anterior se reduce a  $V = L_{12}^{\infty} E_z$ , es decir

$$
\lim_{t \to \infty} \left(\frac{V}{E_z}\right) = L_{12}^{\infty} \tag{20}
$$

Que en la literatura se refiere como el "Límite de *Smoluchowski*".

De forma enteramente similar a lo anterior, en ausencia de gradiente de presión el perfil de velocidades del fluido, ec. (7), se reduce a

$$
u(y) = -\frac{\epsilon \psi_t}{4\pi \mu} \left[ 1 - \frac{\psi(y)}{\psi_t} \right] E_z \tag{21}
$$

Conocida como *velocidad electroosmótica*. Observemos que la dependencia radial de la velocidad electrosmótica estará determinada por la forma específica del potencial electrostático promedio  $\psi(y)$ . En relación al gasto electrosmótico, observamos que para el caso de poros anchos, éste dependerá solamente del valor del potencial electrostático promedio  $\psi_t$  en la pared del poro.

#### *2.5 Contrapresión Electroosmótica.*

Consideremos de nuevo la ecuación del gasto en términos de los coeficientes de Onsager, ec. (12) y preguntémonos por la condición sobre el gradiente de presión  $P_z \neq 0$  y campo eléctrico  $E_z \neq 0$  a gasto nulo, es decir

$$
0 = L_{11}P_z + L_{12}E_z
$$

Entonces, se deberá cumplir que la razón de las fuerzas termodinámicas deberá ser tal que:

$$
\left(\frac{P_z}{E_z}\right)_{V=0} = -\frac{L_{12}}{L_{11}}\tag{22}
$$

De aquí el *fenómeno de contrapresión,* es decir, es posible que el gasto total de la solución electrolítica en el interior del poro cilíndrico se anule, siempre y cuando sobre el sistema se aplique un gradiente de presión (*contrapresión*) que satisfaga la siguiente relación con el campo eléctrico aplicado:

$$
P_z = -\frac{L_{12}}{L_{11}} E_z \tag{23}
$$

De la ec. (22) y para el caso particular de poros "anchos", se obtiene que:

$$
\lim_{t \to \infty} \left(\frac{P_z}{E_z}\right) = \lim_{t \to \infty} \left(-\frac{L_{12}}{L_{11}}\right)
$$

Sustituyendo las ecs. (13) y (14) y la condición límite de la ec. (16), obtenemos que:

$$
\lim_{t \to \infty} \left(\frac{P_z}{E_z}\right) = -\left(\frac{L_{12}^{\infty}}{\frac{\pi t^4}{8\mu}}\right) = -\left(-\frac{\frac{\epsilon \psi_t t^2}{4\mu}}{\frac{\pi t^4}{8\mu}}\right)
$$
\n
$$
\lim_{t \to \infty} \left(\frac{P_z}{E_z}\right) = \frac{2\epsilon \psi_t}{\pi t^2}
$$
\n(24)

Para este caso particular, al sustituir en la ec. (23), obtenemos que la contrapresión estará dada por la expresión siguiente:

$$
P_z = \left(\frac{2\epsilon\psi_t}{\pi t^2}\right) E_z \tag{25}
$$

Finalmente, observemos el comportamiento del perfil de velocidades en condiciones de gasto nulo *V=0*. En la ec. (7) obtuvimos que:

$$
u(y) = -\frac{(y^2 - t^2)}{4\mu} P_z - \frac{\epsilon \psi_t}{4\pi\mu} \left(1 - \frac{\psi(y)}{\psi_t}\right) E_z
$$

Sustituyendo la expresión general de la contrapresión de la ec. (23) queda

$$
u(y) = \left[ \frac{(y^2 - t^2)}{4\mu} \frac{L_{12}}{L_{11}} - \frac{\epsilon \psi_t}{4\pi \mu} \left( 1 - \frac{\psi(y)}{\psi_t} \right) \right] E_z
$$

Como de las ecs. (14) y (15),

$$
\frac{L_{12}}{L_{11}} = -\frac{2\epsilon\psi_t}{\pi t^2} (1 - G)
$$

Al sustituir en la expresión anterior en la expresión para *u(y)* se obtiene que:

$$
u(y) = \frac{\epsilon \psi_t}{4\pi \mu} \left[ 2\left(1 - \frac{y^2}{t^2}\right)(1 - G) - \left(1 - \frac{\psi(y)}{\psi_t}\right) \right] E_z \tag{26}
$$

Este es el *Perfil de Velocidades con gasto nulo*, es decir, habrá un movimiento de capas de la solución electrolítica en sentido contrario, de forma tal que es posible tener un fluido en movimiento y gasto nulo.

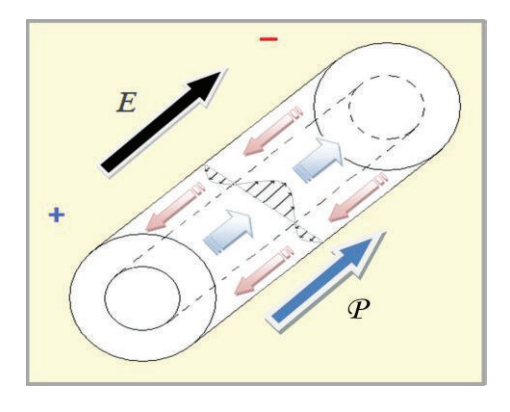

Fig. 2.4 Efectos de la contrapresión electrosmótica

#### *2.6 Corriente Eléctrica.*

Los mecanismos de transporte de carga presentes en nuestro sistema son dos: transporte por flujo y transporte por conducción. Si denotamos por  $I_F$  a la corriente debida al flujo y por  $I_c$  a la contribución a la corriente por conducción (tipo Ohm), podemos escribir la corriente a través del capilar como:

$$
I = I_F + I_c \tag{27}
$$

Expresemos las contribuciones diferenciales de cada una de estas corrientes como:  $dI_F$  =  $u(y)\rho_{el}dA y \, dl_c = \lambda E_z dA$ ; donde:  $\rho_\alpha$  es la concentración de la solución electrolítica y  $\lambda$  la conductividad de la solución que consideraremos constante. Además y al igual que en previamente,  $u(y)$ ,  $E_z$  y  $dA (= 2\pi y dy)$  son la velocidad de la solución, campo eléctrico y elemento diferencial de área, respectivamente. Integrando sobre la distancia radial y desde el origen a la pared del capilar, podemos expresar la corriente de flujo y de conducción como:

$$
I_F = \int u(y)\rho_\alpha(y) dA = 2\pi \int_0^t u(y)\rho_\alpha(y) y dy \qquad (28)
$$

$$
I_C = \int \lambda E_z dA = 2\pi \lambda E_z \int_0^t y dy = \pi \lambda E_z t^2 \qquad (29)
$$

Sustituyendo en la ec. (27), obtenemos

$$
I = \pi \lambda E_z t^2 + I_F \tag{30}
$$

En lo que sigue de esta sección ilustraremos la derivación de una ecuación explícita para la corriente debida al flujo  $I_F$ . Sustituyendo en la ec. (28) la expresión para la concentración  $\rho_{el}(y)$  del electrolito de la ecuación de *Poisson* y la ec. (7) para el perfil de velocidades, se tiene que:

$$
I_F = \frac{\epsilon P_z}{8\mu} \int_0^t (y^2 - t^2) \frac{d}{dy} \left( y \frac{d\psi(y)}{dy} \right) dy + \frac{\epsilon^2 \psi_t E_z}{8\pi\mu} \int_0^t \left( 1 - \frac{\psi(y)}{\psi_t} \right) \frac{d}{dy} \left( y \frac{d\psi(y)}{dy} \right) dy \tag{31}
$$

misma que podemos reescribir como:

$$
I_F = \epsilon \left[ I_P + \frac{\epsilon \psi_t}{8\pi \mu} I_E \right]
$$
 (32)

Donde hemos definido:

$$
I_P \equiv \frac{P_z}{8\mu} \int_0^t (y^2 - t^2) \frac{d}{dy} \left( y \frac{d\psi(y)}{dy} \right) dy \tag{33}
$$

$$
I_E \equiv E_z \int_0^t \left( 1 - \frac{\psi(y)}{\psi_t} \right) \frac{d}{dy} \left( y \frac{d\psi(y)}{dy} \right) dy \tag{34}
$$

Observemos que la expresión para  $I_P$  se puede reescribir de la siguiente forma:

$$
I_P = \frac{P_z}{8\mu} \left[ \int_0^t y^2 d\left( y \frac{d\psi(y)}{dy} \right) - t^2 \int_0^t d\left( y \frac{d\psi(y)}{dy} \right) \right]
$$
(35)

Además como:

$$
d\left(y\frac{d\psi(y)}{dy}\right) = dy\frac{d\psi}{dy} + y\frac{d^2\psi}{dy^2}dy
$$

Podemos expresar a  $I_P$  de forma compacta:

$$
I_P = \frac{P_z}{8\mu} \left[ E_t t^3 + I_2 + I_3 \right] \tag{36}
$$

Donde  $E_t$  denota al campo eléctrico en la pared interna del poro y adicionalmente hemos definido los términos integrales siguientes:

$$
I_2 \equiv \int_0^t y^2 \frac{d\psi}{dy} dy
$$

$$
I_3 \equiv \int_0^t y^3 \frac{d^2 \psi}{dy^2} dy
$$

Reduciendo estas integrales por el método de integración por partes, tenemos que:

$$
I_2 = t^2 \psi_t - 2 \int_0^t \psi(y) y dy
$$
  

$$
I_3 = -E_t t^3 - 3t^2 \psi_t + 6 \int_0^t \psi(y) y dy
$$

Que al sustituirlas en la ec. (36) y desarrollando álgebra nos permite escribir:

$$
I_P = -\frac{t^2 \psi_t P_z}{4\mu} \left[ 1 - \frac{2}{t^2 \psi_t} \int_0^t \psi(y) y dy \right]
$$
(37)

Finalmente, utilizando el parámetro *G* definido previamente en la ec. (16), podemos escribir para  $I_P$  lo siguiente:

$$
I_P = -\frac{t^2 \psi_t}{4\mu} [1 - G] P_z \tag{38}
$$

Siguiendo un procedimiento similar al anterior, la integral  $I_E$  de la ec. (36) se puede escribir como:

$$
I_E = E_z \left[ \int_0^t \frac{d\psi}{dy} dy + \int_0^t y \frac{d^2 \psi}{dy^2} dy - \frac{1}{\psi_t} \int_0^t \psi(y) \frac{d\psi}{dy} dy - \frac{1}{\psi_t} \int_0^t \psi(y) y \frac{d^2 \psi}{dy^2} dy \right] (39)
$$

Observemos el primer y tercer término de esta expresión se pueden escribir de manera directa de la siguiente forma:

$$
\int_0^t \frac{d\psi}{dy} dy = \psi_t - \psi_0
$$

$$
\int_0^t \psi(y) \frac{d\psi}{dy} dy = \frac{1}{2} (\psi_t^2 - \psi_0^2)
$$

Por otra parte, definiendo:

$$
I_1 \equiv \int_0^t y \frac{d^2 \psi}{dy^2} dy
$$

$$
I_4 \equiv \int_0^t \psi(y) y \frac{d^2 \psi}{dy^2} dy
$$

Podemos escribir a  $I_E$  como sigue:

$$
I_E = E_z \left[ \int_0^t (\psi_t - \psi_0) + I_1 - \frac{1}{2\psi_t} (\psi_t^2 - \psi_0^2) - \frac{I_4}{\psi_t} \right]
$$
(40)

Sin embargo, como las integrales  $I_1$  e  $I_4$  se pueden desarrollar de forma tal que se reducen a:

$$
I_1 = -tE_t - (\psi_t - \psi_0)
$$
  

$$
I_4 = -E_t \psi_t t - \frac{1}{2} (\psi_t^2 - \psi_0^2) - \int_0^t y \left(\frac{d\psi}{dy}\right)^2 dy
$$

Al sustituir estas expresiones en la ec. (32) tendremos que:

$$
I_E = E_z \left[ (\psi_t - \psi_0) - t E_t - (\psi_t - \psi_0) - \frac{1}{2\psi_t} (\psi_t^2 - \psi_0^2) + \frac{1}{\psi_t} \left( E_t \psi_t t + \frac{1}{2} (\psi_t^2 - \psi_0^2) + \int_0^t y \left( \frac{d\psi}{dy} \right)^2 dy \right) \right]
$$

Para obtener finalmente la siguiente ecuación:

$$
I_E = \frac{E_t}{\psi_t} \left( \int_0^t y \left( \frac{d\psi}{dy} \right)^2 dy \right) \tag{41}
$$

Sustituyendo las ecs. (38) y (41) en la expresión (32), obtenemos para la corriente eléctrica debida al flujo  $I_F$  lo siguiente:

$$
I_F = \epsilon \left[ -\frac{t^2 \psi_t}{4\mu} (1 - G) P_z + \frac{\epsilon E_t}{8\pi\mu} \int_0^t y \left( \frac{d\psi}{dy} \right)^2 dy \right]
$$
(42)

Entonces, sustituyendo esta ecuación en la ec. (31), la corriente total *I* queda como:

$$
I = \pi \lambda E_t t^2 + \epsilon \left[ -\frac{t^2 \psi_t}{4\mu} (1 - G) P_z + \frac{\epsilon E_t}{8\pi \mu} \int_0^t y \left( \frac{d\psi}{dy} \right)^2 dy \right]
$$

Factorizando en términos del gradiente de presión y campo eléctrico, podemos escribir:

$$
I = \pi \lambda t^2 E_z \left[ 1 + \frac{\epsilon^2}{8\pi^2 t^2 \mu \lambda} \int_0^t y \left( \frac{d\psi}{dy} \right)^2 dy \right] - \frac{\epsilon t^2 \psi_t}{4\mu} (1 - G) P_z \tag{43}
$$

Definiendo el término integral, adimensional, de la ec. (43) como:

$$
F \equiv -\frac{\epsilon^2}{8\pi^2 t^2 \mu \lambda} \int_0^t y \left(\frac{d\psi}{dy}\right)^2 dy \tag{44}
$$

Podemos escribir para la corriente total *I* la siguiente expresión:

$$
I = -\frac{\epsilon t^2 \psi_t}{4\mu} (1 - G) P_z + \pi \lambda t^2 (1 - F) E_z
$$
 (45)

Como también se vio en el Capítulo 1, de acuerdo a la Termodinámica Irreversible Lineal (TIL), la corriente total *I* tiene la forma general:

$$
I = L_{21}P_z + L_{22}E_z \tag{46}
$$

Comparando las dos ecuaciones anteriores, obtenemos las expresiones de los coeficientes fenomenológicos de Onsager  $L_{21}$  y  $L_{22}$  consistentes con el modelo del sistema, a saber:

$$
L_{21} = -\frac{\epsilon \psi_t t^2}{4\mu} (1 - G) \tag{47}
$$

$$
L_{22} = \pi \lambda t^2 [1 - F] \tag{48}
$$

Como resultado notable, al comparar las ecs. (15) y (47), observemos que se satisfacen las relaciones reciprocas de Onsager establecidas en la ec. (1.35):

$$
L_{12}=L_{21}
$$

#### *2.7 Corriente Electroosmótica.*

Observemos que en ausencia de un gradiente de presión entre los extremos del capilar  $(P<sub>z</sub> = 0)$ , tendremos una corriente, debida exclusivamente a la presencia del campo eléctrico  $E_z$ . En este caso particular, la ec. (45) se reduce a,

$$
I = L_{22}E_z = \pi \lambda t^2 [1 - F]E_z \tag{49}
$$

A esta corriente se le denomina como *corriente electroosmótica*. Adicionalmente, para el caso límite de poros anchos

$$
\lim_{t\to\infty}L_{22}\to\pi\lambda t^2
$$

De forma tal que para este caso la corriente electroosmótica solamente incluye la contribución de la corriente de conducción, es decir:

$$
I = \pi \lambda t^2 E_z \tag{50}
$$

Por otra parte, recordando que de la ecuación del gasto con gradiente de presión nulo [ecs. (17) y (20)] tenemos que:

$$
V = -\frac{\epsilon \psi_t t^2}{4\mu} (1 - G) E_z \tag{51}
$$

Del cociente de esta ecuación y la corriente a gradiente de presión nulo, ec. (49), obtenemos lo siguiente:

$$
\left(\frac{V}{I}\right)_{P_z=0} = -\frac{\epsilon \psi_t (1-G)}{4\pi \mu \lambda (1-F)}\tag{52}
$$

#### *2.8 Potencial Electrocinético (Streaming Potential).*

Consideremos de nuevo la ecuación de la corriente total en términos de los coeficientes de Onsager, ec. (46), y preguntémonos por la condición sobre el gradiente de presión  $P_z \neq 0$  y campo eléctrico  $E_z \neq 0$  a corriente nula, es decir

$$
0 = L_{21}P_z + L_{22}E_z
$$

Despejando el campo eléctrico  $E_z$ , podemos escribir:

$$
E_z = -\frac{L_{21}}{L_{22}} P_z \tag{53}
$$

o bien, de forma explícita:

$$
\left(\frac{E_z}{P_z}\right)_{I=0} = -\frac{L_{21}}{L_{22}}\tag{54}
$$

Al potencial electrostático que genera el campo eléctrico  $E_z$ , necesario para anular la corriente en el capilar, se le conoce como *potencial de flujo electrocinético* (o *streaming potential* en inglés).

Sustituyendo en la ecuación anterior a las ecs. (47) y (48) para los coeficientes  $L_{21}$  y  $L_{22}$  , obtenemos que:

$$
\left(\frac{E_z}{P_z}\right)_{I=0} = \frac{\epsilon \psi_t (1 - G)}{4\pi \mu \lambda (1 - F)}
$$
(55)

Y como caso particular, observamos que para el caso de poros anchos  $(t \gg 1)$  es posible anular la corriente eléctrica siempre y cuando se satisfaga que:

$$
\lim_{t \to \infty} \left(\frac{E_z}{P_z}\right)_{I=0} = \frac{\epsilon \psi_t}{4\pi \mu \lambda} \tag{56}
$$

#### *2.9 Relaciones de Saxen del Sistema Modelo.*

El objetivo fundamental de esta sección es poner de manifiesto dos resultados notables: la obtención de las *Relaciones de Saxen*, que aquí se deducen de las expresiones obtenidas previamente para los coeficientes de *Onsager* de nuestro sistema modelo.

Comparando la ec. (55) para el cociente de campo eléctrico y gradiente de presión (fuerzas termodinámicas) a corriente nula, con la ec. (52) para el cociente del gasto y corrientes electoosmóticas (flujos termodinámicos), concluimos que consistentemente con la Termodinámica Irreversible Lineal, se satisface que:

$$
\left(\frac{E_z}{P_z}\right)_{I=0} = -\left(\frac{V}{I}\right)_{P_z=0} \tag{57}
$$

a la que llamaremos *Primera Relación de Saxen*.

Por otra parte, en condiciones de campo eléctrico nulo, las expresiones para el gasto y la corriente eléctrica en las ecs. (12) y (45) se reducen a:

$$
I = -\frac{\epsilon t^2 \psi_t}{4\mu} (1 - G) P_z \tag{58}
$$

$$
V = \frac{\pi t^4}{8\mu} P_z \tag{59}
$$

Construyendo su cociente se obtiene que:

$$
\left(\frac{V}{I}\right)_{E_z=0} = -\frac{\pi t^2}{2\epsilon\psi_t(1-G)}
$$
\n(60)

Así mismo, de las ecs. (14), (15) y (23) podemos obtener el cociente del campo eléctrico y el gradiente de presión a gasto nulo, a saber:

$$
\left(\frac{E_z}{P_z}\right)_{V=0} = \frac{\pi t^2}{2\epsilon\psi_t(1-G)}
$$
(61)

Comparando esta ecuación para el cociente de campo eléctrico y gradiente de presión (fuerzas termodinámicas) a gasto nulo, con la ec. (60) para el cociente del gasto y corriente eléctrica (flujos termodinámicos) a campo eléctrico nulo, concluimos que consistentemente con la Termodinámica Irreversible Lineal, se satisface que:

$$
\left(\frac{E_z}{P_z}\right)_{V=0} = -\left(\frac{V}{I}\right)_{E_z=0} \tag{62}
$$

a la que llamaremos *Segunda Relación de Saxen*.

#### *2.10 Densidad de Corriente.*

Entenderemos por *densidad de corriente*  $j(y)$ , a la corriente *dI* que por unidad de área  $dA$  (=  $2\pi y dy$ ) que fluye a través del interior del capilar cilíndrico modelo, es decir:

$$
j(y) \equiv \frac{dI}{dA} \tag{63}
$$

Como del la ec. (28) podemos escribir:

$$
j(y) \equiv \frac{dI_F + dI_c}{2\pi y dy}
$$

Haciendo uso de las ecs. (29) y (30) podemos escribir la densidad de corriente como:

$$
j(y) = u(y)\rho_{el}(y) + \lambda E_z
$$
 (64)

De forma un tanto similar a la seguida en la Sección 2.6, al sustituir las expresiones para la densidad de carga del electrolito  $\rho_{el}(y)$  y el perfil de velocidades  $u(y)$  en la ecuación anterior, obtenemos la expresión general para la densidad de corriente en el interior del poro:

$$
j(y) = \left[\frac{\epsilon}{4\pi} \frac{(y^2 - t^2)}{4\mu y} \frac{d}{dy} \left(y \frac{d\psi}{dy}\right)\right] P_z + \left[\frac{t^2 \psi_t}{16\pi^2 \mu y} \left(\frac{d}{dy} \left(y \frac{d\psi}{dy}\right)\right) \left(1 - \frac{\psi}{\psi_t}\right) + \lambda \right] E_z \quad (65)
$$

 Observemos que, de forma enteramente similar a la seguida para obtener la expresión del perfil de velocidad de la solución en condiciones de gasto nulo [ecs. (26)-(27)], es posible obtener la expresión de la densidad de corriente eléctrica a corriente total nula, es decir *I=0.*

Veamos, de la ec. (54), es posible expresar al campo eléctrico necesario para anular la corriente como:

$$
E_z = \frac{\epsilon \psi_t}{4\pi \mu \lambda} f(\psi_t) P_z \tag{66}
$$

Donde hemos definido la función  $f(\psi_t)$  como:

$$
f(\psi_t) \equiv \frac{(1-G)}{(1-F)}\tag{67}
$$

Sustituyendo la ec. (66) en la expresión general de la densidad de corriente ec. (65), y agrupando términos tenemos que:
$$
j(y) = \frac{\epsilon \psi_t}{4\pi \mu \lambda} P_z \left\{ \left[ -\frac{t^2}{4\psi_t y} \left( 1 - \frac{y^2}{t^2} \right) \frac{d}{dy} \left( y \frac{d\psi}{dy} \right) \right] + \left[ \left( \frac{\epsilon}{4\pi} \right)^2 \frac{\psi_t}{\mu \lambda y} \left( \frac{d}{dy} \left( y \frac{d\psi}{dy} \right) \right) \left( 1 - \frac{\psi}{\psi_t} \right) + 1 \right] f(\psi_t) \right\}
$$
(68)

Esta ecuación nos muestra como debe ser la densidad de corriente cuando la corriente total se anula, es decir, es posible tener corrientes eléctricas internas en sentidos opuestos tales que la corriente total se anule.

Podemos así establecer la equivalencia fenomenológica entre el perfil de velocidad y la densidad de corriente, asociados a condiciones sobre los flujos nulos asociados:  $u(y) \leftrightarrow j(y)$  $y V \leftrightarrow I$ .

### *2.11 Efecto Electroviscoso.*

Cuando un fluido incompresible, como el agua, fluye a través de un poro cilíndrico bajo la presencia de un gradiente de presión, se produce un gasto, de *Poiseuille*, que está dado por:

$$
V = \frac{\pi t^4}{8\mu} P_z \tag{69}
$$

donde µ es el coeficiente de viscosidad del fluido. Como veremos a continuación, para un solvente electrolítico y en condiciones electrostáticas como las de nuestro sistema modelo, será posible observar la modificación de la viscosidad del solvente debido a los iones presentes, manifestando lo que se conoce como *efecto electroviscoso*.

Veamos, de las ecs. (12) y (16), es posible escribir para el gasto lo siguiente:

$$
V = \frac{\pi t^4}{8\mu} P_z \left[ 1 - \frac{2\epsilon \psi_t}{\pi t^2} (1 - G) \frac{E_z}{P_z} \right]
$$

Reescribiendo adecuadamente, tendremos que:

$$
V = \frac{\pi t^4}{8\mu \left[1 - \frac{2\epsilon\psi_t}{\pi t^2} (1 - G) \frac{E_z}{P_z}\right]^{-1}} P_z
$$
 (70)

Misma que podremos expresar, comparativamente con el Gasto de *Poiseuille*, como

$$
V = \frac{\pi t^4}{8\mu_a} P_z \tag{71}
$$

Donde hemos denotando al término entre corchetes como *Viscosidad Aparente*, a saber:

$$
\mu_a = \frac{\mu}{\left[1 - \frac{2\epsilon\psi_t}{\pi t^2}(1 - G)\frac{E_z}{P_z}\right]}
$$
(72)

Como se observa de esta expresión, la viscosidad aparente  $\mu_a$ , depende de los gradientes de presión y potencial eléctrico, además de las propiedades electrostáticas de la solución, conformando con ello lo que se conoce como *Efecto Electroviscoso.*

Comúnmente se refiere como viscosidad aparente a la viscosidad que corresponde en condiciones de corriente eléctrica nula, es decir, al aplicar un potencial de flujo (*streaming potential*) adecuado. En estas condiciones sabemos que deberá cumplirse que el cociente del campo eléctrico y el gradiente de presión estará dado por la ec. (66):

$$
\frac{E_z}{P_z} = \frac{\epsilon \psi_t}{4\pi \mu \lambda} f(\psi_t)
$$

Es decir, sustituyendo esta condición en la ec. (72) se obtiene que:

$$
\mu_a = \frac{\mu}{\left[1 - \left(\frac{\epsilon \psi_t}{\pi t}\right)^2 \left(\frac{1}{2\mu \lambda}\right) (1 - G) f(\psi_t)\right]}
$$
(73)

Para el caso de poros anchos, es decir,  $G \rightarrow 0, F \rightarrow 1$ , podemos implementar el desarrollo en Serie de Taylor de la ecuación anterior, de forma tal que es posible escribir la viscosidad aparente como:

$$
\mu_a \approx \mu + \left(\frac{\epsilon \psi_t}{\pi t}\right)^2 \left(\frac{1}{2\lambda}\right) \tag{74}
$$

Que es la llamada ecuación de *Elton y Hirschler*, en donde se observa la forma en cómo las características electrostáticas de la solución y de la pared del capilar, se manifiestan como una modificación de la viscosidad aparente que además depende del grosor del poro.

# *C a p í t u l o 3*

## POTENCIAL ELECTROSTÁTICO PROMEDIO

En el Capítulo 2 se obtuvieron las ecuaciones para los flujos electrocinéticos en términos del potencial electrostático promedio  $\psi(y)$  en el interior del poro cilíndrico. Sin embargo, para que podamos llegar a expresiones explícitas, necesariamente debemos de encontrar la forma de obtener separadamente una expresión para dicho potencial. Este capítulo lo dedicamos a plantear la Ecuación de Poisson-Boltzmann, mediante la cual dispondremos de un modelo de potencial electrostático promedio que nos permitirá resolver el conjunto de ecuaciones electrocinéticas, como es el perfil de velocidades, la densidad de corriente y los perfiles de concentración del electrolíto, entre otras. Concretamente, plantearemos la obtención de la *Ecuación de Poisson-Boltzmann Nolineal*, así como también el método seguido para dar solución numérica a dicha ecuación. Cabe señalar que como caso particular, se presenta la *Ecuación de Poisson-Boltzmann Lineal*.

#### *3.1 Ecuación de Poisson-Boltzmann No-Lineal (EPBNL).*

Como se indicó en el Capítulo 2, la ecuación básica para el potencial electrostático promedio  $\psi(y)$  es la ecuación de Poisson:

$$
\nabla^2 \psi = -\frac{4\pi}{\epsilon} \rho_{el}(y)
$$

siendo  $\rho_{el}(y)$  la densidad de carga promedio de la solución electrolítica, es decir, nos da información de la distribución de los iones en el solvente.

En la figura 3.1 se da una representación visual de una solución electrolítica en la vecindad de una pared cargada. En la vecindad de la pared cargada se distribuyen iones con carga opuesta (*contraiones*) a la de la pared manifestando con ello lo que se conoce como doble capa eléctrica. A distancias mayores, los iones con igual carga a la de la pared (*coiones*) pueden aproximarse cada vez con mayor facilidad, de forma tal que a distancias muy grandes de la pared (*bulto*) se espera tener igualmente distribuidos a los contraiones y a los coiones (en la figura, los coiones tienen carga negativa y los contraiones positiva).

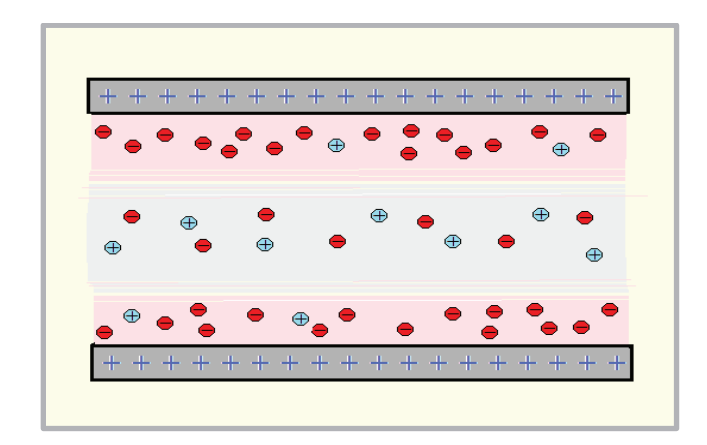

Figura 3.1. Doble capa eléctrica.

Para resolver la ecuación para  $\psi(y)$ , lo primero que haremos es expresar el laplaciano tomando en consideración la simetría de nuestro sistema. Como el capilar es cilíndrico y consideramos que se encuentra cargado uniformemente, esperamos que el potencial electrostático promedio dependa exclusivamente de la coordenada radial y. De esta forma podemos reescribir la ecuación de Poisson como:

$$
\frac{1}{y}\frac{d}{dy}\left(y\frac{d\psi}{dy}\right) = -\frac{4\pi}{\epsilon}\rho_{el}(y)
$$
\n(1)

Como la distribución de los iones de la solución dependerá de su carga, de su concentración media y de las condiciones electrostáticas de la pared del capilar, vamos a escribir a la densidad de carga en términos de la función de *correlación radial*  $g_i(y)$  de la siguiente forma<sup>[8]</sup>:

$$
\rho_{el}(y) = \sum_{i=1}^{s} c_i q_i g_i(y)
$$
 (2)

donde  $c_i$  y  $q_i$  denotan a la concentración y carga eléctrica en bulto de la i-ésima especie de iones en la solución. En nuestro sistema modelo, consideraremos que la solución electrolítica está formada por dos especies iónicas,  $s = 2$ .

Sustituyendo la ec. (2) en la ec. (1), tenemos que

$$
\frac{1}{y}\frac{d}{dy}\left(y\frac{d\psi}{dy}\right) = -\frac{4\pi}{\epsilon}\sum_{i=1}^{2}c_{i}q_{i}g_{i}(y)
$$
\n(3)

En general, la función de correlación  $g_i(y)$  se relaciona con el potencial de la fuerza media<sup>(8)</sup>  $\omega_i(y)$  a través del factor exponencial siguiente:

$$
g_i(y) = e^{-\beta \omega_i(y)} \tag{4}
$$

37

donde  $\beta \equiv (k_B T)^{-1}$ . Sustituyendo esta ecuación en la ecuación de Poisson, ec. (3), tendremos que:

$$
\frac{1}{y}\frac{d}{dy}\left(y\frac{d\psi}{dy}\right) = -\frac{4\pi}{\epsilon} \sum_{i=1}^{2} c_i q_i e^{-\beta \omega_i(y)} \tag{5}
$$

Como se indica en la literatura, esta ecuación es exacta para una solución binaria de electrolitos fuertes y constituye el punto de partida de las aproximaciones de la teoría de *Debye-Huckel*, en cuyo contexto se presenta la Ecuación de *Poisson-Boltzmann*.

La primera aproximación que se incluye y que se conoce como primera aproximación de *Debye-Huckel* es la de considerar que el potencial de la fuerza media se puede relacionar con el potencial electrostático promedio  $\psi(y)$  de la siguiente forma:

$$
\omega_i(y) \equiv q_i \psi(y) \tag{6}
$$

Sustituyendo esta aproximación en la ec. (5) podemos escribir lo siguiente:

$$
\frac{1}{y}\frac{d}{dy}\left(y\frac{d\psi}{dy}\right) = -\frac{4\pi}{\epsilon}\sum_{i=1}^{2}c_{i}q_{i}e^{-\beta q_{i}\psi(y)}\tag{7}
$$

que a su vez y para el caso se puede desarrollar como:

$$
\frac{1}{y}\frac{d}{dy}\left(y\frac{d\psi}{dy}\right) = -\frac{4\pi}{\epsilon}\left[c_1q_1e^{-\beta q_1\psi(y)} + c_2q_2e^{-\beta q_2\psi(y)}\right]
$$
(8)

Considerando que en nuestro modelo de solución iónica, las especies son simétricas en carga, es decir

$$
q_1 = -q_2 \tag{9}
$$

Entonces tendremos que la ec. (8) queda como:

$$
\frac{1}{y}\frac{d}{dy}\left(y\frac{d\psi}{dy}\right) = -\frac{4\pi}{\epsilon}q_1\left[c_1e^{-\beta q_1\psi(y)} - c_2e^{\beta q_1\psi(y)}\right]
$$
(10)

Adicionalmente, considerando que el electrólito en el bulto es neutro, es decir

$$
\sum_{i=1}^{2} q_i c_i = 0 \tag{11}
$$

Obtenemos que necesariamente las concentraciones en bulto de las dos especies deben ser iguales.

$$
c_1 = c_2 \tag{12}
$$

38

Sustituyendo (12) en (10) tendremos que la ecuación de Poisson se reduce a:

$$
\frac{1}{y}\frac{d}{dy}\left(y\frac{d\psi}{dy}\right) = -\frac{4\pi}{\epsilon}q_1c_1\left[e^{-\beta q_1\psi(y)} - e^{\beta q_1\psi(y)}\right]
$$
(13)

Haciendo uso de la definición de seno hiperbólico, observamos que al identificar  $x =$  $\beta q_1 \psi(y)$ , el término entre paréntesis de la ec. (13) se puede expresar como

$$
e^{\beta q_1 \psi(y)} - e^{-\beta q_1 \psi(y)} = -2\mathrm{senh}[\beta q_1 \psi(y)] \tag{14}
$$

De esta forma, al sustituir la ec. (14) en la ec. (13), obtenemos finalmente que:

$$
\frac{1}{y}\frac{d}{dy}\left(y\frac{d\psi}{dy}\right) = \frac{8\pi q_1 c_1}{\epsilon} \operatorname{senh}[\beta q_1 \psi(y)]\tag{15}
$$

Esta ecuación es la correspondiente *Ecuación de Poisson-Bolztmann No- lineal* (EPBNL) para nuestro sistema modelo, es decir, para una solución electrolítica binaria y simétrica en el interior de un capilar cilíndrico cargado. Por sus características matemáticas de ser no-lineal, debido al término hiperbólico de su miembro derecho, no tiene solución general analítica y para resolverla deberemos de implementar algún método numérico para su solución.

Posteriormente en este capítulo presentaremos las generalidades del método numérico empleado en este trabajo de tesis para resolver la EPBNL de la ec. (15). Sin embargo, cabe señalar que con el objetivo de simplificar un tratamiento un numérico, es posible incorporar aproximaciones adicionales a la teoría que permiten obtener soluciones más aproximadas y analíticas que en su caso pudieran ser útiles. Este es el caso de la aproximación de *Poisson-Boltzmann Lineal* [7] .

#### *3.2 Ecuación de Poisson-Boltzmann Lineal (EPBL).*

Para obtener la versión lineal de la ecuación de Poisson-Boltzmann, se considera la segunda aproximación de *Debye-Huckel* y que consiste en lo siguiente: si el potencial electrostático promedio no es muy intenso y la carga del electrolito no es muy grande  $(\psi(y) \ll k_BT/q_i$  ), es posible aproximar el término exponencial de la ecuación de Poisson-Boltzmann a primer orden, es decir:

$$
e^{-\beta q_i \psi(y)} \approx 1 - \beta q_1 \psi(y) \tag{16}
$$

De esta forma, sustituyendo la ec. (16) en la ec. (7) obtenemos:

$$
\frac{1}{y}\frac{d}{dy}\left(y\frac{d\psi}{dy}\right) \approx -\frac{4\pi}{\epsilon}\sum_{i=1}^{2}c_{i}q_{i}[1-\beta q_{1}\psi(y)]
$$

o bien

$$
\frac{1}{y}\frac{d}{dy}\left(y\frac{d\psi}{dy}\right) \approx -\frac{4\pi}{\epsilon} \left\{ \sum_{i=1}^{2} c_i q_i - \sum_{i=1}^{2} \beta q_i^2 c_i \psi(y) \right\} \tag{17}
$$

Como de la condición de electronutralidad en bulto, ec. (11) sabemos que:

$$
\sum_{i=1}^2 q_i c_i = 0
$$

Luego, la ecuación anterior se reduce a lo siguiente:

$$
\frac{1}{y}\frac{d}{dy}\left(y\frac{d\psi}{dy}\right) = \left[\frac{4\pi}{\epsilon}\sum_{i=1}^{2}\beta q_i^2 c_i\right]\psi(y)
$$
\n(18)

denotando por  $\kappa^2$  al coeficiente que acompaña al potencial electrostático promedio:

$$
\kappa^2 \equiv \frac{4\pi\beta}{\epsilon} \sum_{i=1}^2 q_i^2 c_i
$$

la ec. (18) se puede escribir finalmente como:

$$
\frac{1}{y}\frac{d}{dy}\left(y\frac{d\psi}{dy}\right) = \kappa^2\psi(y)
$$
\n(19)

que es la conocida *Ecuación de Poisson-Bolztman Lineal* (EPBL).

Observemos que es posible reescribir esta ecuación mediante la expresión desarrollada de la derivada del miembro derecho:

$$
\frac{1}{y} \left[ \frac{d\psi}{dy} + y \frac{d^2 \psi}{dy^2} \right] = \kappa^2 \psi
$$

Multiplicando por la variable radial *y* y acomodando términos adecuadamente tenemos que la ecuación diferencial se puede escribir como:

$$
y^2 \frac{d^2 \psi}{dy^2} + y \frac{d\psi}{dy} - \kappa^2 y^2 \psi = 0
$$

Adicionalmente, si procedemos con el cambio de variable  $x = \kappa y$ , esta ecuación la podemos escribir como:

$$
x^2 \frac{d^2 \psi}{dx^2} + x \frac{d\psi}{dx} - x^2 \psi = 0
$$
 (20)

Por inspección observamos que esta ecuación diferencial corresponde a la Ecuación Bessel Modificada de orden cero, toda vez que la ecuación de Bessel Modificada tiene la forma general:

$$
x^{2} \frac{d^{2} f}{dx^{2}} + x \frac{df}{dx} - (x^{2} + v^{2})f = 0
$$
 (21)

donde v es un número entero que establece el orden de la ecuación diferencial y por tanto su solución, misma que se expresa como una combinación lineal de las funciones Bessel de primera y segunda especie *In* y *K<sup>n</sup>* :

$$
f(x) = A I_n(x) + B K_n(x)
$$

En nuestro caso, como de la comparación de las ecs. (20) y (21) se desprende que  $v=0$ , la solución general de la ec. (20) se podría escribir como:

$$
\psi(x) = A I_0(x) + B K_0(x)
$$

Sin embargo, como en nuestro caso el potencial electrostático promedio debe estar bien definido en el centro del poro ( $x=0$ ) y  $K_0(x)$  diverge para este valor, entonces imponemos la condición  $B = 0$ , de forma tal que la solución se reduce a:

$$
\psi(x) = A I_0(x) \tag{22}
$$

Como en nuestro modelo el potencial electrostático promedio en la pared del capilar es  $\psi_t$  y en la pared del capilar *x=κt,* podemos escribir:

$$
A = \frac{\psi_t}{I_0(\kappa t)}
$$

Sustituyendo la constate A en la ec. (22) obtenemos: finalmente que la solución de la EPBL se puede escribir como<sup>[10]</sup>:

$$
\psi(y) = \psi_t \frac{I_0(\kappa y)}{I_0(\kappa t)}\tag{23}
$$

Esta es la solución de la EPBL para el caso de la suspensión electrolítica en el interior del capilar cilíndrico en nuestro modelo<sup>[10]</sup>.

#### *3.3 EPBNL adimensional.*

Con el objetivo de simplificar el manejo de la solución numérica de la EPBNL, reservamos esta breve sección para señalar los parámetros con los cuales la transformaremos en una expresión sin dimensiones.

La EPBNL que obtuvimos en la ec. (15) tiene la forma:

$$
\frac{1}{y}\frac{d}{dy}\left(y\frac{d\psi}{dy}\right) = \frac{8\pi q_1 c_1}{\epsilon} \operatorname{senh}[\beta q_1 \psi(y)]
$$

De donde se sugiere seleccionar como potencial electrostático promedio adimensional  $\psi^*(y)$ al siguiente:

$$
\psi^*(y) \equiv \beta q_1 \psi(y) \tag{24}
$$

Multiplicando la EPBNL por el factor  $\beta q_1$ , podemos escribirla como:

$$
\frac{1}{y}\frac{d}{dy}\left(y\frac{d\psi^*}{dy}\right) = \frac{8\pi\beta q_1^2c_1}{\epsilon} \operatorname{senh}[\psi^*]
$$
\n(25)

Seleccionando como longitud característica al radio interno del poro (*t*) , podemos definir la variable radial adimensional  $y^*$  como:

$$
y^* \equiv \frac{y}{t} \tag{26}
$$

Reescribiendo la ec. (25) en términos de la variable  $y^*$ , obtenemos que:

$$
\frac{1}{y^*} \frac{d}{dy^*} \left( y^* \frac{d\psi^*}{dy^*} \right) = \alpha^* \operatorname{senh}(\psi^*)
$$
\n(27)

Donde hemos definido el parámetro  $\alpha^*$  como:

$$
\alpha^* \equiv \frac{8\pi\beta q_1^2 c_1 t^2}{\epsilon} = \frac{8\pi q_1^2 c_1 t^2}{\epsilon k_B T}
$$
(28)

Del texto que precede a la ec. (19) observamos que  $\alpha^*$  coincide con el parámetro  $\kappa^2$  de la EPBL, a excepción de  $t^2$  que se obtuvo a partir de la adimensionalización de  $y^*$ , es decir,  $\alpha^*$  no tiene unidades; este parámetro nos da información acerca de la concentración  $c_{1}$ , así como de su carga, el cual nos interesa ya que la concentración c<sub>2</sub> es la misma que la concentración c<sub>1</sub>, así como también la carga para esta última concentración es simétrica con q<sub>1</sub>.

Entonces entenderemos que cualquier referencia que se haga al potencial electrostático promedio en las secciones posteriores corresponderá a  $\psi^*(y^*)$ . Particularmente, el potencial electrostático promedio en la pared del poro se expresará como  $\psi_t^* \equiv \beta q_1 \psi_t$ 

### *3.4 Aplicación del Método de Diferencias Finitas.*

Para abordar la solución numérica de la EPBNL, ec. (27), procederemos primeramente a discretizar la ecuación diferencial mediante la implementación de *diferencias finitas*[7,11]. Como veremos a continuación, mediante la construcción de una malla para la distancia radial *y* será posible transformar la ecuación diferencial no lineal en un sistema de ecuaciones algebraicas no lineales para cada uno de los *M* puntos de la malla. En la figura 3.2 ilustramos su construcción.

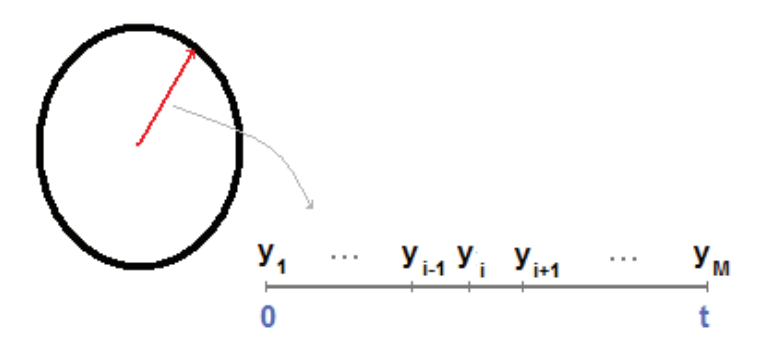

Figura 3.2 Malla radial.

De la ec. (27), podemos escribir:

$$
\frac{1}{y^*} \frac{d\psi^*}{dy^*} + \frac{d^2\psi^*}{dy^{*2}} = \alpha^* \text{senh}(\psi^*)
$$
\n(29)

De esta forma, conocer el potencial electrostático promedio en el interior del capilar, implicara conocer el conjunto de valores que adquiere dicho potencial para cada punto de la malla radial:  $\psi^*_{i} \equiv \psi^*(y_i).$ 

De las expresiones para derivadas en *diferencias finitas centrales* es posible escribir:

$$
\frac{d\psi^*}{dy^*} = \frac{\psi_{i+1}^* - \psi_{i-1}^*}{y_{i+1}^* - y_{i-1}^*}
$$
\n(30)

$$
\frac{d^2\psi^*}{dy^{*2}} = \frac{\psi^*_{i+1} - 2\psi^*_{i} + \psi^*_{i-1}}{\left(\frac{y^*_{i+1} - y^*_{i-1}}{2}\right)^2}
$$
(31)

Sustituyendo estas expresiones en la ec. (29) tendremos que:

$$
\frac{1}{y_i^*} \left( \frac{\psi_{i+1}^* - \psi_{i-1}^*}{y_{i+1}^* - y_{i-1}^*} \right) + \frac{\psi_{i+1}^* - 2\psi_i^* + \psi_{i-1}^*}{\left( \frac{y_{i+1}^* - y_{i-1}^*}{2} \right)^2} = \alpha^* \text{sech}(\psi_i^*)
$$

Desarrollando y agrupando términos podemos escribir:

$$
(y_{i+1}^* - y_i^*)(\psi_{i+1}^* - \psi_{i-1}^*) + 4y_i^*(y_{i+1}^* - y_{i-1}^*)(\psi_{i+1}^* - 2\psi_i^* + \psi_{i-1}^*)
$$
  
=  $(y_{i+1}^* - y_{i-1}^*)^2 y_i^* \alpha^* \text{se } nh(\psi_i^*)$  (32)

Este es el sistema de *M-2* ecuaciones algebraicas correspondientes a:

$$
i=2,\ldots,(M-1)
$$

Para los valores extremos de la malla (*i=1* e *i=M*) se impondrán las condiciones de frontera siguientes:

a) En la pared del capilar  $y_M^* = t$ :

$$
\psi^*(y_M^*) = \psi_t^* \tag{33}
$$

b) En el centro del capilar  $y_1^* = 0$ :

$$
\left. \frac{d\psi^*}{dy^*} \right|_{y_1^*} = \frac{-3\psi_1^* + 4\psi_2^* - \psi_3^*}{y_3^* - y_1^*} = 0 \tag{34}
$$

En donde hemos hecho uso de la expresión de la primera derivada en *diferencias finitas posterior*, su derivación se incluye en el Apéndice III.

El conjunto de ecuaciones de (32)-(34) pueden escribirse equivalentemente de la forma que se indica a continuación y donde hemos denotado por  $E_i$  (con  $i = 1, \dots, M-1$ ) a cada una de las ecuaciones del sistema, a saber:

$$
E_1 \equiv -3\psi_1^* + 4\psi_2^* - \psi_3^* = 0
$$

$$
E_m \equiv (y_{i+1}^* - y_i^*)(\psi_{i+1}^* - \psi_{i-1}^*) + 4y_i^*(y_{i+1}^* - y_{i-1}^*) (\psi_{i+1}^* - 2\psi_i^* + \psi_{i-1}^*)
$$
  
 
$$
- (y_{i+1}^* - y_{i-1}^*)^2 y_i^* \alpha^* \operatorname{sech}(\psi_i^*) = 0 \qquad (\operatorname{para} \ 1 < m < M)
$$
  
\n
$$
E_M \equiv \psi_M^* - \psi_t^* = 0 \tag{35}
$$

Este es el sistema de ecuaciones no lineales por resolver. En lo que sigue y por simplificar la notación, omitiremos el asterisco en el potencial electrostático promedio  $\psi^*(\rightarrow \psi$  ) y en la variable radial  $y^*(\rightarrow y)$ , sin embargo entenderemos que se refiere a cantidades sin dimensiones.

#### *3.5 Aplicación del Método de Newton.*

Para resolver el sistema de ecuaciones en ec. (35), partiremos de una *solución inicial* para todos los nodos de la malla radial  $\{\psi_i^0\}$  (para  $i = 1, \cdots, M$ ), misma que aportaremos con algún criterio adecuado. Un ejemplo de selección natural para la solución inicial, sería la solución analítica que se obtiene para el potencial electrostático promedio de la EPBL.

A partir de la solución inicial, implementaremos el Método de Newton para sistema de ecuaciones no-lineales, que nos permitirá mediante un proceso iterativo obtener una solución aceptable mediante algún criterio de tolerancia para el error entre soluciones sucesivas.

Para cada nodo de la malla radial, definamos por  $I_{\psi i}$  a la diferencia entre soluciones sucesivas como:

$$
I_{\psi i}^s \equiv \psi_i^{s+1} - \psi_i^s \tag{36}
$$

donde los superíndices se refieren a las iteraciones *s* y *s+1*.

Desarrollando en serie de Taylor cada una de las ecuaciones  $E_i$  del sistema, tendremos que:

$$
E_i\left(\{\psi_i^{s+1} + I_{\psi_i}^{s+1}\}\right) = E_i\left(\{\psi_i^s\}\right) + \sum_{j=1}^M \frac{\partial E_i}{\partial \psi_j} I_{\psi_j}^{s+1}
$$
(37)

Conforme avanza el proceso iterativo, esperamos que el término de las diferencias  $I_{\psi i}$  se reduzca sustancialmente  $l_{\psi i} \rightarrow 0$ , en cuyo debe cumplirse que:

$$
E_i(\{\psi_i^{s+1} + I_{\psi_i}^{s+1}\}) = 0
$$
\n(38)

es decir, las condiciones consistentes con el sistema en las ecs. (35). Sustituyendo esta condición en la ec. (37), obtenemos:

$$
E_i(\{\psi_i^s\}) + \sum_{j=1}^M \frac{\partial E_i}{\partial \psi_j} I_{\psi j}^{s+1} = 0
$$
 (39)

o bien

$$
\sum_{j=1}^{M} \frac{\partial E_i}{\partial \psi_j} I_{\psi j}^{s+1} = -E_i(\{\psi_i^s\})
$$
\n(40)

Las ecs. (40) constituyen un sistema de ecuaciones lineales para el conjunto de diferencias  $\left\{I_{\psi i}^{s+1}\right\}$  que escribimos como:

$$
I(\psi)^{(s+1)} = \begin{pmatrix} I_{\psi 1}^{(s+1)} \\ I_{\psi 2}^{(s+1)} \\ \vdots \\ I_{\psi M}^{(s+1)} \end{pmatrix} = \begin{pmatrix} \psi_1^{(s+1)} - \psi_1^{(s)} \\ \psi_2^{(s+1)} - \psi_2^{(s)} \\ \vdots \\ \psi_M^{(s+1)} - \psi_M^{(s)} \end{pmatrix}
$$

es decir, si al resolver iterativamente este sistema de ecuaciones obtenemos  $(s+1),$ entonces de la ec. (36) se desprende que la solución al potencial electrostático promedio buscada, se obtendrá sumándole su valor en la iteración anterior:

$$
\begin{pmatrix} \psi_1^{(s+1)} \\ \psi_2^{(s+1)} \\ \vdots \\ \psi_M^{(s+1)} \end{pmatrix} = \begin{pmatrix} \psi_1^{(s)} \\ \psi_2^{(s)} \\ \vdots \\ \psi_M^{(s)} \end{pmatrix} + \begin{pmatrix} I_{\psi1}^{(s+1)} \\ I_{\psi2}^{(s+1)} \\ \vdots \\ I_{\psi M}^{(s+1)} \end{pmatrix}
$$

O bien:

$$
\{\psi_i^{s+1}\} = \{\psi_i^s\} + \{I_{\psi_i}^{s+1}\}\tag{41}
$$

Particularmente, como del sistema en la ec. (35) tenemos que  $E_1$  sólo depende de  $\psi_1, \psi_2$  ,  $\psi_3$ ;  $E_M$  sólo depende de  $\psi_M$  y  $E_i$  sólo de  $\psi_i$ ,  $\psi_{i-1}$ ,  $\psi_{i+1}$  (con  $i = 2, \dots, M-1$ ), entonces podemos escribir para la iteración *s+1*:

$$
\frac{\partial E_1}{\partial \psi_1} I_{\psi 1} + \frac{\partial E_1}{\partial \psi_2} I_{\psi 2} + \frac{\partial E_1}{\partial \psi_3} I_{\psi 3} = -E_1
$$
\n(42)

$$
\frac{\partial E_M}{\partial \psi_M} I_{\psi M} = -E_M \tag{43}
$$

$$
\frac{\partial E_i}{\partial \psi_i} I_{\psi i} + \frac{\partial E_i}{\partial \psi_{i-1}} I_{\psi i-1} + \frac{\partial E_i}{\partial \psi_{i+1}} I_{\psi i+1} = -E_i
$$
\n(44)

Más aún, del sistema de ecuaciones en (35) obtenemos los coeficientes parciales que acompañan al conjunto de las ecuaciones anteriores:

$$
\frac{\partial E_1}{\partial \psi_1} = -3 \quad , \quad \frac{\partial E_1}{\partial \psi_2} = 4, \quad \frac{\partial E_1}{\partial \psi_3} = -1 \tag{45}
$$

$$
\frac{\partial E_M}{\partial \psi_M} = 1\tag{46}
$$

y para  $i = 2, \cdots, M - 1$ :

$$
\frac{\partial E_i}{\partial \psi_{i-1}} = y_{i-1} - y_{i+1} + 4y_i
$$
  

$$
\frac{\partial E_i}{\partial \psi_i} = -8y_i - y_i(y_{i-1} - y_{i+1})^2 \alpha z_p \cosh(\xi_z, \psi_i)
$$
  

$$
\frac{\partial E_i}{\partial \psi_{i+1}} = -(y_{i-1} - y_{i+1}) + 4y_i
$$
(47)

Sustituyendo los coeficientes parciales de las ecs. (45)-(47) en las ecs. (42)-(44), obtenemos el sistema de ecuaciones lineales a resolver para las diferencias  $\{I_{\psi i}^{s+1}\}$  de nuestro modelo:

$$
-3I_{\psi 1} + 4I_{\psi 2} - I_{\psi 3} = 3\psi_1 - 4\psi_2 + \psi_3 \tag{48}
$$

$$
-[8y_i + y_i(y_{i-1} - y_{i+1})^2 \alpha Z_p \cosh[\xi_p \psi_i]] I_{\psi_i} + [y_{i-1} - y_{i+1} + 4y_i] I_{\psi_i - 1}
$$
  
+ 
$$
[-(y_{i-1} - y_{i+1}) + 4y_i] I_{\psi_i + 1}
$$
  
= 
$$
(y_{i-1} - y_{i+1})(y_{i-1} - y_{+1}) + 4y_i(y_{i-1} - 2y_i + y_{i+1})
$$
  
- 
$$
y_i(y_{i-1} - y_{i+1})^2 \alpha \operatorname{senh}(z_p \psi_i)
$$
 (49)

$$
I_M = 0 \tag{50}
$$

El sistema de ecuaciones anteriores se puede expresar matricialmente como:

« ¬ ¬ ¬ ¬ ¬ k<sup>11</sup> k<sup>12</sup> k<sup>13</sup> 0 4 0 0 0 k<sup>21</sup> k<sup>22</sup> k<sup>23</sup> 0 4 0 0 0 0 0 0 0 4 0 0 0 ¥ ¥ ¥ ¥ ¥ ¥ ¥ ¥ 0 0 0 0 k2,20<sup>1</sup> k2,<sup>2</sup> k2,2+1 0 ¥ ¥ ¥ ¥ ¥ ¥ ¥ ¥ 0 0 0 0 0 k,0<sup>3</sup> k,0<sup>2</sup> k,01® ¯ ¯ ¯ ¯ ¯ ° ¢ £ £ £ £ ¤ c1 c2 c3 c4 ¥ c2 ¥ c01¦ § § § § ¨ = ¢ £ £ £ £ ¤ 1 2 3 4 ¥ 2 ¥ 01¦ § § § § ¨

es decir:

$$
\mathbb{A}\vec{l} = \vec{C} \tag{51}
$$

Esto implica resolver, en cada iteración, el sistema lineal de la ec. (51).

Para resolver este sistema de ecuaciones lineales, utilizamos la *subrutina ludcmp* y la *subrutina*  lubksb del libro Numerical Recipes en lenguaje Fortran<sup>[12]</sup>.

La *subrutina ludemp* implementa la descomposición de la matriz A en dos matrices triangulares, una triangular inferior L (de "lower triangular") y otra triangular superior U (de "upper triangular"), tales que:

$$
\mathbb{L} \cdot \mathbb{U} = \mathbb{A} \tag{52}
$$

De esta forma la ec. (51) se puede reescribir como:

$$
\mathbb{A}\vec{l} = (\mathbb{L} \cdot \mathbb{U})\vec{l} = \mathbb{L} \cdot (\mathbb{U}\vec{l}) = \vec{C}
$$
\n(53)

Si denotamos por:

$$
\vec{J} = \mathbb{U}\vec{I} \tag{54}
$$

entonces la ec. (52) se puede reescribir como:

$$
\mathbb{L}\vec{J} = \vec{C} \tag{55}
$$

La *subrutina llubksb* resuelve la ec. (54) mediante la implementación de sustitución posterior, así mismo, resuelve la ec. (55) mediante sustitución anterior, es decir, resuelve el problema de encontrar el conjunto de diferencias  $\{I_{\psi i}\}\$ convergentes, mismas que al sustituir en la ec. (41) nos permitirá obtener el conjunto de valores del potencial  $\{\psi_i\}$ . De esta forma se obtiene la solución numérica para el potencial electrostático promedio en el interior del poro cilíndrico.

#### *3.6 Estructura del Código del Programa.*

Finalmente en esta sección presentamos las partes y características esenciales del código del programa elaborado en lenguaje Fortran para la solución de las ecuaciones relativas a las propiedades electrostáticas y electrocinéticas de nuestro sistema modelo.

El código consta de un programa principal y las cinco subrutinas siguientes: ludcmp y lubksb para la implementación de la descomposición LU en la solución de la ec. (52) del sistema de ecuaciones lineales; trapea y trapeaf para las integraciones numéricas, con el método del trapecio, necesarias en el cálculo de las propiedades electrocinéticas; y la función bessi0(x) para el cálculo de la función *Bessel*  $I_0(x)$  de la EPBL.

En el programa principal podemos distinguir los siguientes bloques o partes:

*Entrada:* en la que se presenta la definición de variables y se crean cinco archivos de escritura para las propiedades electrostáticas y electrocinéticas como función de la distancia radial (potencial electrostático promedio, perfil de carga, perfil de concentración, perfil de velocidad y densidad de corriente) y un archivo mas de texto (datos) donde se escriben los parámetros de entrada y las propiedades electrocinéticas globales (gasto, corriente total y viscosidad aparente); se incluyen los valores numéricos de constantes y parámetros importantes (concentración, temperatura, valencia, potencial electrostático en la pared, entre otras).

*Central:* en la que se inicia con la construcción de la malla radial y se calcula el potencial electrostático promedio con la EPBL; se da inicio al proceso iterativo para la solución de la EPBNL, misma que requiere calcular en cada iteración a la matriz  $\mathbb A$  y al vector  $\mathcal C$  del sistema de ecuaciones en la ec. (51) y llamar a las subrutinas ludcmp y lubksb; se contruye la solución para el potencial electrostático promedio en la iteración correspondiente y se estima si satisface la condición de convergencia.

*Final:* habiendo convergido el proceso iterativo anterior, se dispondrá de la solución a la EPBNL para el potencial electrostático promedio, se procede entonces a calcular otras propiedades electrostáticas relevantes (perfil de concentración y perfil de carga); se llama a las subrutinas trapea y trapeaf para calcular las integrales necesarias en el cálculo de las propiedades electrocinéticas locales (perfil de velocidad y densidad de corriente) y las globales (gasto, corriente total y viscosidad aparente); se escriben estas propiedades en los archivos para su posterior graficación y análisis; concluye el programa.

En el Apéndice IV se incluye de forma desglosada una versión del programa.

 $\frac{Capitulo}{4}$ 

## RESULTADOS

En este capítulo se presenta de manera resumida una selección de resultados importantes sobre el comportamiento de las propiedades del electrólito en el interior del poro cilíndrico cargado. Dentro de estas propiedades podemos mencionar al potencial electrostático promedio, los perfiles de carga de las especies iónicas (coiones y contraiones) y los perfiles de concentración de cada una de estas especies. Así mismo, se presentan resultados obtenidos para las propiedades electrocinéticas, tales como: el perfil de velocidades en su forma general y para cuando el gasto se anula; la densidad de corriente en su forma general y cuando la corriente es nula; gasto, corriente total y viscosidad aparente para diferentes condiciones de los parámetros de nuestro modelo. También se presenta brevemente una comparación de la solución de la *Ecuación de Poisson-Bolztman*, en la aproximación lineal y no lineal. Cabe señalar que los resultados aquí presentados han sido obtenidos con el programa en lenguaje Fortran elaborado para tal fin, mismo que se incluye como apéndice V. Como se indicó en el Capítulo 3, en el programa se ha implementado la solución numérica de la EPBNL y de su versión lineal, así como también el cálculo de todas las propiedades electrocinéticas que se obtuvieron en el Capítulo 2 pero en forma adimensional.

## *4.1 Parámetros importantes.*

En la selección de resultados obtenidos con el programa elaborado para el cálculo de las propiedades electrostáticas y electrocinéticas de nuestro sistema, es importante señalar que diferentes parámetros que podrán ser necesario especificar para su ejecución. Así mismo señalar aquellos que, en los resultados que se muestran en este capítulo, se mantuvieron arbitrariamente fijos.

Carga del electrolito (q<sub>1</sub>): Es por ésta a la carga definida positiva de una de las especies iónicas. Como de manera arbitraria asumimos que el potencial y carga de la pared del poro es positiva, sería equivalente a indicar que la carga  $q_1$  se refiere a la carga de los coiones. Esta carga se expresa como  $q_1 = z_1 e$ , donde  $z_1$  es la valencia del electrolíto y e denota a la carga del electrón. Recordemos que en nuestro modelo nos hemos restringido a electrolitos simétricos, esto implica que la valencia de coiones y contraiones es la misma  $(z_1 = z_2)$ . En los resultados que mostramos nos restringimos a electolitos con valencia de 1, es decir 1: 1.

*Temperatura* (*T*): Es la temperatura en escala absoluta, misma que mantuvimos en un valor fijo e igual a  $300 K$ , aproximadamente la temperatura ambiente.

**Concentración del electrolito** ( $c_1$ ): Es la concentración en bulto del electrolito. En el contexto que se indicó en la carga del electrolito, correspondería a la concentración en bulto de los coiones. Esta concentración generalmente se indica en unidades molares (*M*), es decir, en los gramos por mol del electrolito. En gran parte de los resultados que mostramos o mientras no se indique lo contrario, consideramos una concentración de *0.1M.* 

**Constante Dieléctrica** ( $\epsilon_r$ ): Como asumimos que la solución electrolítica es una solución de sales en agua, tomamos como constante dieléctrica relativa al vacio  $(\epsilon_0)$  a la constante dieléctrica del agua destilada cuyo valor aproximado a la temperatura en cuestión es de 80.0. De forma tal que la permitividad  $\epsilon = \epsilon_0 \epsilon_r$  corresponde a un valor de *708 F/m*.

*Viscosidad* (μ): Corresponde a la viscosidad de la solución electrolítica. Al igual que en el caso de la constante dieléctrica, hemos tomado el valor de la viscosidad del agua destilada a la temperatura en cuestión con un valor de 0.00891 Poises  $(=0.000891 \text{ kg/m} \cdot \text{s})$ .

*Conductividad de la Solución* (λ): Corresponde a la conductividad eléctrica de la solución y coincide con el inverso de la resistividad. El valor de la conductividad es dependiente de la concentración iónica en la solución y la temperatura. Por ejemplo, a 25 C un valor la conductividad del agua potable se puede encontrar entre *0.05* y *0.0005 (ohm-m)-1* y en el agua de mar adquiere un valor de alrededor a *5.0 (ohm-m)-1* .

Adicionalmente hacemos uso de constantes necesarias como son la *constante de Boltzmann*  $k_B = 1.3806503 \times 10^{-23}$  J/K y el *número de Avogadro*  $N_A = 6.0221417 \times 10^{23}$ . Dejamos como parámetros libres el potencial en la pared del capilar  $\psi_t$ , el radio del capilar *t*, el gradiente de potencial  $P_z$  y el campo eléctrico  $E_z$ .

Sin embargo, cabe señalar que como se indicará posteriormente, es posible reescribir las propiedades electrocinéticas en forma adimensional mediante la inclusión adecuada de parámetros que involucran a gran parte de los parámetros señalados previamente, de forma tal que ello simplifica las expresiones de las cantidades electrocinéticas.

Estos parámetros son dos: la longitud inversa de Debye adimensional  $\kappa^*$  definida por la ec. (3.27) como:

$$
\kappa^{*2} \equiv \kappa^2 t^2 = \frac{8\pi t^2 q_1^2 c_1}{\epsilon k_B T}
$$
 (1)

y el parámetro que hemos denotado con la letra δ y cuya definición se incluye a continuación:

$$
\delta \equiv \frac{\Omega^2 \mu \kappa^*}{\lambda t^2} \tag{2}
$$

con  $\Omega \equiv (\epsilon \psi_t) / 4\pi \mu$ . Este parámetro  $\Omega$  aparece, por ejemplo como un coeficiente del término que involucra al campo eléctrico  $E_z$  en la ec. (2.8) del perfil de velocidades de la solución.

## *4.2 Potencial Electrostático Promedio.*

En esta primera sección presentaremos los resultados para el potencial electrostático promedio obtenido de la solución numérica de la EPBNL. Como se indicó en el Capítulo 3, en el programa se procedió a calcular el potencial electrostático promedio adimensional de la ec. (3.28):

$$
\frac{1}{y^*} \frac{d\psi^*}{dy^*} + \frac{d^2\psi^*}{dy^{*2}} = \alpha^* \text{sech}(\psi^*)
$$
 (3)

Donde:

$$
y^* \equiv \frac{y}{t};
$$
  $\alpha^* \equiv \frac{8\pi t^2 q_1^2 c_1}{\epsilon k_B T} = \kappa^{*2}$   $y$   $\psi^*(y^*) \equiv \beta q_1 \psi(y) = \frac{q_1 \psi(y)}{k_B T}$ 

Que corresponden a la distancia radial adimensionalizada con el radio del poro, al cuadrado de la longitud inversa de Debye también reescalada con el radio del poro y al potencial electrostático promedio reescalado con la energía térmica, respectivamente.

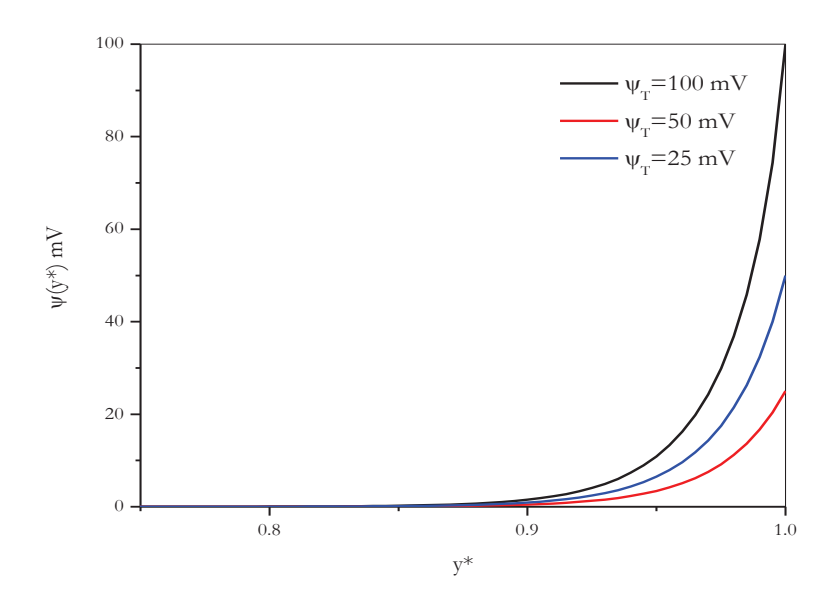

Fig. 4.1 Potencial electrostático promedio dentro del poro para diferentes condiciones de la frontera. En esta figura  $\kappa^* = 40$  y  $\delta = 10$ .

En la Figura 4.1 mostramos los resultados obtenidos para el potencial electrostático promedio como función de la distancia radial  $y^*$ , para valores diferentes del potencial electrostático en la pared, concretamente para  $\psi_t = 25$ , 50 y 100 mV. Como observamos, las diferencias del potencial electrostático promedio son más apreciables en las vecindades de la pared del poro, decayendo más rápidamente a menor valor de  $\psi_t$ . Así mismo, se comporta de forma monótona, siendo nulo en la región central y aumentando de forma exponencial al aproximarse a la pared.

Si ahora queremos observar que sucede si aplicamos la condición en la pared de que el potencial sea más intenso, es decir, con valores más grandes que 100 para el potencial  $\psi_T$ , como por ejemplo  $\psi_T = 250 \, \text{mV}$ ,  $\psi_T = 500 \, \text{mV}$  y  $\psi_T = 1000 \, \text{mV}$ , para los mismos parámetros  $\kappa^*$  y  $\delta$ , tenemos que

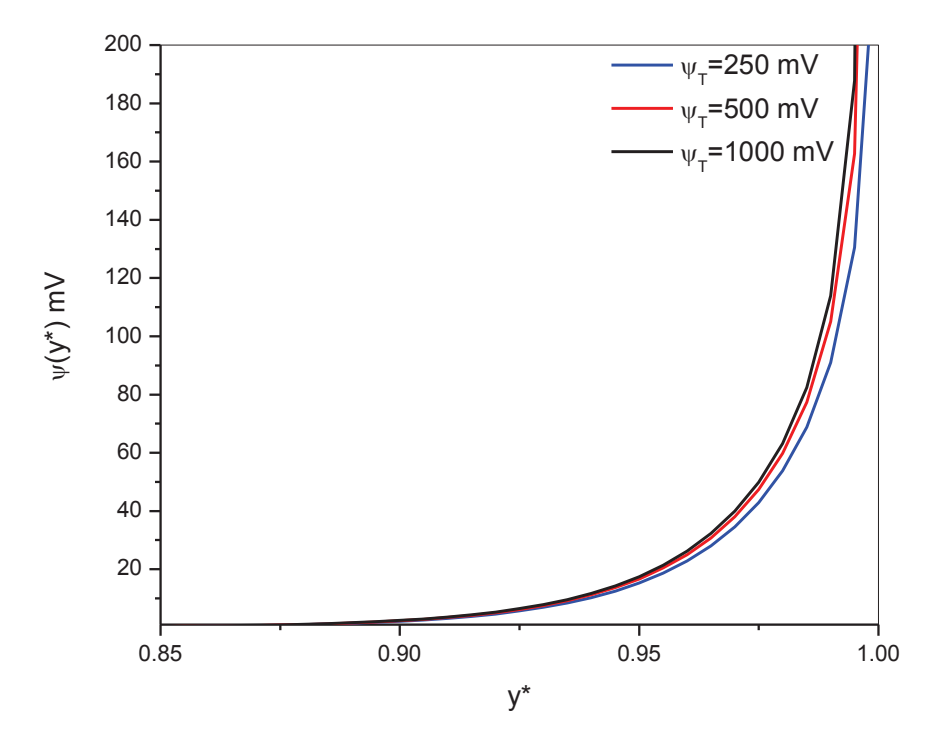

Fig. 4.2 Potencial electrostático promedio mayores que 100 mV dentro del poro para diferentes condiciones de la frontera.. En esta figura  $\kappa^* = 40$  y  $\delta = 10$ .

Como se espera, la figura 4.2 se comporta de manera exponencial, por ejemplo si  $\psi_T$  =  $1000$   $mV$ , su valor en la curva correspondiente en la pared del poro es de 1000 mV, y así mismo para los demás potenciales, pero para mayor diferenciación de las curvas se cambio la escala de la vista, ya que también el potencial se observa nulo para valores menores de y\* aproximadamente 0.9 ; ahora observamos, que aún así las tres curvas se asemejan mucho, y que entre más grande sea el potencial electrostático promedio, se acercará "más" al centro del poro.

También podemos compara con un valor fijo en la pared de  $\psi_T = 100 \, \text{mV}$ , y variar el parámetro  $\kappa^*$ 

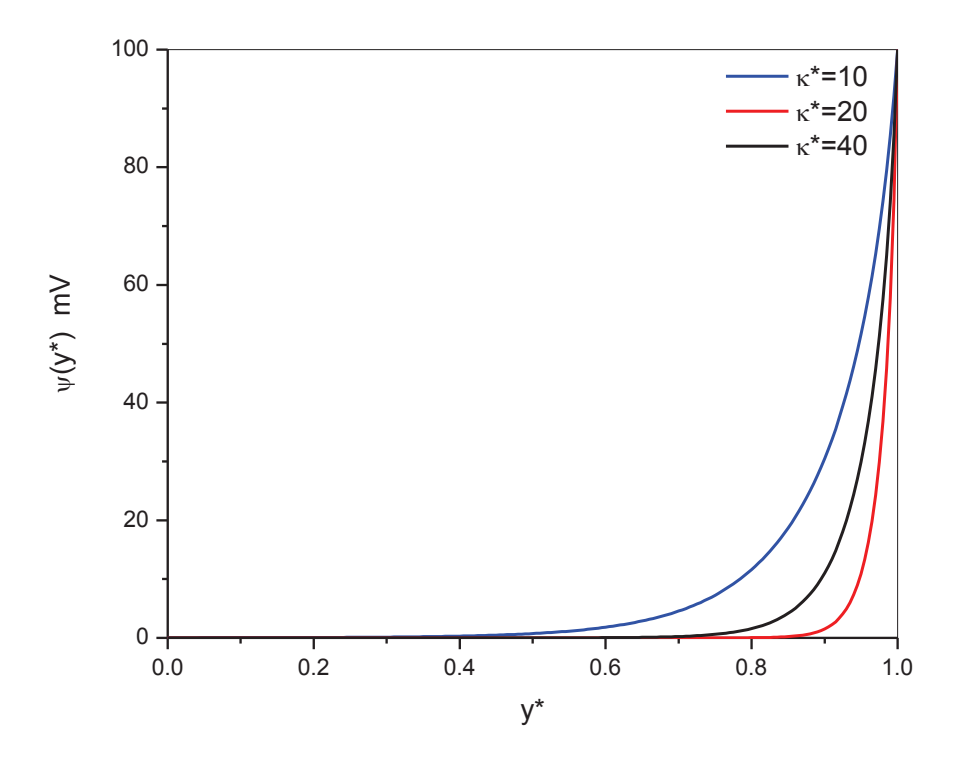

Fig. 4.3 Potencial electrostático promedio con un potencial en la pared de 100 mV y  $\delta$ =9, para diferentes valores de $\kappa^*$ 

En la figura 4.3 podemos apreciar que para valores fijos del potencial en la pared de 100mV, si variamos k\*, veremos que entre más grande sea este valor (por ejemplo 40) se definirá más la curva exponencial, y el potencial electrostático promedio se anulará hasta un valor más cercano a la pared.

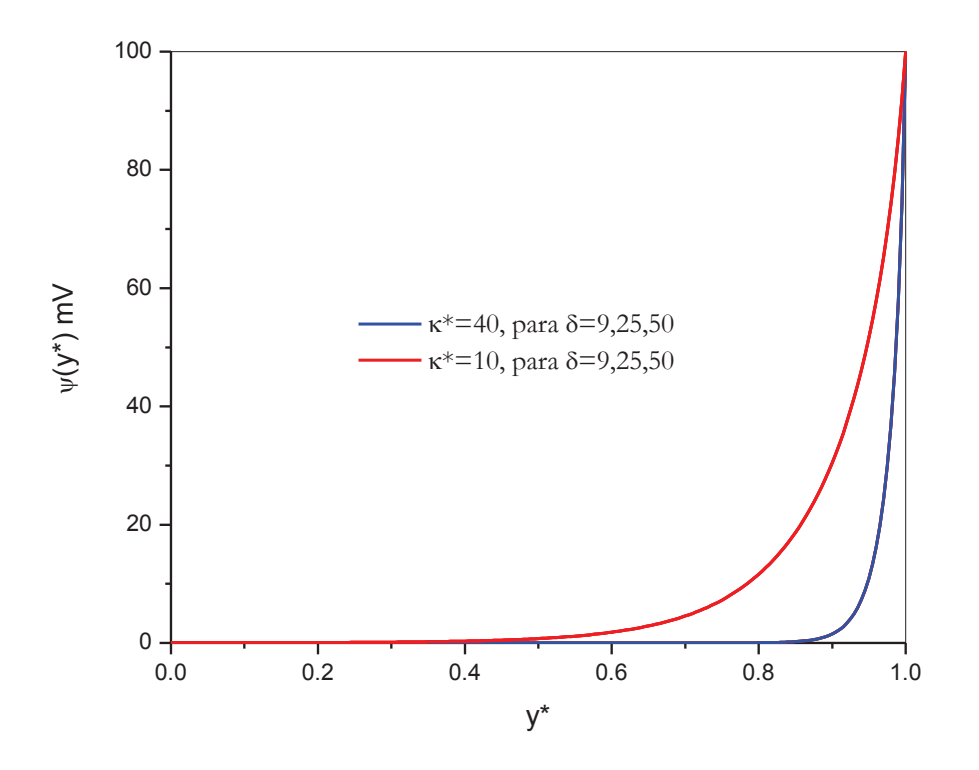

Fig. 4.4 Potencial electrostático promedio con un potencial en la pared de 100 mV y k\*=10, 40, para diferentes valores de  $\delta$ .

Comparando respecto al parámetro  $\delta$  (fig 4.4) veremos que no importa qué valor le impongamos a este parámetro, ya que la solución para  $\psi(y^*)$  no depende de este parámetro y no habrá cambio alguno en las gráficas obtenidas para valores de  $\delta = 9$ , 25 y 50.

En la Figuras 4.5 se presenta un escenario comparativo entre los potenciales electrostáticos promedios obtenidos de la solución de la EPBNL y la EPBL en términos del valor de  $\kappa^*$  con un potencial fijo en la pared de  $\psi_T = 100 \, \text{mV}$ . Como se observa de la figura, para valores pequeños de las diferencias entre las dos aproximaciones son apreciables. Particularmente, vemos que la aproximación lineal y la no lineal se separan conforme el potencial se va acercando a la pared del poro. Sin embargo para valores mayores de  $\kappa^*$  se puede ver como ahora los potenciales electrostáticos promedios de las aproximaciones PBNL y PBL son muy cercanos, por lo cual podemos decir que la aproximación de la ecuación de PBL se puede utilizar preferentemente cuando  $\kappa^*$  tiene valores grandes. Es decir, como  $\kappa^*$  está en términos de la concentración  $c_1$  y de la carga  $q_p$ , podemos decir entonces que para cargas y concentraciones grandes podremos usar la aproximación lineal de la *Ecuación de Poisson-Bolztman.*

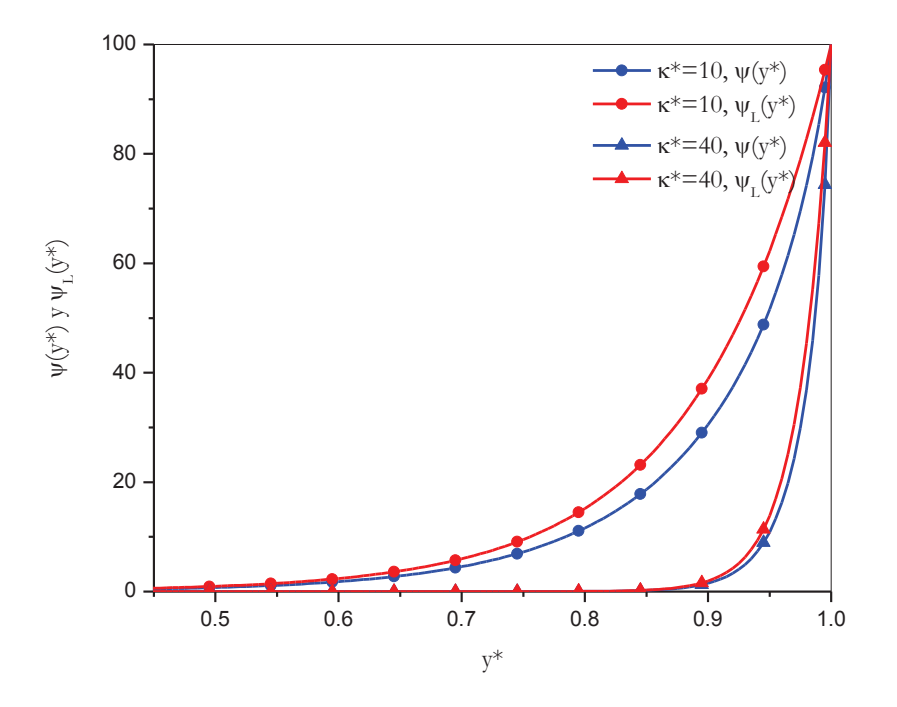

Fig. 4.5 Comparación del potencial electrostático promedio con la EPBNL y la EPBL en términos de  $\kappa^*$  = 10, 40. En esta figura  $\delta = 9$  y  $\psi_T = 100$  mV.

Variando la aproximación lineal y la no lineal, pero ahora con k\* fija, y con diferentes potenciales en la pared,

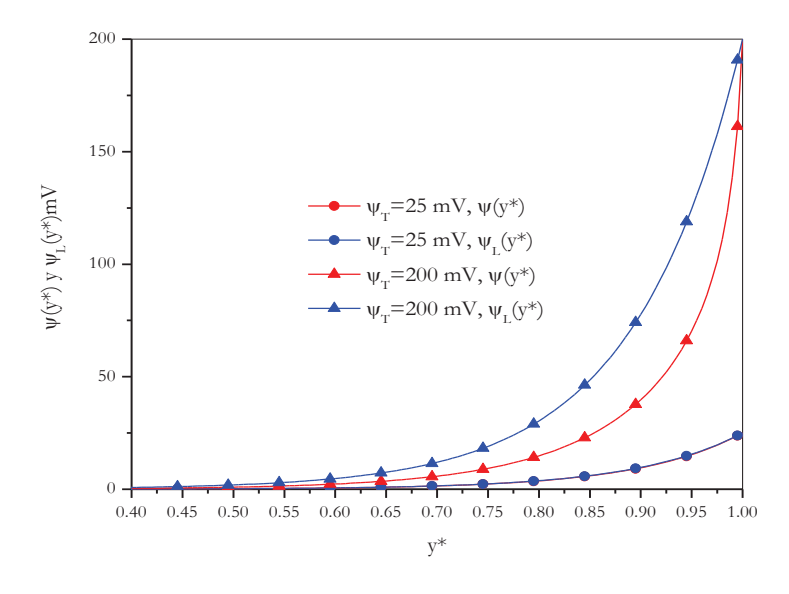

Fig. 4.6 Comparación del potencial electrostático promedio con la EPBNL y la EPBL en términos de  $\psi_T =$ **25, 200**. En esta figura  $\delta = 9$  y  $\kappa^* = 10$ .

En la figura 4.6 se observa la diferencia entre la aproximación lineal y la no línea para un potencial grande, pero para un potencial pequeño no se ve, ya que estamos en la escala con respecto al potencial en la pared más grande, y no se pueden apreciar bien la diferencia entre otro más pequeño, es decir, si la condición de potencial en la pared es grande se observará más la diferencia con la EPBNL y EPBL, que con un potencial más pequeño en la pared. Nótese que es cuando k\*=10 se nota más la diferencia (concentraciones y cargas más pequeñas).

Veamos la siguiente figura 4.7, en la cual estamos comparando la solución obtenida por EPBL y EPBNL y se observa lo mismo que en la figura 4.4, como la solución de la *Ecuación de Poisson-Bolztman,* lineal o no lineal, no está dada en términos de d, cualquier variación de la misma no importará.

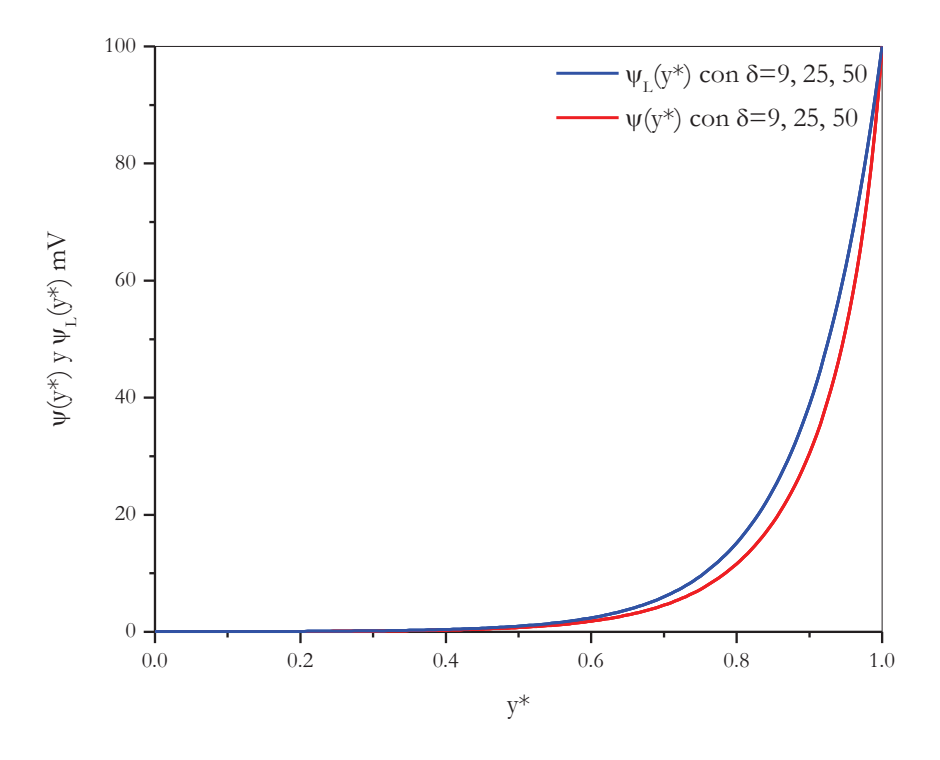

Fig. 4.7 Comparación del potencial electrostático promedio con la EPBNL y la EPBL en términos de $\delta$  = 9, 25, 50. En esta figura  $\psi_T = 100 \ mVy \ \kappa^* = 10$ .

#### *4.3 Perfiles de concentración y carga del electrólito*

Ya obtenido el potencial electrostático promedio, se obtuvieron otras propiedades, como la concentración de iones positivos y negativos dentro del microporo (*perfiles de concentración*) y sus respectivas densidades de carga (*perfiles de carga*). A partir de la ecs. (2) del tercer capítulo, podemos identificar como perfil de concentración de la i-*ésima* especie  $\rho_i(y)$  a:

$$
\rho_i(y) = c_i e^{-\beta q_i \psi(y)} \tag{4}
$$

de forma tal que, la concentración total de la solución iónica  $\rho_T(y)$ , para nuestra solución binaria, se expresa como:

$$
\rho_T(y) = \sum_{i=1}^2 c_i e^{-\beta q_i \psi(y)} = \sum_{i=1}^2 \rho_i(y) \tag{5}
$$

Así mismo, haciendo uso de la definición de potencial electrostático promedio adimensional  $\psi^*(y) = \beta q_1 \psi(y)$ , obtenemos para el perfil de concentración de la i-*ésima* especie iónica lo siguiente:

$$
\begin{array}{c|c}\n0.7 \\
0.6 \\
\hline\n0.6 \\
\hline\nP_{T}(y^{*}) \\
P_{T}(y^{*}) \\
P_{T}(y^{*}) \\
P_{T}(y^{*}) \\
P_{T}(y^{*}) \\
P_{T}(y^{*}) \\
P_{T}(y^{*}) \\
P_{T}(y^{*}) \\
P_{T}(y^{*}) \\
P_{T}(y^{*}) \\
P_{T}(y^{*}) \\
P_{T}(y^{*}) \\
P_{T}(y^{*}) \\
P_{T}(y^{*}) \\
P_{T}(y^{*}) \\
P_{T}(y^{*}) \\
P_{T}(y^{*}) \\
P_{T}(y^{*}) \\
P_{T}(y^{*}) \\
P_{T}(y^{*}) \\
P_{T}(y^{*}) \\
P_{T}(y^{*}) \\
P_{T}(y^{*}) \\
P_{T}(y^{*}) \\
P_{T}(y^{*}) \\
P_{T}(y^{*}) \\
P_{T}(y^{*}) \\
P_{T}(y^{*}) \\
P_{T}(y^{*}) \\
P_{T}(y^{*}) \\
P_{T}(y^{*}) \\
P_{T}(y^{*}) \\
P_{T}(y^{*}) \\
P_{T}(y^{*}) \\
P_{T}(y^{*}) \\
P_{T}(y^{*}) \\
P_{T}(y^{*}) \\
P_{T}(y^{*}) \\
P_{T}(y^{*}) \\
P_{T}(y^{*}) \\
P_{T}(y^{*}) \\
P_{T}(y^{*}) \\
P_{T}(y^{*}) \\
P_{T}(y^{*}) \\
P_{T}(y^{*}) \\
P_{T}(y^{*}) \\
P_{T}(y^{*}) \\
P_{T}(y^{*}) \\
P_{T}(y^{*}) \\
P_{T}(y^{*}) \\
P_{T}(y^{*}) \\
P_{T}(y^{*}) \\
P_{T}(y^{*}) \\
P_{T}(y^{*}) \\
P_{T}(y^{*}) \\
P_{T}(y^{*}) \\
P_{T}(y^{*}) \\
P_{T}(y^{*}) \\
P_{T}(y^{*}) \\
P_{T}(y^{*}) \\
P_{T}(y^{*}) \\
P_{T}(y^{*}) \\
P_{T}(y^{*}) \\
P_{T}(y^{*}) \\
P_{T}(y^{*}) \\
P_{T}(y^{*}) \\
P_{T}(y^{*}) \\
P_{T}(y^{*}) \\
P_{T}(y^{*}) \\
P_{T}(y^{*}) \\
P_{T}(y^{*}) \\
P_{T}(y^{*}) \\
P_{T}(y^{*}) \\
P_{T}(y^{*}) \\
P_{T}(y^{*}) \\
P_{T}(y^{*}) \\
P_{T}(y^{*}) \\
P_{T}(y^{*}) \\
P_{T}(y^{*}) \\
P_{T}(y^{*}) \\
P_{T}(y^{*}) \\
P
$$

$$
\rho_i(y) = c_i e^{-\psi^*(y)}
$$

Fig.4.8 Perfiles de concentración iónica y total de una solución al 0.1M en el interior del poro cilíndrico con  $\psi_t = 50 \, \text{mV}$ ,  $\kappa^* = 10 \, \text{y} \, \delta = 9$ .

y\*

En la Figura 4.8 mostramos los resultados obtenidos para los perfiles de concentración y el perfil de concentración total de una solución electrolítica que contiene una sal binaria a 0.1M en bulto y un potencial electrostático en la pared del capilar cuyo valor es  $\psi_t = 50 \text{ mV}$ . Observamos que, como el potencial en la pared del poro es positivo, los contraiones (iones negativos) con concentración en bulto  $c_1$  se atraen a la pared, mientras que los coiones (iones positivos) y concentración  $c_2$ , se repelen de la pared. Es decir, en la vecindad de la pared del poro, la concentración de contraiones se incrementa considerablemente en relación a su concentración de bulto, mientras que en caso de los coiones ocurre lo contrario, su concentración local es menor que su concentración en bulto. Sin embargo, al alejarnos de la pared (en la región central del poro) las concentraciones de ambas especies iónicas adquieren sus valores de bulto  $c_1 = c_2 = 0.1$  M.

En esta figura se incluye también los resultados para la concentración total de la solución, definida a partir de la ec. (5). De forma consistente con los perfiles de concentración de cada una de las especies iónicas, observamos que las vecindades de la pared se encuentran enriquecidas por los contraiones, mientras que en la región central del poro, la concentración total adquiere un valor constante e igual al doble de la de cada especie, ya que la solución iónica es binaria y simétrica.

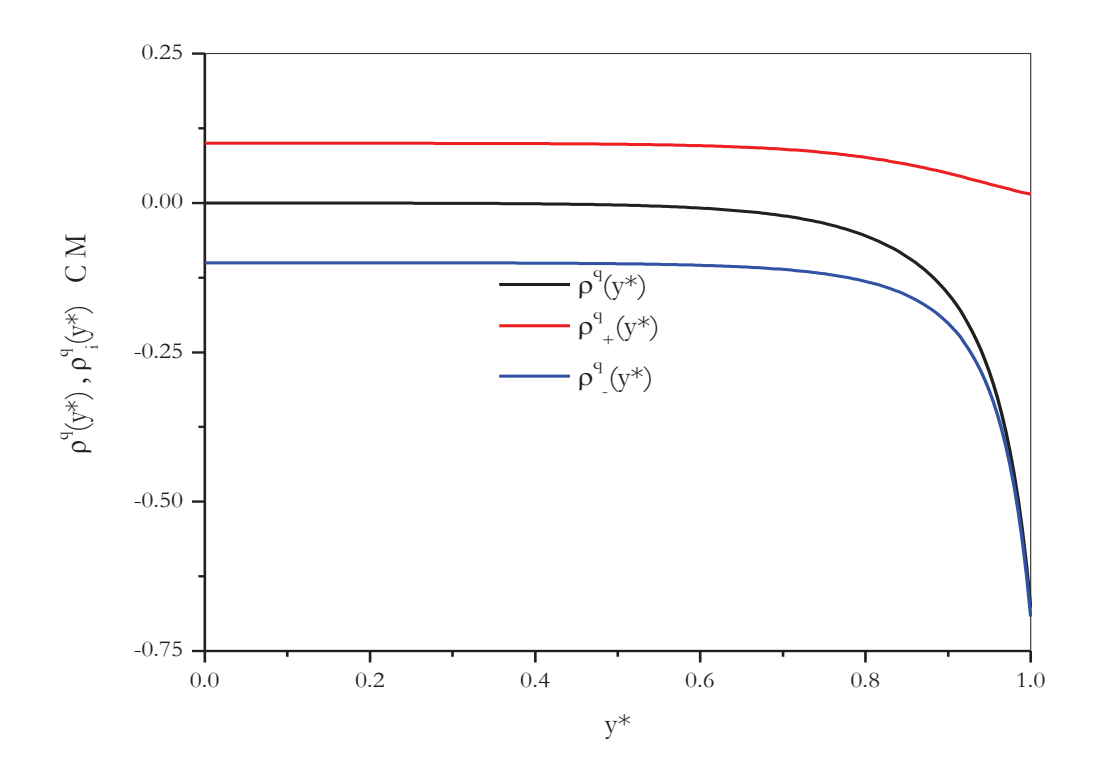

Fig. 4.9 Perfiles de carga de una solución electrolítica. Los parámetros corresponden a los de la Figura 4.8.

En relación a los perfiles de carga iónica, de la ec. (7) del Capítulo 3 tenemos que la densidad de carga eléctrica total para una solución binaria se puede escribir como:

$$
\rho_{el}(y) = \sum_{i=1}^{2} c_i q_i e^{-\beta q_i \psi(y)} = e \sum_{i=1}^{2} \rho_i^q(y)
$$
 (6)

en donde hemos identificado como  $\rho_i^q(y)$  a los perfil de carga de la i-*ésima* especie:

$$
\rho_i^q(y) \equiv c_i z_i e^{-\beta q_i \psi(y)} \tag{7}
$$

En término del potencial electrostático promedio adimensional  $\psi^*(y) = \beta q_1 \psi(y)$ , los perfiles de carga quedan expresados como:

$$
\rho_{el}(y) = \sum_{i=1}^{2} c_i q_i e^{-\psi^*(y)} = e \sum_{i=1}^{2} \rho_i^q(y)
$$

$$
\rho_i^q(y) \equiv c_i z_i e^{-\psi^*(y)}
$$

En la Figura 4.9 se muestran los perfiles de carga  $\rho_i^q(y)$  para el mismo sistema presentado en la Figura 4.8. Como hemos considerado que el electrolíto es 1:1, observamos que la concentración en el centro del poro de coiones y contraiones es de igual magnitud pero de signo opuesto. Sin embargo observamos que conforme nos aproximamos a la pared del poro, la carga de los contraiones (negativa) se incrementa y la de los coiones (positiva) disminuye, en relación a sus valores de bulto.

El comportamiento del perfil de carga de la solución  $\rho_{el}(y)$ , que también se incluye en la Figura 4.9, manifiesta dos aspectos importantes: la formación de una capa difusa de carga negativa en la vecindad de la pared del poro y, consistentemente con el modelo planteado con la ec. (11) del Capítulo 3, la solución electrolítica es neutra en la región central del poro, en donde alcanza la condición de bulto.

Pensando en potenciales más intensos, es decir, en  $\psi_T > 100 \, \text{mV}$ , (en este caso  $\psi_T =$  $1000 \ mV$ )con respecto a la figura 4.10, veremos que tiene el mismo comportamiento, no se neutraliza en el centro del poro, sí aplicáramos potenciales muchos más grandes, este si se neutraliza, ya que la curva tiende más rápidamente a los valores negativos entre más grande sea el potencial.

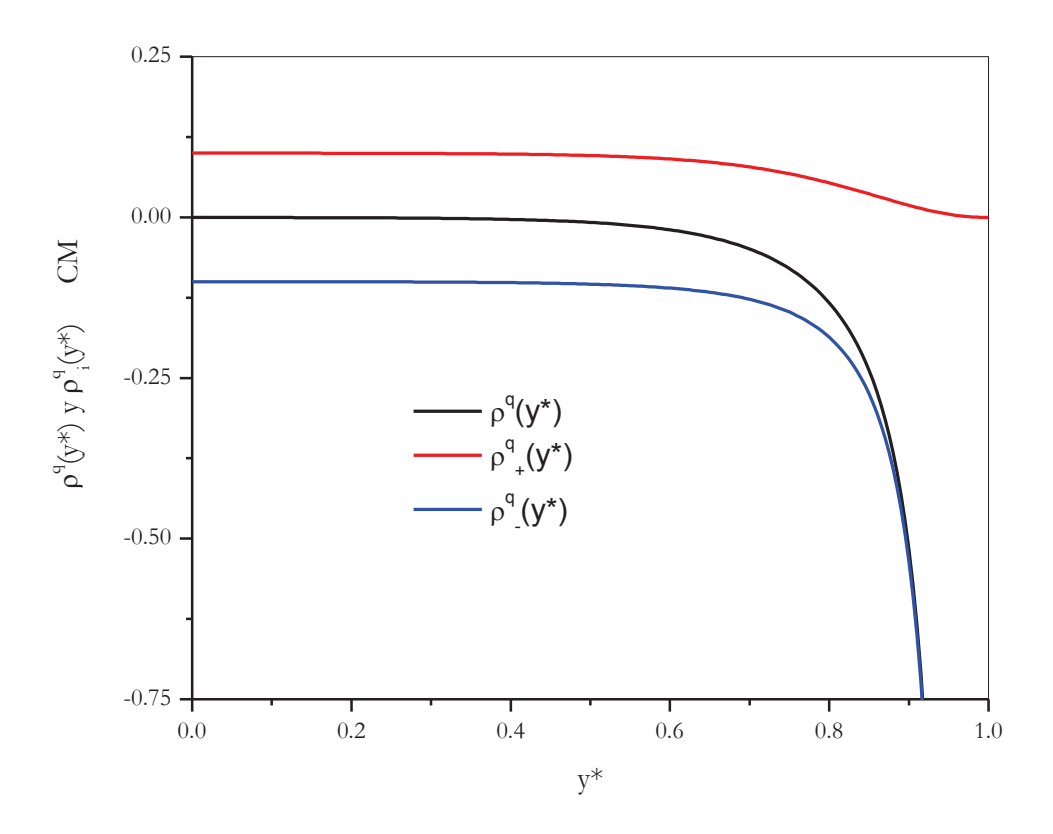

Fig. 4.10 Perfiles de carga de una solución electrolítica, con  $\delta=9$ ,  $\kappa*=10$ , y  $\psi_T=1000$  mV, es decir, para potenciales  $\psi_T$  mayores de 100 mV

## *4.4 Perfiles de velocidad*

En esta sección presentaremos los resultados obtenidos para el perfil de velocidades de la solución electrolítica en el interior del poro cargado y en presencia de un gradiente de presión  $P_z$  y campo eléctrico  $E_z$ . Para ver como se comporta la velocidad en diferentes condiciones, partimos de la ec. (8) del Capítulo 2 que se incluye a continuación:

$$
u(y) = -\frac{(y^2 - t^2)}{4\mu} P_z - \frac{\epsilon \psi_t}{4\pi \mu} \left( 1 - \frac{\psi(y)}{\psi_t} \right) E_z \tag{8}
$$

Como se describe en el Apéndice V en la ecuación (32), esta ecuación se puede reescribir en términos de cantidades sin dimensiones de la siguiente forma:

$$
u^*(y^*) = -\frac{\alpha^*}{4\delta}(y^{*2} - 1)\frac{P_z^*}{E_z^*} - (1 - f_1^*)
$$
\n(9)

donde los parámetros  $\delta$ ,  $\Omega$ ,  $\alpha^*$ ,  $y^*$ ,  $\psi_t^*$  y  $\psi^*(y^*)$  se han definido previamente en la definición de las ec. (2) y (3). Adicionalmente hemos definido por  $f_1^*, P_z^*/E_z^*$  y  $u^*(y)$  a las siguientes cantidades:

$$
f_1^* \equiv \frac{\psi^*(y^*)}{\psi_t^*}, \qquad \frac{P_z^*}{E_z^*} \equiv \frac{\Omega}{\lambda} \frac{P_z}{E_z}, \qquad u^*(y) \equiv \frac{u(y^*)}{\Omega E_z}
$$
(10)

Como se desprende de la definición de velocidad electroosmótica en la ec. (22) del Capítulo 2, la velocidad adimensional  $u^*(y)$  se puede interpretar como una velocidad adimensionalizada con la correspondiente velocidad electrosmótica del sistema, pero en el centro de un poro ancho, o lo suficientemente grande para que el potencial electrostático promedio se anule en su centro.

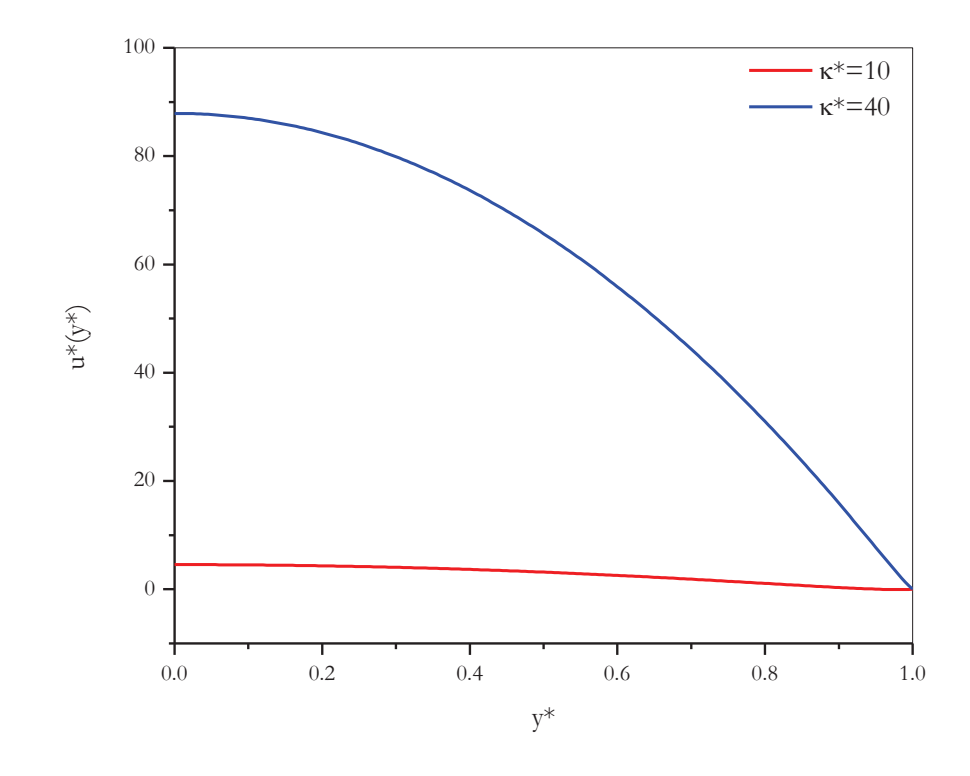

Fig. 4.11 Perfil de Velocidades en función de  $\kappa^*$  parabólico en el interior del poro cilíndrico con  $\psi_t =$  $100 \, mV$   $v \delta = 4.5$ .

En la Figura 4.11 se ilustra el comportamiento de los perfiles de velocidad  $u^*(y)$  para un potencial electrostático en la pared de  $\psi_t = 100mV$  y  $\kappa^* = 10$  y 40, bajo la presencia de un gradiente de presión y campo eléctrico  $P_z^*/E_z^* = 1$ . En la figura observamos que siendo  $P_z \neq 0$ , la forma de los perfiles está determinada en gran medida por el perfil parabólico de Poiseuille, siendo su efecto más apreciable en el caso de  $\kappa^*$  grande. Esto se puede entender en relación a lo observado para el potencial electrostático promedio de mostrado en la Figura 4.5,

en la que se advierte que las modificaciones en el alcance del potencial electrostático promedio son menores para el caso de  $\kappa^*$  grande. En la Figura 4.12 se incluye un acercamiento a la región próxima a la pared, para ilustrar el hecho de que para este caso las desviaciones del comportamiento parabólico son apreciables solo en  $y^*$  muy cerca a la pared del poro. Más aún, para el valor de  $\kappa^* = 10$  se aprecia un mínimo en el perfil de velocidades justo en la vecindad de la misma.

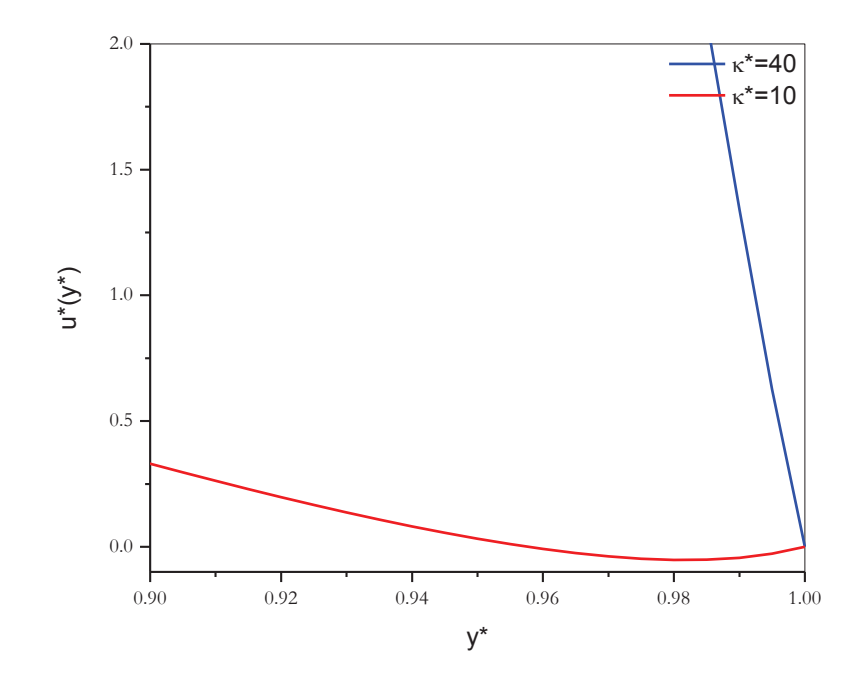

Fig. 4.12 Acercamiento a la pared del poro de la Figura 4.11.

Si ahora tratamos el caso electrosmótico, es decir, con el gradiente de presión nulo, observemos que el cociente  $\frac{pz^*}{Ez^*}$ se anula, y sustituyendo en la ecuación (9) ya adimensionalizada queda como

$$
u^*(y^*) = -(1 - f_1^*)
$$
\n(11)

y este es el comportamiento que se exhibe en la figura 4.13 de manera que al no ver gradiente de presión en el perfil de velocidades, se aprecia que la velocidad se anulará en la pared del poro, tal y como se dijo previamente, esto es, debido al cociente del potencial dentro del poro y al potencial aplicado a la pared; como se observa irá creciendo desde -1, ya que en el centro del poro el cociente anterior será 0, porque su potencial promedio calculado es de  $\psi^*(y) = 0$ .

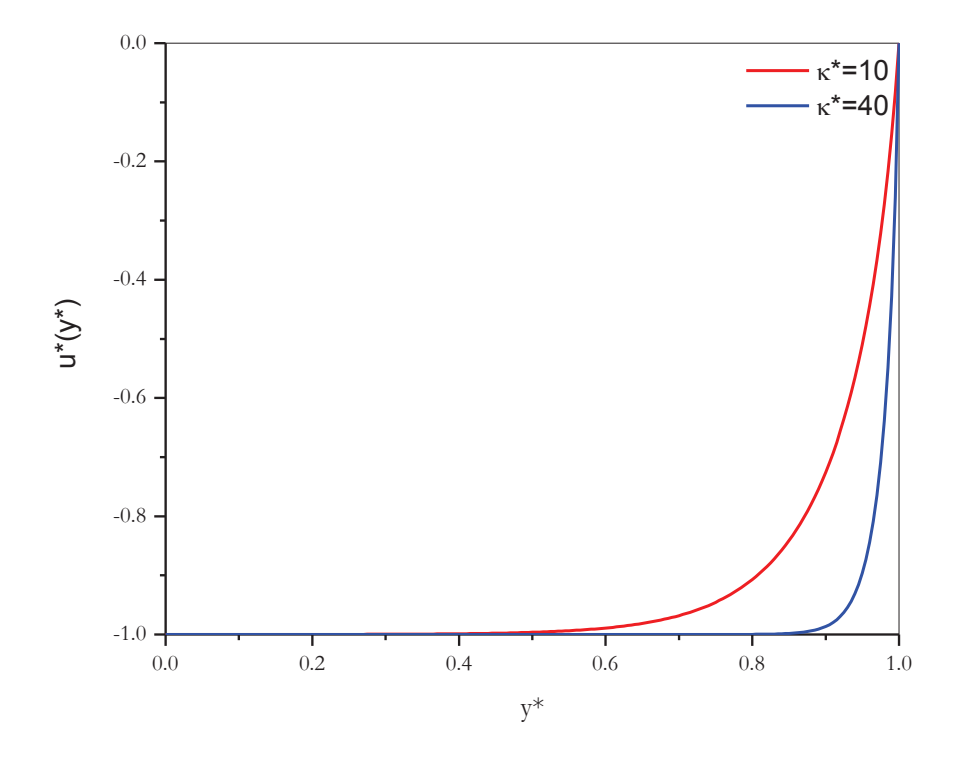

Fig. 4.13 Perfil de Velocidades Electrosmótico (Pz/Ez=0) en el interior del poro cilíndrico con  $\psi_t$  = 100  $mV y \delta = 4.5$ 

En el caso para  $\kappa^*=10$ , se observa que este cociente conserva este valor casi en el intermedio del centro de poro, para k\*=40, el potencial nulo se observa hasta un valor más alejado del centro y casi llegando a la pared.

También se calculó el perfil de velocidades bajo la condición de gasto nulo. En este caso se procedió de forma similar a lo realizado en la obtención de las ecs. (8)-(10). Se adimensionalizó la ec. (27) del Capítulo 2 correspondiente al caso (ver Apéndice V), obteniendo lo siguiente:

$$
\tilde{u}_0^*(y^*) = -2(y^{*2} - 1)(1 - f_2^*) - (1 - f_1^*)
$$
\n(12)

donde  $\tilde{u}_0^*(y^*)$  denota al perfil de velocidades sin dimensiones para gasto nulo y  $f_2^*$ corresponde al parámetro *G* definido en la ec. (16) del Capítulo 2 y que escribimos como:

$$
f_2^* = 2 \int_0^1 \frac{\psi^*(y)}{{\psi_t}^*} y^* dy^*
$$

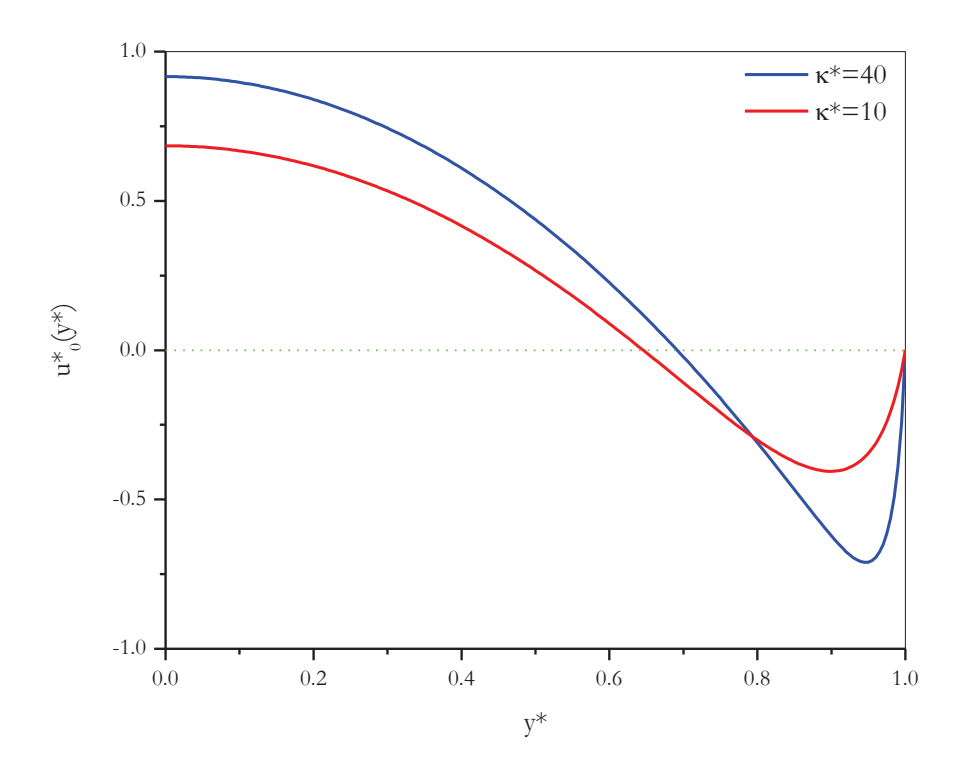

Fig. 4.14 Perfil de Velocidades cuando se anula el gasto total para los parámetros de la Figura 4.11.

En la Figura 4.14 mostramos los resultados correspondientes al perfil de velocidades a gasto nulo, para el mismo conjunto de parámetros  $\psi_t = 100mV$  y  $\kappa^* = 10$  y 40 de la Figura 4.11. Es decir, en estos casos el gradiente de presión y el campo eléctrico son tales que satisfacen la ec. (23) del Capítulo 2:  $(P_z/E_z)_{v=0} = -L_{12}/L_{11}$ . Observamos que con los parámetros señalados, se tiene un perfil de velocidades, aunque comúnmente se piense que al anularse el gasto se anularía la velocidad en cualquier punto. Vemos que en el centro del poro la velocidad del flujo tiene un valor entre 0.5 y 1 para las diferentes  $\kappa^*$ , y a medida que va avanzando a la pared va disminuyendo parabólicamente su valor, hasta presentar valores negativos, es decir, la parte central se mueve en una dirección mientras que el fluido en las vecindades de la pared lo hacen en dirección contraria; no obstante, se observa que cuando se acerca más a la pared del poro, la velocidad en dicha dirección disminuye hasta que se anula la velocidad en  $y^* = 1$ . Los valores negativos de la velocidad que observamos, son consecuencias de las cargas negativas predominantes en la doble capa eléctrica, que responden al campo eléctrico aplicado y arbitrariamente seleccionado como positivo.

## *4.5 Densidad de Corriente*

Así como el perfil de velocidades que abordamos en la sección anterior nos da información del comporamiento de la velocidad del flujo como función del radio del poro, la densidad de corriente nos dará información del comportamiento de la corriente por unidad de área como función del radio del poro. En esta sección presentaremos una selección de resultados para la densidad de corriente en el interior del poro cilíndrico.

De la ec. (65) del Capítulo 2 obtuvimos que la densidad de corriente  $f(y)$  se puede expresar como:

$$
j(y) = \left[\frac{\epsilon}{4\pi} \frac{(y^2 - t^2)}{4\mu y} \frac{d}{dy} \left(y \frac{d\psi}{dy}\right)\right] P_z + \left[\frac{t^2 \psi_t}{16\pi^2 \mu y} \left(\frac{d}{dy} \left(y \frac{d\psi}{dy}\right)\right) \left(1 - \frac{\psi}{\psi_t}\right) + \lambda \right] E_z \quad (13)
$$

misma que puede reescribirse sin dimensiones haciendo uso de los parámetros  $\delta$ ,  $\alpha^*$ ,  $y^*$ ,  $\psi_t^*$ ,  $\psi^*(y^*)$  y  $P_z^*/E_z^*$  como:

$$
j^*(y^*) = \left[\frac{\alpha^*}{4\psi_t} (y^{*2} - 1) \operatorname{sech}(\psi^*)\right] + \left[\frac{\delta}{\psi_t} \operatorname{sech}(\psi^*)(1 - f_1^*) + 1\right] \frac{E_z^*}{P_z^*} \tag{14}
$$

donde

$$
j^*(y^*) \equiv \frac{j(y)}{\Omega P_z} \tag{15}
$$

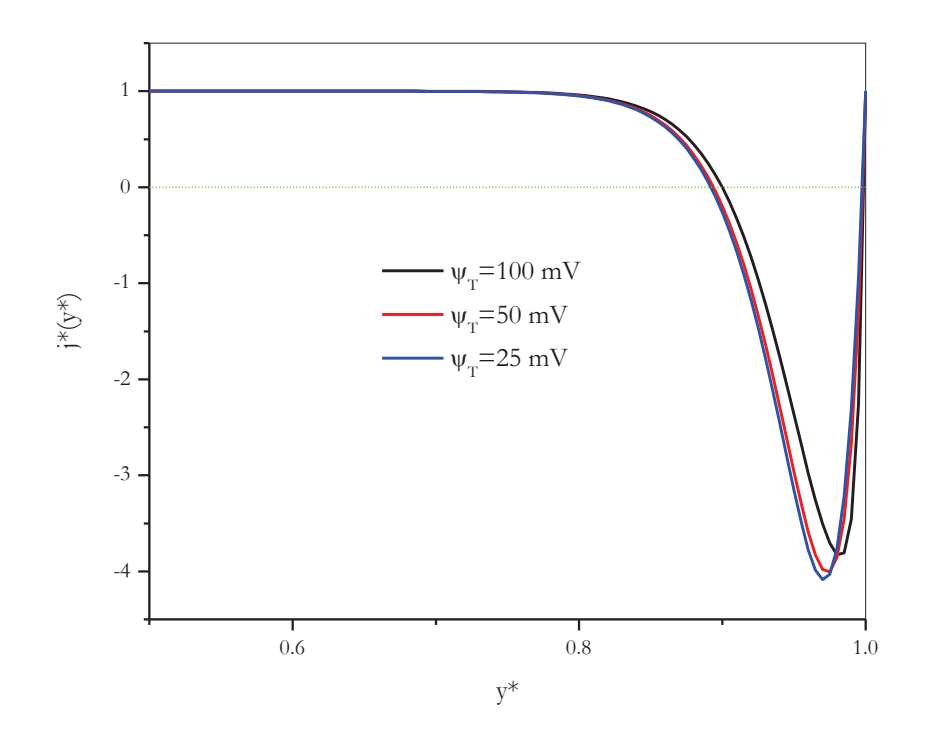

Fig. 4.15 Densidad de corriente para una solución electrolítica. Parámetros  $\kappa^{*}=40$  y  $\delta=10$ .

En la Figura 4.15 se muestra el comportamiento de la densidad de carga como función de la distancia radial para diferentes valores del potencial electrostático en la pared e iguales parámetros que en la Figura 4.1. Se observa que desde el centro del poro cilíndrico hasta casi un 20% de la pared, el comportamiento de la densidad de corriente es prácticamente constante, indicando con ello que, en esta zona, el mecanismo determinante del flujo de corriente es por conducción  $(\lambda)$ . Posteriormente la densidad de corriente desciende a valores negativos, consistentemente con la observación sobre el comportamiento de la doble capa de contraiones ante la aplicación del campo eléctrico. Finalmente, la densidad de corriente asume de nuevo el valor de la de densidad de corriente central, como se espera del su valor límite  $y^* \to 1$  en la ec. (12).

En la Figura 4.16 se muestra ahora el comportamiento de la densidad de corriente en condición de corriente nula  $\tilde{J}_0^*(y^*)$ , como se ilustra en el Apéndice V, se puede escribir como:

$$
\widetilde{j_0}^*(y^*) = \left[\frac{\alpha^*}{4\psi_t} (y^{*2} - 1) \operatorname{senh}(\psi^*)\right] + \left[\frac{\delta}{\psi_t} \operatorname{senh}(\psi^*)(1 - f_1^*) + 1\right] f(\psi_t) \tag{16}
$$

Donde hemos definido los parámetros adimensionales:

$$
f(\psi_t) \equiv \frac{(1 - f_2^*)}{(1 - f_3^*)} \quad , \quad f_3^* = -\frac{2\Omega^2 \mu}{\lambda t^2} \int_0^1 \left(\frac{df_1^*}{dy^*}\right)^2 y^* \, dy^* \tag{17}
$$

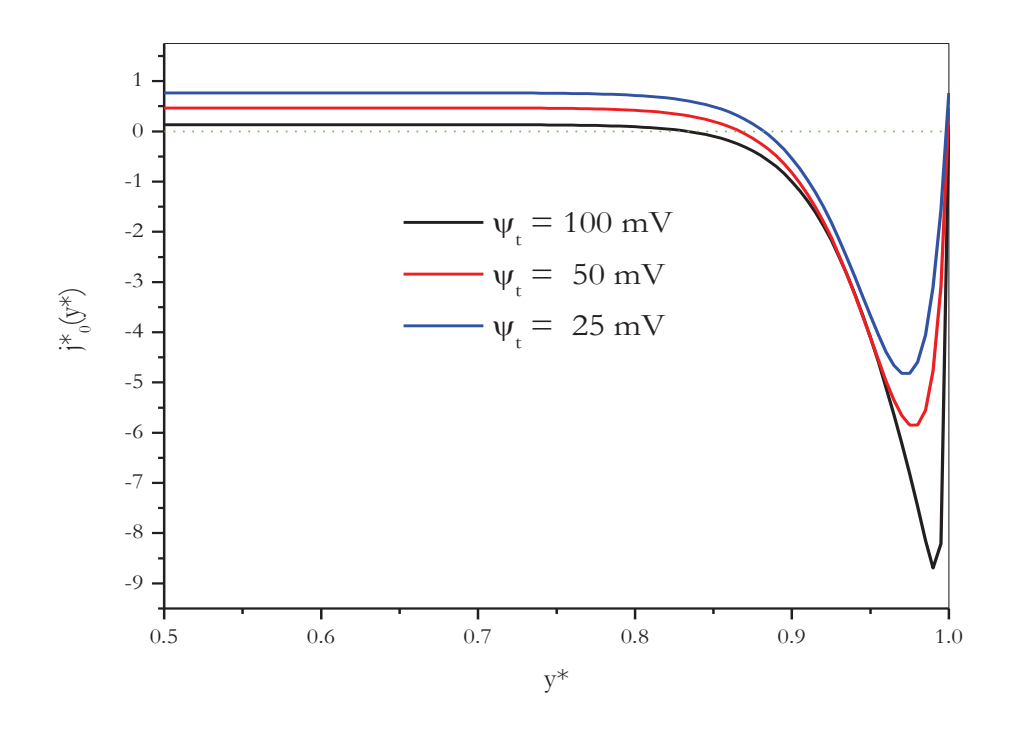

Fig. 4.16 Densidad de la corriente cuando la corriente total se anula. Parámetros como en la Figura 4.15.

El comportamiento es similar al de la Figura 4.15, sin embargo se observa que la densidad de corriente en la región central disminuye aun más. Igualmente vemos que conforme el potencial electrostático de la pared aumenta, el valor de la densidad de corriente disminuye aun más. Por el contrario la densidad de corriente a corriente nula acentúa su comportamiento. En síntesis y al igual que en el caso del perfil de velocidad a gasto nulo, sobresale el comportamiento del flujo de corriente en direcciones opuestas dentro del poro en condiciones de corriente total nula.

## *4.6 Gasto*

En la Figura 4.17 mostramos los resultados obtenidos para el gasto en condiciones electrosmóticas, es decir, a gradiente de presión nulo  $(P_z = 0)$ . Concretamente, en la figura se grafica un gasto sin dimensiones, mismo que seleccionamos de la forma que se indica a continuación:

$$
V^* = 1 - f_2^* \tag{18}
$$

Observemos que corresponde a la ec. (49) del Capítulo 2, donde además hemos incluimos el parámetro  $f_2^*$  definido previamente y definimos el *gasto adimensional* de la siguiente forma:

$$
V^* \equiv -\frac{V}{\Omega E_z A}
$$

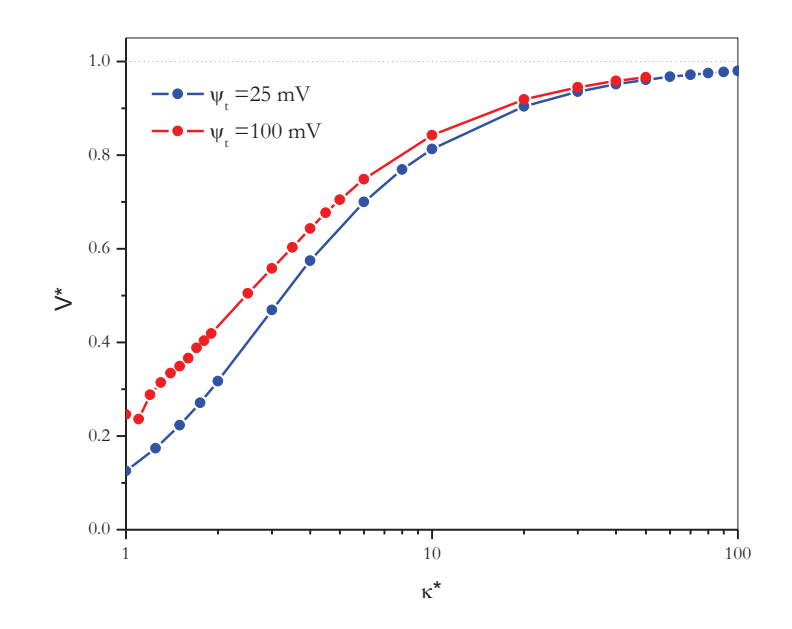

Fig. 4.17 Gasto en función del log  $\kappa^*$ , para  $\psi_t = 25$  y 100 mV y  $\delta = 10$ .

En la figura se muestra el comportamiento del gasto para valores grandes y pequeños de  $\kappa^*$  ≡  $\kappa$ t, es decir, nos ilustra el comportamiento del gasto en términos del tamaño del capilar. Las diferencias significativas las observamos para poros angostos, siendo mayor el gasto para el caso del potencial electrostático en la pared mayor. Sin embargo conforme k\* aumenta, es decir, conforme se aumenta el tamaño del poro, las diferencias entre ellos disminuye, de forma tal que para poros suficientemente anchos el gasto adimensional  $V^*$  tiende a la unidad. Este valor es una consecuencia del hecho de que para poros anchos el parámetro  $f_2^*$  (G en el Capítulo 2) se anula.

Las razones de mostrar los resultados del gasto en condiciones electrosmóticas, se debe a que en la literatura se indica que este gasto es el que se determina con mayor frecuencia en condiciones experimentales, sin embargo, el programa elaborado para el cálculo de las propiedades electrocinéticas permite calcular el gasto en condiciones arbitrarias.

## *4.7 Corriente*

Similarmente al caso del gasto, en la Figura 4.18 mostramos los resultados obtenidos para la corriente total adimensional en condiciones electrosmóticas:

$$
I^* = 1 - f_3^* \tag{19}
$$

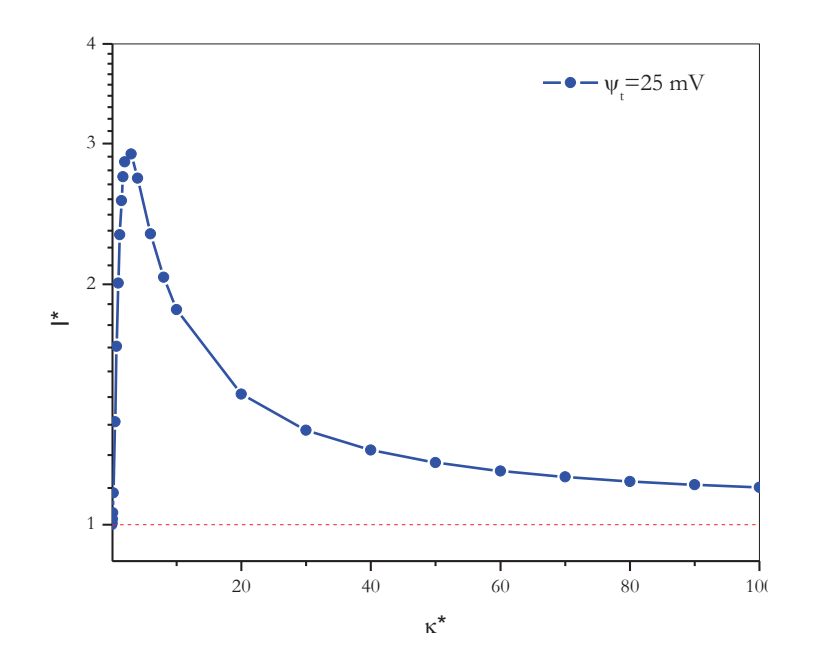

Fig. 4.18 Corriente total en función de  $\kappa^*$ , para  $\psi_t = 25$  mV y  $\delta = 10$ .
Esta ecuación se ha obtenido a partir de la ec. (49) del Capítulo 2, donde hemos incluido el parámetro  $f_3^*$  definido en la ec. (17) y hemos denotado a la *corriente total adimensional* como:

$$
I^*\equiv\frac{I}{\lambda E_zA}
$$

En la figura se observa un comportamiento no monótono de la corriente a poros pequeños y un comportamiento asintótico a poros gruesos. Este último comportamiento es esperable tomando en consideración que para este caso el parámetro  $f_3^*$  tiende asintóticamente a 0 conforme el radio del poro crece.

#### *4.8 Viscosidad Aparente*

Como se indicó en la obtención de la ec. (73) del Capítulo 2, la viscosidad aparente  $\mu_a$  nos permite estimar el cambio en la viscosidad de una solución electrolítica en relación a la viscosidad del solvente  $\mu$ , en ausencia de corriente eléctrica. De forma tal que es posible expresarla como:

$$
\frac{\mu_a}{\mu} = \frac{1}{\left[1 - \left(\frac{8\delta}{\kappa^{*2}}\right)(1 - f_2^*)f(\psi_t)\right]}
$$

Donde los parámetros que en ella aparecen han sido definidos previamente. En la Figura 4.19 ilustramos los resultados obtenidos para la viscosidad aparente como función de k\* para valores de  $\kappa^* \geq 3$ , donde se observa como la viscosidad aparente se desvía cada vez menos en relación a la del solvente para poros anchos, sin embargo las desviaciones son más apreciables para el caso de potenciales electrostáticos no muy grandes.

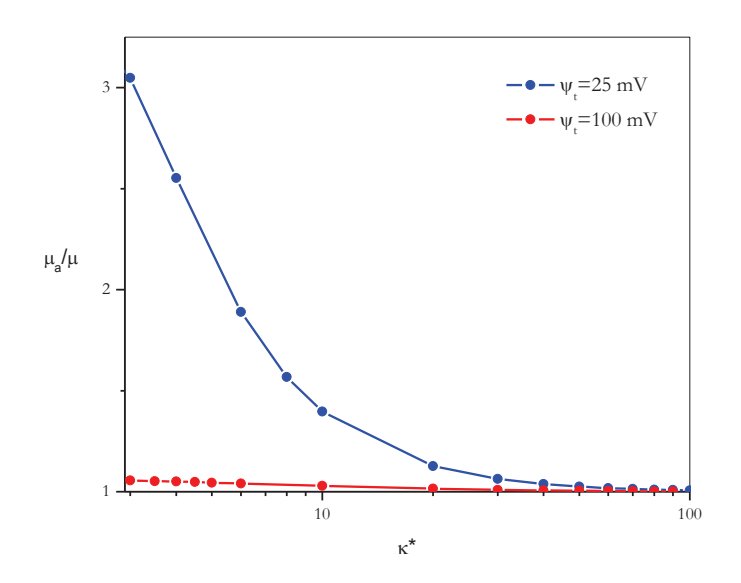

Fig. 4.19 Viscosidad aparente en función de  $\kappa^*$ , para  $\psi_t = 25$  y 100 mV y  $\delta = 10$ .

Finalmente en la Figura 4.20 mostramos nuestros resultados para la viscosidad aparente en una ventana de k\* pequeñas, donde se observa un máximo para valores de para k\*=2.0 para el caso de 25 mV y para k\*=1.2 para 100 mV. En esta se observa un comportamiento anómalo o mínimo local justo en las vecindades del máximo principal. Este es un resultado un tanto preliminar que quisiéramos refinar posteriormente, toda vez que este se observa en condiciones bastante extremas para el programa (radios de poro pequeños). Sin embargo esto lo obtuvimos tanto para potenciales electrostáticos pequeños como grandes, guardando las debidas proporciones.

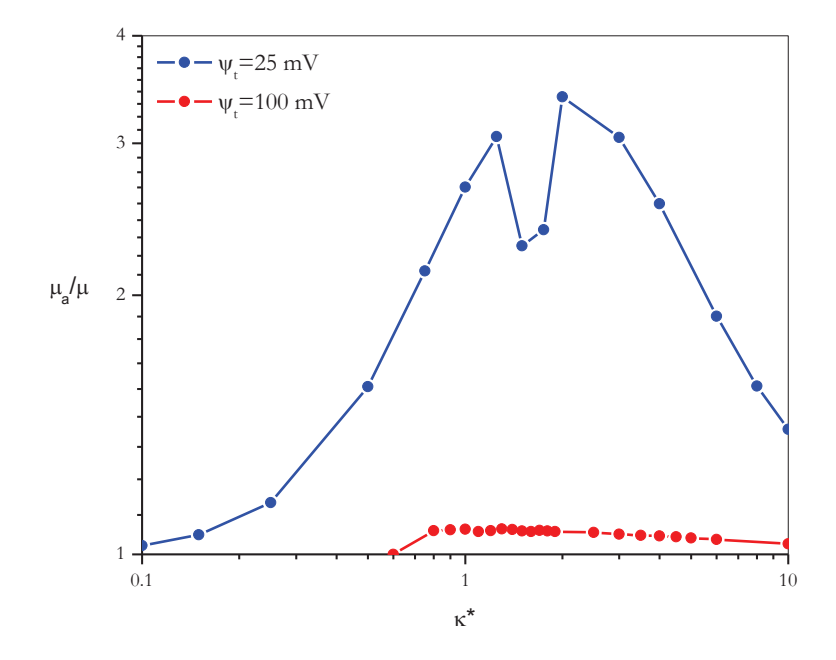

Fig. 4.20 Viscosidad aparente en función de  $\kappa^*$ , para  $\psi_t = 25$  y 100 mV y  $\delta = 10$ . Ventana de  $\kappa^*$ pequeñas de la Figura 19.

Cabe señalar que como se señala en la literatura<sup>[6]</sup>, este comportamiento de máxima viscosidad aparente en las vecindades de poros pequeños ha sido observado tanto en poros cilíndricos como entre placas con la aproximación de la EPBL.

### *Conclusión*

- Se obtuvieron las *Ecuaciones Electrocinéticas* generales de una solución electrolítica en el interior de un poro cilíndrico cargado, en presencia de un campo eléctrico y un gradiente de presión aplicados en la dirección axial, observandose consistencia con la Termodinámica Irreversible Lineal.
- Se resolvió la *Ecuación de Poisson-Boltzmann No-lineal* para el potencial electrostático promedio, mismo que es determinante para obtener expresiones explícitas para las propiedades electrocinéticas.
- Se elaboró un Programa en lenguaje Fortran para resolver numéricamente *la Ecuación de Poisson-Boltzmann No-Lineal* y para calcular las propiedades electrocinéticas de nuestro sistema modelo.
- Se estableció un escenario comparativo entre el Potencial Electrostático promedio obtenido con la *EPBNL* y el caso particular de la *EPBL*. Observamos que para poros anchos y potenciales electrostáticos en la pared pequeños, la solución lineal es una alternativa adecuada y sencilla para calcular las propiedades electrocinéticas.
- Obtuvimos los perfiles de velocidad a gasto nulo, indicándonos que a pesar de que no hay un gasto neto, el fluido se mueve de forma tal que en la región central se mueve en una dirección y las regiones vecinas a la pared del poro lo hacen en sentido contrario.
- De igual manera, se obtuvieron los perfiles de la densidad de corriente eléctrica a corriente eléctrica nula, observándose regiones de corriente en sentido contrario.
- Se observa que el gasto electrosmótico, es decir a gradiente de presión nulo, disminuye conforme se reduce el tamaño del poro. Para poros anchos el gasto tiende a un valor límite conocido como *límite de Smoluchowski*.
- Para el caso de la corriente total electrosmótica, se manifiesta un máximo para el caso de poros pequeños, mismo que pudiera atribuirse a la superposición de las dobles capas eléctricas.
- La viscosidad aparente se incrementa conforme se reduce el tamaño del poro, observándose un máximo global para poros muy pequeños. Cabe señalar que este fenómeno se ha reportado dentro del contexto de la *EPBL*. Sin embargo en nuestros cálculos preliminares se observa un mínimo local en las vecindades del máximo global.
- Como parte de trabajo en un futuro inmediato es analizar, con mayor profundidad y estableciendo la correlación entre todas las propiedades electrocinéticas y electrostáticas, el comportamiento de los máximos observados tanto para la corriente total y la viscosidad aparente.
- Deseamos explorar con mayor detalle la estabilidad del método numérico implementado particularmente para el caso crítico de poros muy delgados.
- Como los resultados obtenidos en este trabajo de tesis son para una solución electrolítica binaria y simétrica, podríamos abordar la extensión de este trabajo para el caso de electrolitos asimétricos, entre otras condiciones.
- Entre otros aspectos, nos interesaría estudiar la posibilidad de implementar simulaciones moleculares para establecer un escenario comparativo de estos resultados teóricos.

## $Apéndice I$

### Ecuaciones de Balance para concentraciones y energía interna

#### Ecuación de Balance para concentraciones

Consideremos los flujos por convección y difusión, así como las reacciones químicas producidas, es decir

$$
dn_k = d_e n_k + d_i n_k \tag{1}
$$

donde el índice "e" se refiere al aporte de los flujos difusivos y convectivos, y el índice "i" se refiere al aporte de las reacciones químicas.

Y sabiendo la velocidad de la k-ésima componente

$$
v_k = v_k(x, t) \tag{2}
$$

derivando parcialmente con respecto al tiempo t la expresión (1), tenemos que cumple con la relación de

$$
\frac{\partial n_k}{\partial t} = \frac{\partial_e n_k}{\partial t} + \frac{\partial_i n_k}{\partial t} = -\nabla \cdot (n_k v_k) + P[n_k]
$$
\n(3)

Como también estamos tomando en cuenta la velocidad de la j-ésima reacción de acuerdo a las leyes empíricas:

$$
v_j = \frac{1}{V} \frac{d\xi_j}{dt} \tag{4}
$$

con la ecuación (4) podemos expresar la producción de la k-ésima componente

$$
P(n_k) \equiv \sum_j v_{jk} v_j \tag{5}
$$

donde podemos definir el coeficiente estequiométrico  $v_{ik}$  = coeficiente estequiométrico

entonces sustituyendo (5) en (3)

$$
\frac{\partial n_k}{\partial t} = \frac{\partial_e n_k}{\partial t} + \frac{\partial_i n_k}{\partial t} = -\nabla \cdot (n_k v_k) + \sum_j v_{jk} v_j \tag{6}
$$

El flujo convectivo es el movimiento del centro de masa donde el flujo con respecto al centro de transportarse, como la difusión, que es aparte de la convección. La velocidad del centro de masa v está dada por

$$
v = \frac{\sum_{k} M_{k} n_{k} v_{k}}{\sum_{k} M_{k} n_{k}}
$$
\n(7)

siendo

 $M_k \equiv masa$  molecular

Los flujos no convectivos o de difusión  $J_k$  de la componente  $k$ , están definidos como

$$
J_k = n_k (v_k - v) \tag{8}
$$

obteniendo el gradiente de  $J_k$ , despejando  $\nabla \cdot (n_k v_k)$  de esta expresión para sustituirlos en la ecuación (6), obtendremos en términos de los flujos de difusión y convección ,

$$
\frac{\partial n_k}{\partial t} = -\nabla \cdot \boldsymbol{J}_k - \nabla \cdot (n_k v) + \sum_j v_{jk} v_j \tag{9}
$$

los flujos no convectivos  $J_k$ , deben de obedecer la relación

$$
\sum_{k} M_{k} J_{k} = 0 \tag{10}
$$

es decir, los flujos se anularán en el centro de masa en movimiento. Ahora basándonos en la definición de  $d_e n_k$  y  $d_i n_k$ , identificamos como

$$
\frac{\partial_e n_k}{\partial t} = -\nabla \cdot \mathbf{J}_k - \nabla \cdot (n_k \mathbf{v})
$$

$$
\frac{\partial_i n_k}{\partial t} = \sum_j v_{jk} v_j \tag{11}
$$

Si no hay convección, el flujo es enteramente  $J_k$ , entonces

$$
\frac{\partial n_k}{\partial t} = -\nabla \cdot \boldsymbol{J}_k + \sum_j v_{jk} v_j \tag{12}
$$

en presencia de un campo externo, como el campo electrostático,  $J_k$  tendrá una parte que depende del campo. Si no hay campo presente,  $J_k$  se deberá totalmente a la difusión.

#### *Conservación de la Energía en Sistemas Abiertos*

Asignemos a densidad de energía total e, como la suma de la energía cinética e interna

$$
e = \frac{1}{2} \sum_{k} (M_k n_k) v_k^2 + U
$$
 (13)

donde

 $M_k n_k \equiv$  masa por unidad de volumen

$$
v_k \equiv velocityicidad de la k - ésima componente
$$

la ecuación (13) también puede considerarse como la definición de la energía interna u, es decir, la energía no asociada con el movimiento en grupo; usando la velocidad de centro de masa de la ecuación (7), también llamada "Velocidad Barocéntrica", se puede reescribir la ecuación (13) como

$$
e = \frac{\rho}{2}v^2 + \frac{1}{2}\sum_{k}(M_k n_k)(v_k - v)^2 + u
$$
 (14)

con la densidad

$$
\rho \equiv \sum_k M_k n_k
$$

el término  $\frac{1}{2}\sum_{k}(M_{k}n_{k})(v_{k}-v)^{2}$  es a veces referido como la energía cinética de difusión. Entonces el total de la densidad de energía es la suma de la energía cinética asociada a una convección y difusión, y la energía interna. En algunos formalismos, la suma de las dos últimos términos es definida como la energía interna, en cuyo caso la energía interna incluye la energía cinética de difusión.

Como la energía se conserva, no hay término fuente en la ecuación de balance, entonces

$$
\frac{\partial e}{\partial t} + \nabla \cdot \mathbf{J}_e = 0 \tag{15}
$$

donde

#### $J_e \equiv$  densidad de corriente de energía

Haciendo un cambio en u, para hacer más explícita está expresión, es decir, el cambio de la energía de densidad  $u(T, n_k)$  es

$$
du = \left(\frac{\partial u}{\partial T}\right)_k dT + \left(\frac{\partial u}{\partial n_k}\right)_T dn_k
$$
  

$$
du = c_v dT + \sum_k u_k dn_k
$$
 (16)

donde

$$
u_k \equiv \left(\frac{\partial u}{\partial n_k}\right)_T \equiv energyia\ molar\ parcial\ de\ la\ k - \acute{e}sima\ component\
$$

#### $c_v \equiv$  capacidad calorífica a volumen constante por unidad de volumen

reescribiendo para la variación del tiempo de la densidad de energía interna

$$
\frac{\partial u}{\partial t} = c_v \frac{\partial T}{\partial t} + \sum_k u_k \frac{\partial n_k}{\partial t}
$$
 (17)

Usando la ecuación de balance para el número de moles, podemos reescribir la ec (17) como

$$
\frac{\partial u}{\partial t} = c_v \frac{\partial T}{\partial t} + \sum_k u_k v_{jk} v_j - \sum_k u_k \nabla \cdot J_k
$$
\n(18)

donde

$$
\sum_k u_k v_{jk} = \sum_k \left(\frac{\partial u}{\partial n_k}\right)_T v_{jk}
$$

usando la identidad siguiente para relacionar con ecuación de conservación de energía

$$
u_k \nabla \cdot J_k = \nabla \cdot (u_k J_k) - J_k \cdot (\nabla u_k) \tag{19}
$$

y denotando con

$$
\sum_{k} u_{k} v_{jk} \equiv \sum_{j} (r_{v,T})_{j} v_{j} \tag{20}
$$

usando las ecs(20) y (19) , podemos reescribir a la ec. (18) como

$$
\frac{\partial u}{\partial t} = c_v \frac{\partial T}{\partial t} + \sum_j (r_{v,T})_j v_j + \sum_k J_k \cdot (\nabla u_k) - \sum_k \nabla \cdot (u_k J_k) \tag{21}
$$

sustituyendo las ecuaciones (14) para la energía total y la ecuación (21) , en la ecuación (15)la conservación de la energía la podemos escribir

$$
\frac{\partial e}{\partial t} = c_v \frac{\partial T}{\partial t} + \sum_j (r_{v,T})_j v_j + \sum_k J_k \cdot (\nabla u_k) - \sum_k \nabla \cdot (u_k J_k) + \frac{\partial}{\partial t} (KE) = -\nabla \cdot J_e \qquad (22)
$$

donde

$$
KE \equiv \left(\frac{\rho}{2}v^2 + \frac{1}{2}\sum_{k} M_k n_k (v_k - v)^2\right)
$$
 (23)

como el flujo energía  $J_e$  puede ser ahora identificada definiendo un *flujo de calor*  $J_q$ 

$$
-\nabla \cdot J_q \equiv c_v \frac{\partial T}{\partial t} + \sum_j (r_{v,T})_j v_j + \sum_k J_k \cdot (\nabla u_k) + \frac{\partial}{\partial t} (KE)
$$
 (24)

sustituyendo (24) en (22) entonces

$$
J_e = J_q + \sum_k u_k J_k \tag{25}
$$

también sustituyendo (21) en (24) obtenemos

$$
-\nabla \cdot J_q = \frac{\partial u}{\partial t} + \nabla \cdot \left(\sum_k u_k J_k\right) + \frac{\partial}{\partial t} \left( KE\right)
$$

reescribiendo

$$
\frac{\partial u}{\partial t} + \nabla \cdot J_u = -\frac{\partial}{\partial t}(KE)
$$
\n(26)

donde

$$
J_u = (u_k J_k + J_q) \tag{27}
$$

que es la ecuación de Balance para la Energía Interna y muestra que el cambio en U es el resultado de la corriente de calor  $J_{q}$ , de la corriente de materia  $J_{k}$ , y debido a la disipación de la energía cinética del movimiento en grupo.

Para el cambio de temperatura

$$
c_v \frac{\partial T}{\partial t} + \nabla \cdot J_q = \sigma \tag{28}
$$

con

$$
\sigma = -\sum_{j} (r_{v,T})_{j} v_{j} - \sum_{k} J_{k} \cdot (\nabla u_{k}) - \frac{\partial}{\partial t} (KE)
$$
\n(29)

esta ecuación es una extensión de la ecuación de Fourier para el transporte de calor.

Con el término

$$
\nabla u_k = \sum_i \left(\frac{\partial u_k}{\partial n_i}\right) \nabla n_i + \left(\frac{\partial u_k}{\partial T}\right) \nabla T
$$

tenemos que en casos ideales, es decir, sin gradientes

 $\nabla u_k = 0$ 

y considerando energía cinética de difusión que permanece casi constante

$$
\left(\frac{\partial KE}{\partial t}\right) = 0
$$

Ahora, en presencia de un campo externo

$$
u(T, n_k) = u^0(T, n_k) + \sum_k n_k \tau_k \psi \tag{30}
$$

derivando u con respecto a t

$$
\frac{\partial u}{\partial t} = c_v \frac{\partial T}{\partial t} + \sum_k (u_k^0 + \tau_k \psi) \frac{\partial n_k}{\partial t}
$$
(31)

sustituyendo (31) en la expresión

$$
J_e = J_q + \sum_k u_k J_k
$$

 $\cos$ 

$$
u_k \equiv (u_k^0 + \tau_k \psi)
$$

queda la ecuación de conservación

$$
\frac{\partial e}{\partial t} + \nabla \cdot J_e^{\psi} = 0 \tag{32}
$$

en la cual

$$
J_e^{\psi} = J_q + \sum_k (u_k^0 + \tau_k \psi) J_k
$$

y la corriente de calor definida como

$$
-\nabla \cdot J_q \equiv c_v \frac{\partial T}{\partial t} + \sum_j (r_{v,T})_j v_j + \sum_k J_k \cdot (\nabla u_k) + \frac{\partial}{\partial t} (KE) + \sum_k \tau_k J_k \cdot \nabla \psi \qquad (33)
$$

Para un campo eléctrico, por ejemplo

$$
\sum_{k} \tau_{k} J_{k} \cdot \nabla \psi = -I \cdot E
$$

la ecuación de balance queda como

$$
\frac{\partial u}{\partial t} + \nabla \cdot J_u = -\frac{\partial}{\partial t} (KE) + I \cdot E \tag{34}
$$

y de manera similar

$$
c_v \frac{\partial T}{\partial t} + \nabla \cdot J_q = \sigma \tag{35}
$$

$$
\sigma = -\sum_{j} (r_{v,T})_{j} v_{j} - \sum_{k} J_{k} \cdot (\nabla u_{k}) - \frac{\partial}{\partial t} (KE) + I \cdot E \qquad (36)
$$

## *Apéndice II*

### *Ejemplo de Efectos Cruzados*

#### *Fenómeno Termoeléctrico*

Consideremos como ejemplo los efectos termoeléctricos en cables conductores, los cuales tendrán un flujo de calor J<sub>q</sub> y una corriente eléctrica. La producción de entropía por unidad de volumen debido a estos dos procesos irreversibles son:

$$
\sigma = J_q \cdot \nabla \left(\frac{1}{T}\right) + \frac{I_e \cdot E}{T} \tag{1}
$$

Con las leyes fenomenológicas siguientes:

$$
J_q = L_{qq} \nabla \left(\frac{1}{T}\right) + L_{qe} \frac{E}{T}
$$
 (2)

$$
I_e = L_{ee} \frac{E}{T} + L_{eq} \nabla \left(\frac{1}{T}\right)
$$
 (3)

Que también podemos expresar escalarmente en el caso unidimensional como:

$$
J_q = -\frac{1}{T^2} L_{qq} \frac{\partial}{\partial x} T + L_{qe} \frac{E}{T}
$$
 (4)

$$
I_e = L_{ee} \frac{E}{T} - \frac{1}{T^2} L_{eq} \frac{\partial}{\partial x} T
$$
\n(5)

Observemos que si se cumple que el campo eléctrico sea nulo (*E=0*), entonces se cumple la ley de Fourier de conducción de calor:

$$
J_q = -k \nabla T(x) \tag{6}
$$

De forma tal que al comparar con la expresión previa para  $J_q$  en términos de los coeficientes de Onsager podemos identificar:

$$
k = \frac{L_{qq}}{T^2} \tag{7}
$$

en el régimen lineal muy cerca del equilibrio, se debe cumplir que los coeficientes  $L_{qq}$ ,  $L_{ee}$ ,  $L_{qe}$ y  $L_{eq}$  sean constantes, siempre y cuando para toda *x*:

$$
\frac{|T(x) - \bar{T}|}{\bar{T}} \ll 1
$$

de forma tal que podamos aproximar  $T^2 \approx \overline{T}^2$  y escribir el coeficiente  $L_{qq}$  como:

$$
L_{qq} = k\overline{T}^2 \tag{8}
$$

Por otra parte, para encontrar la relación entre el coeficiente  $L_e$  y la resistencia eléctrica *R*, en estas condiciones de temperatura constante, de la ec. (5) sabemos que:

$$
I_e = L_{ee} \frac{E}{\overline{T}}
$$
 (9)

Como:

$$
V = -\nabla \phi = \int_0^l E dx \tag{10}
$$

donde *l* = longitud del sistema.

Sustituyendo la ec. (8) en la ec. (9) e integrando obtenemos que es posible expresar a  $L_{ee}$ como:

$$
L_{ee} = \bar{T} \left(\frac{l_e}{V}\right) l \tag{11}
$$

Comparando con la ecuación de la Ley de Ohm:

$$
I = \frac{V}{R} \tag{12}
$$

Podemos obtener la relación deseada:

$$
L_{ee} = \frac{\overline{T}}{R/I} = \frac{\overline{T}}{\rho}
$$
\n(13)

Donde hemos denotado por  $\rho$  a la resistencia específica o resistencia por unidad de longitud. Para relacionar los coeficientes cruzados  $L_{qe}$  y  $L_{eq}$  con cantidades o propiedades medibles experimentalmente recordemos que en virtud de las relaciones reciprocas de Onsager, debe cumplirse que:

$$
L_{qe} = L_{eq} \tag{14}
$$

de manera tal que solo necesitamos medir una sola de ellas. La determinación del coeficiente  $L_{eq}$  esta relacionado con el *Efecto Seebeck*, mientras que el coeficiente  $L_{qe}$  se relaciona con el *Efecto Peltier*

**Efecto Seebeck:** Este efecto es la generación de una diferencia de potencial entre las uniones de dos metales que se encuentran a diferente temperatura. Como esta diferencia de potencial se mide experimentalmente en condiciones de corriente eléctrica nula, de la ec. (5) tenemos que:

$$
0 = L_{ee} \frac{E}{T} - \frac{1}{T^2} L_{eq} \frac{\partial}{\partial x} T \tag{15}
$$

Integrando, bajo la consideración de que la diferencia de temperaturas entre las uniones es pequeña, podemos escribir:

$$
-L_{ee}\overline{T}\int Edx = -\int L_{eq} dT
$$

Haciendo uso de la ec. (10), podemos escribir:

$$
L_{eq} = -L_{ee}T \left(\frac{\Delta \phi}{\Delta T}\right)_{I=0} \tag{16}
$$

Experimentalmente se mide lo que se conoce como *Poder Termoeléctrico*, mismo que se identifica con el cociente:

$$
-\left(\frac{\Delta\phi}{\Delta T}\right)_{I=0}
$$

**Efecto Peltier:** Este efecto es la generación de un flujo de calor entre dos uniones de metales diferentes, cuya temperatura se mantiene constante, mientras se hace circular una corriente entre ellas. Como en este caso la temperatura se mantiene constante, de las ecs. (4) y (5), se reducen a

$$
J_q = L_{qe} \frac{E}{T}
$$

$$
I_e = L_{ee} \frac{E}{T}
$$

Dividiendo término a término estas ecuaciones, podemos escribir:

$$
L_{qe} = L_{ee} \left(\frac{J_q}{I_e}\right)_{\Delta T = 0} \tag{17}
$$

Experimentalmente se mide lo que se conoce como *Calor de Peltier* Π, definido como:

$$
\Pi \equiv \left(\frac{J_q}{I_e}\right)_{\Delta T = 0} \tag{18}
$$

Finalmente, observemos que el *Calor de Peltier* y la *Potencia Termoeléctrica* están íntimamente relacionadas en virtud de la relación reciproca de Onsager, ec. (14). Sustituyendo las ecs. (16), (17) y (18), obtenemos que:

$$
\left(\frac{\Delta \Phi}{\Delta T}\right)_{I=0} = -\frac{\Pi}{T}
$$

# *Apéndice III*

### *Diferencias Finitas Posteriores*

La diferencia finita posterior se define:

$$
\Delta f(x) = f(x+h) - f(x) \tag{1}
$$

Haciendo el desarrollo en Serie de Taylor de f(x+h)

$$
f(x+h) = f(x) + \frac{df(x)}{dx}h + \frac{1}{2}\frac{d^2f(x)}{dx^2}h^2 + \cdots
$$

entonces

$$
f(x+h) - f(x) = \frac{df(x)}{dx}h + \frac{1}{2}\frac{d^2f(x)}{dx^2}h^2 + \cdots
$$

pero de (1) vemos que

$$
\Delta f(x) = \frac{df(x)}{dx}h + \frac{1}{2}\frac{d^2f(x)}{dx^2}h^2 + \dotsb
$$
 (2)

observamos que como

$$
e^x = 1 + \frac{x}{1!} + \frac{x^2}{2!} + \frac{x^3}{3!} + \cdots
$$

podemos escribir entonces el lado derecho de (2) en términos del operador

$$
\Delta f(x) = \left(e^{h \frac{df(x)}{dx}} - 1\right) f(x) \tag{3}
$$

denotando con

$$
D \equiv e^{h \frac{df(x)}{dx}} - 1
$$

es un operador que actúa sobre f(x), observamos que (2) involucra a la diferencia finita posterior  $\Delta f(x)$  y a la primera derivada, entonces

$$
\Delta \equiv e^{h \frac{df(x)}{dx}} - 1 \tag{4}
$$

invirtiendo el operador

$$
1 + \Delta = e^{h \frac{df(x)}{dx}}
$$

$$
ln(1 + \Delta)f(x) = h \frac{df(x)}{dx}
$$
(5)

Desarrollando a segundo orden  $ln(1 + \Delta)$ 

$$
ln(1+\Delta) \approx \Delta - \frac{1}{2}\Delta^2
$$
 (6)

sustituyendo (6) en (5)

$$
\left[\Delta - \frac{1}{2}\Delta^2\right]f(x) = h\frac{df(x)}{dx}
$$

$$
\frac{df(x)}{dx} = \frac{1}{h} \left[ \Delta f(x) - \frac{1}{2} \Delta^2 f(x) \right]
$$
\n(7)

de (1) vemos que

$$
\Delta f(x) = f(x+h) - f(x)
$$

como

$$
\Delta^2 f(x) = \Delta[\Delta f(x)]
$$

entonces sustituyendo (1) en esta ecuación

$$
\Delta^2 f(x) = \Delta[f(x+h) - f(x)]
$$
  

$$
\Delta^2 f(x) = \Delta f(x+h) - \Delta f(x)
$$
 (8)

ahora sí

$$
\Delta f(x+h) = f(x+2h) - f(x+h) \tag{9}
$$

sustituyendo (9) en (8)

$$
\Delta^2 f(x) = f(x + 2h) - 2f(x + h) + \Delta f(x)
$$
 (10)

83

sustituyendo finalmente (1) y (10) en (7)

$$
\frac{df(x)}{dx} = \frac{1}{h} \Big\{ [f(x+h) - f(x)] - \frac{1}{2} [f(x+2h) - 2f(x+h) + f(x)] \Big\}
$$

$$
\frac{df(x)}{dx} = \frac{1}{h} \Big[ -\frac{1}{2} f(x+2h) + 2f(x+h) - \frac{3}{2} f(x) \Big]
$$

$$
\frac{df(x)}{dx} = \frac{1}{2h}[-f(x+2h) + 4f(x+h) - 3f(x)]\tag{11}
$$

Considerando la malla

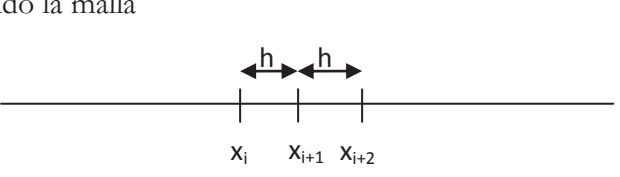

observamos que

$$
x_{i+2} - x_i = 2h
$$

podemos reescribir y expresar las derivadas en  $x_i$ como

$$
\frac{df(x)}{dx} = \frac{-f(x_{i+2}) + 4f(x_{i+1}) - 3f(x_i)}{x_{i+2} - x_i}
$$
(12)

para nuestro caso, utilizaremos este criterio para aplicarla al inicio de la malla

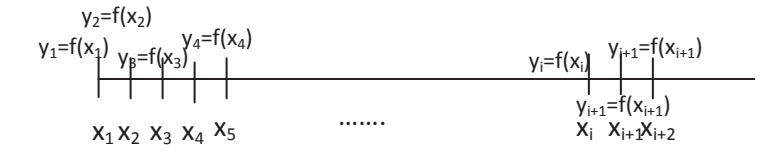

entonces

$$
i=1
$$

por lo tanto

$$
\frac{df(x)}{dx}\bigg|_{x_1} = \frac{-f(x_3) + 4f(x_2) - 3f(x_1)}{x_3 - x_1}
$$

con

$$
f(x) = y
$$
  
\n
$$
\frac{df(x)}{dx}\Big|_{x_1} = \frac{-3y_1 + 4y_2 - y_3}{x_3 - x_1}
$$
 (13)

en nuestro caso particular la malla está situada en el centro del capilar donde el potencial  $\psi(x) = y$ , se debe anular por simetría, entonces

$$
\left. \frac{d\psi}{dx} \right|_{centro} = \frac{dy}{dx} \bigg|_{x_1} = 0
$$

y entonces la condición a la frontera se escribe, mediante las diferencias finitas posteriores, como

$$
\frac{-3y_1 + 4y_2 - y_3}{x_3 - x_1} = 0
$$

## *Apéndice IV*

## *Cálculo de propiedades electrostáticas y electrocinéticas*

Este apéndice tiene como objetivo presentar el código del programa en lenguaje Fortran, mediante el cual se realizaron los cálculos presentados en el capítulo de Resultados. En la medida de lo posible, se comenta y desglosa cada una de sus partes.

#### **Encabezado del Programa. Declarando variables y creando archivos de escritura.**

```
PROGRAM PBNL 
IMPLICIT DOUBLE PRECISION (A-H, O-Z)
 PARAMETER (N=201) 
 PARAMETER (NP=211) 
 EXTERNAL BESSI0 
DIMENSION A(NP, NP), B(N), X(N), Y(N), YL(N), INDX(N) DIMENSION RHO1(N),RHO2(N),RHO(N),ARG(N) 
 DIMENSION RHOQ1(N),RHOQ2(N),RHOQ(N) 
 DIMENSION F1(N),F1P(N),F4(N),F3P(N),F3Q(N),F3PP(N)
 DIMENSION PVEL(N),PVEL0(N),DCORR(N),DCORR0(N) 
 OPEN(10,FILE='phi-.dat',STATUS='unknown') 
 OPEN(11,FILE='rho-.dat',STATUS='unknown') 
 OPEN(12,FILE='rhoq-.dat',STATUS='unknown') 
 OPEN(13,FILE='vel-.dat',STATUS='unknown') 
 OPEN(14,FILE='corr-.dat',STATUS='unknown') 
 OPEN(15,FILE='datos-.txt',STATUS='unknown')
```
#### **Valores de constantes y parámetros en el SI.**

```
PI=4.0 * DATAN(1.0D0) BOLTZ=1.3806503D-23 
        QE=1.602564D-19 
        TEMP=300.0D0 
        BETA=1.0D0/(BOLTZ*TEMP) 
        T=1.0D-07 (radio del Poro) 
        IZ1=1 (Valencia) 
        C1=1.0D-01 (concentración 1, Molar) 
        C1=1000.0D0*6.0221417D23*C1 
        EPS=708.0D-12 (constante dieléctrica) 
        VISCO=0.000891 (viscosidad) 
       PHIT=100 (en mV) 
        PHIT=PHIT*1.0D-03 
       EZ=1.0D0 PZ=1.0D0 
       TTRR=0 TOL=1.0D-05 (tolerancia para el error en el proceso iterative) 
C PROBANDO DAR LA INFORMACION CON KAPPA Y NO CON TODOS LOS PARAMETROS 
        XKAPPA=40.0D0/T
```

```
C PARAMETRO DELTA (Equivalente a Beta en Art. de Rice) 
        DELTA=4.5 
       ALFA2 = (T*IZ1)**2 ALFA=XKAPPA**2*ALFA2 
C COCIENTE ADIMENSIONAL DE GRADIENTE DE PRESION/CAMPO ELECTRICO 
        PEA=1.0D0 
C POTENCIAL ADIMENSIONAL 
        PHIT=BETA*QE*IZ1*PHIT 
        XKA=XKAPPA*T 
        XLAMDA=1.0D0/XKA
```
#### **Escritura de parámetros en el archivo datos-.txt y/o pantalla.**

```
WRITE(15,*)'CORRIDA CON MALLA UNIFORME DE 200 NODOS' 
WRITE(15, *)^{11}WRITE(15,*)'PARAMETROS DE LA CORRIDA:' 
WRITE(15,*)'KAPPA*RADIO = ', XKA 
WRITE(15,*)'PHIT (mV) = ', 1000*PHIT/(BETA * QE * IZ1)WRITE(15,*)'FACTOR DELTA =', DELTA 
WRITE (15, ^{\star})''
WRITE(15,*)'PARAMETROS ADICIONALES' 
WRITE(15,*)'LONGITUD EDL =', XLAMDA 
WRITE(15,*)' PHIT (ADIM) = ', PHIT
WRITE(15,*)'VISCOSIDAD = ', VISCO 
WRITE(15,*)'TEMPERATURA =', TEMP 
WRITE(15, *)^{11}WRITE(15,*)'CANTIDADES CALCULADAS:'
```
#### **Construcción de la malla y solución de la EPBL.**

```
DR=0.005 (parametro h de la malla) 
       X(1)=0.0 DO
        YL(1)=PHIT/BESSI0(XKA) 
       Y(1) = YL(1) DO 1 I=2,N,1 
       X(I) = X(I-1) + DR RCP=XKA*X(I) 
        ROP=XKA 
        BEI0=BESSI0(RCP) 
        BEI1=BESSI0(ROP) 
C SOLUCION DE LA EPBL 
        YL(I)=PHIT*BEI0/BEI1 
       Y(I) = YL(I)1 CONTINUE
```
#### **Conteo de iteraciones.**

5 ITER=ITER+1

#### **Construcción de la matriz A (N, N).**

- C CALCULO DE LOS ELEMENTOS Aij DE LA MATRIZ DEL SISTEMA LINEAL DE ECUACIONES (EC. (51) C DEL CAPITULO 3) DO 2 J=1,N-1,1
	- DO 3 K=1,N-1,1

 IF(J.EQ.1)THEN IF(K.LE.3)THEN  $A(J, 1) = -3.0D0$  $A(J, 2) = 4.$  DO  $A(J, 3) = -1.0D0$  ELSE  $A(J,K)=0.$ DO ENDIF

```
 ENDIF 
 IF(J.EQ.N-1)THEN 
 IF(K.GE.N-2)THEN 
A(J,N-2)=X(N-2)-1.0D0+4.DD*X(N-1)A(J,N-1)=-8.DD*X(N-1)-X(N-1)*(X(N-2)-1.0D0)**2*ALFA*COSH(Y(N-1)) ELSE 
A(J,K)=0.DO
 ENDIF 
 ENDIF 
 IF(J.GT.1.AND.J.LT.N)THEN 
 IF(K.EQ.J-1)THEN 
A(J,K)=X(K)-X(K+2)+4.DD*X(K+1) ENDIF 
 IF(K.EQ.J)THEN 
A(J, K) = -8.D0*X(K) -X(K)*(X(K-1)-X(K+1))**2*ALFA*DCOSH(Y(K))
 ENDIF 
 IF(K.EQ.J+1)THEN 
A(J, K) = 4. D0 * X (K-1) - X (K-2) + X (K) ENDIF 
 ELSE 
A(J,K)=0.DO
 ENDIF
```
- 3 CONTINUE
- 2 CONTINUE

#### **Construcción del vector C(N)**.

C CALCULO DE LOS ELEMENTOS Bi DEL VECTOR B(N) DEL SISTEMA LINEAL DE ECUACIONES C (EC.(51) DEL CAPITULO 3)

```
 DO 4 L=1,N-1,1 
 IF(L.EQ.1)THEN 
B(L)=3.DD*Y(1)-4.DD*Y(2)+Y(3) ENDIF 
 IF(L.EQ.N-1)THEN 
\mathbb{B}\left(\mathbb{L}\right)=\left(\mathbb{X}\left(\mathbb{N-2}\right)-1.0\mathbb{D}0\right)\star\left(-\mathbb{Y}\left(\mathbb{N-2}\right)+\mathbb{P}\mathbb{H}\mathbb{I}\mathbb{T}\right)B(L)=B(L)-4.0D0*X(N-1)*(Y(N-2)-2.0D0*Y(N-1)+PHIT)
B(L)=B(L)+X(N-1) * (X(N-2)-1.0D0) **2*ALFA*DSINH(Y(N-1))
 ENDIF 
 IF(L.GT.1.AND.L.LT.N-1)THEN 
\mathbb{B}\left(\mathbb{L}\right)=\left(\mathbb{X}\left(\mathbb{L}\mathrm{-1}\right)-\mathbb{X}\left(\mathbb{L}\mathrm{+1}\right)\ \right)\ \star\ \left(\mathbb{Y}\left(\mathbb{L}\mathrm{+1}\right)-\mathbb{Y}\left(\mathbb{L}\mathrm{-1}\right)\ \right)B(L)=B(L)-4.D0*X(L)*(Y(L+1)-2.D0*Y(L)+Y(L-1))
```
B(L)=B(L)+X(L) \* (X(L-1)-X(L+1)) \* \* 2 \* ALFA \* DSINH(Y(L))

```
4 CONTINUE
```
ENDIF

#### Llamadas a las subrutinas para triangular la matriz y resolver para  $\psi(y)$ .

```
 CALL LUBKSB(A,N-1,NP,INDX,B) 
C CONSTRUCCION DE LA SOLUCIÓN (EC.(41) DEL CAPITULO 3) 
       DO 7 JJ=1,N-1,1 
      Y(JJ)=Y(JJ)+B(JJ)
7 CONTINUE
```
CALL LUDCMP(A,N-1,NP,INDX,D)

C CALCULANDO EL ERROR GLOBAL PARA EL PROCESO ITERATIVO SUM1=0.0D0 SUM2=0.0D0

```
 DO 6 II=1,N-1,1 
        SUM1=SUM1+B(II)*B(II)SUM2=SUM2+Y(II)*Y(II)6 CONTINUE 
        ERROR=DSQRT(SUM1/SUM2) 
C CRITERIO DE CONVERGENCIA: ERROR VS TOLERANCIA 
         IF(ERROR.GT.TOL)THEN 
        WRITE(*, *) 'ITERACION = ', ITER, ' ERROR = ', SNGL(ERROR)
         IF(ITER.GT.1000)THEN 
         WRITE(*,*)'NO CONVERGIO EN 1000 ITERACIONES' 
         GOTO 100 
         ENDIF 
         GOTO 5 
         ELSE 
        \texttt{WRITE} (*,*) <br> <code>'ITERACION = ',ITER,' ERROR = ',SNGL(ERROR)</code>
         WRITE(*,*)'CONVERGIO!!'
```
#### Escribiendo el Potencial Electrostático Promedio  $\psi(y)$ .

```
 Y(N)=PHIT 
            DO 8 KK=1,N,1 
           Y (KK) = Y (KK)
           \texttt{WRTTE}\left(10\texttt{,}\star\right) SNGL\texttt{(X(KK)} ) \texttt{,} SNGL \texttt{(1000^+Y(KK)\,/\, (BETA^+QE^+IZ1))} ,
          %SNGL(1000*YL(KK)/(BETA*QE*IZ1)) 
8 CONTINUE
```
#### **Perfiles de carga y concentración del electrólito.**

DO 9 KK=1,N,1

```
ARG(KK) = Y(KK) RHO1(KK)=C1*EXP(-ARG(KK)) 
 RHO2(KK)=C1*EXP(ARG(KK)) 
 RHO(KK)=RHO1(KK)+RHO2(KK) 
 RHO1(KK)=C1*EXP(-ARG(KK))/(1000.0D0*6.0221417D23) 
 RHO2(KK)=C1*EXP(ARG(KK))/(1000.0D0*6.0221417D23) 
RHO(KK)=(RHO1(KK)+RHO2(KK))WRTTE(11,*) SNGL(X(KK)), SNGL(RHO(KK)), SNGL(RHO1(KK)), SNGL(RHO2(KK))
```

```
9 CONTINUE
```

```
 DO 10 KK=1,N,1 
       ARG(KK)=Y(KK) RHOQ1(KK)=C1*IZ1*EXP(-ARG(KK)) 
        RHOQ2(KK)=-C1*IZ1*EXP(ARG(KK)) 
        RHOQ(KK)=RHOQ1(KK)+RHOQ2(KK) 
        RHOQ1(KK)=C1*IZ1*EXP(-ARG(KK))/(1000.0D0*6.0221417D23) 
        RHOQ2(KK)=-C1*IZ1*EXP(ARG(KK))/(1000.0D0*6.0221417D23) 
        RHOQ(KK)=(RHOQ1(KK)+RHOQ2(KK)) 
       WRITE(12,*) SNGL(X(KK)), SNGL(RHOQ(KK)), SNGL(RHOQ1(KK)),
       #SNGL(RHOQ2(KK)) 
10 CONTINUE
```
ENDIF

#### **Cálculo de Funciones Auxiliares F1, F2, F3, F4.**

```
 DO 11 I=1,N,1 
F1(I)=Y(I)/PHTF1P(I)=F1(I) *X(I)
```
 $F4(I) = DSINH(Y(I))$ 

```
11CONTINUE
```

```
DO 20 I=1, N, 1IF(I.EQ.1)THEN
F3P(I) = 0.0D0F3PP(I)=0.DDGOTO 20
ENDIF
F3PP(I) =DSINH(Y(I)) *X(I)TMAX = TCALL TRAPEAF (F3PP, X, IMAX, RESF3PP)
F3P(I)=XKA**2*RESF3PP/X(I)F3Q(I) = F3P(I) * *2 *X(I)
```

```
20CONTINUE
```

```
CALL TRAPEA (F1P, X, RESF2)
F2=2. D0*RESF2
```

```
WRITE (15,*) 'INTEGRAL F2=', F2
CALL TRAPEA (F30, X, RESF3)
F3=-2.0D0*DELTA*RESF3/XKA**2WRITE (15,*) 'INTEGRAL F3=', F3
FN = (1.0D0 - F2) / (1.0D0 - F3)WRITE (15,*) 'PARAMETRO SAXEN (E/P) A CORRIENTE NULA, FN=', FN
```
#### Cálculos electrocinéticos adimensionales

```
PERFILES DE VELOCIDAD ADIMENSIONALES
\mathcal{C}DO 12 I=1, N, 1PVEL(I) = - (XKA**2/(4.0D0*DELTA)) *PEA*(X(I) ** 2-1.0D0) - (1.0D0-F1P(I))
        PVELO(I) = -2.0D0 * (1.0D0 - F2) * (X(I) * * 2 -1.0D0) - (1.0D0 - F1P(I))
       ESCRITURA DEL PERFIL DE VELOCIDAD GENERAL Y DEL PERFIL DE VELOCIDAD
\overline{C}A GASTO NULO EN FUNCION DE LA POSICION RADIAL
\overline{C}WRITE (13, \star) SNGL(X(I)), SNGL(PVEL(I)), SNGL(PVEL0(I))DENSIDADES DE CORRIENTE ADIMENSIONALES
\capDCORR (I) = (XKA**2/PHIT)*(X(I)**2-1.0D0)*F4 (I)/4.0D0DCORR(T) = DCORR(T) + (DRT-TA/PHTT) * (1.0D0 - F1(T)) * F4(T) + 1.0D0 * PFADCORRO (I) = (XKA**2/PHIT)*(X(I)**2-1.0D0)*F4(I)/4.0D0DCORR0(I)=DCORR0(I)+((DELTA/PHIT) * (1.0D0-F1(I)) *F4(I)+1.0D0) *FN
\mathsf CESCRITURA DE LA DENSIDAD DE CORRIENTE GENERAL Y LA DENSIDAD DE CORRIENTE
\mathsf CA CORRIENTE NULA EN FUNCION DE LA POSICION RADIAL
        WRITE (14, *) SNGL(X(I)), SNGL(DCORR(I)), SNGL(DCORRO(I))12CONTINUE
```
#### Gasto adimensional.

```
Q = (XKA**2/(8.0D0*DELTA))*PEA-(1.0D0-F2))WRITE (15, *) 'VALOR DEL GASTO, Q = ', Q
```
#### Corriente total adimensional.

```
CORR = -(1.0D0-F3)*PEA+(1.0D0-F2)WRITE (15,*) 'VALOR DE LA CORRIENTE, CORR = ', CORR
```
#### Viscosidad aparente adimensional.

VISCOAP=1.0D0/(1.0D0-((8.0D0\*PI\*DELTA)/XKA\*\*2)\*(1.0D0-F2)\*FN)

#### **Finaliza el programa principal**

100 STOP END

#### **Subrutinas para la implementación del Método de Descomposición LU**.

```
C NUMERICAL RECIPES IN FORTRAN 
      SUBROUTINE LUDCMP(A, N, NP, INDX, D)
      IMPLICIT DOUBLE PRECISION (A-H, O-Z)
       PARAMETER (NMAX=211,TINY=1.0E-20) 
       DIMENSION A(NP,NP),INDX(N),VV(NMAX) 
      D=1.
       DO 12 I=1,N 
        AAMAX=0. 
        DO 11 J=1,N 
          IF (ABS(A(I,J)).GT.AAMAX) AAMAX=ABS(A(I,J)) 
11 CONTINUE 
        IF (AAMAX.EQ.0.) PAUSE 'Singular matrix.' 
        VV(I)=1./AAMAX 
12 CONTINUE 
      DO 19 J=1,N 
c IF (J.GT.1) THEN 
         DO 14 I=1,J-1 
           SUM=A(I,J) 
c DIFERENCIA 1 
c IF (I.GT.1) THEN
              DO 13 K=1,I-1 
              SUM=SUM-A(I,K) *A(K,J)
13 CONTINUE 
            A(I,J)=SUMc ENDIF 
14 CONTINUE 
c ENDIF 
        AAMAX=0. 
        DO 16 I=J,N 
         SUM=A(I,J)c DIFERENCIA 2 
c IF (J.GT.1)THEN 
            DO 15 K=1,J-1 
             SUM=SUM-A(I,K)*A(K,J)15 CONTINUE 
           \mathbbm{A}\left(\,\mathbbm{I}\, ,\,\mathbbm{J}\,\right)=\mathbbm{S}\mathbbm{U}\mathbbm{M}c ENDIF 
          DUM=VV(I)*ABS(SUM) 
           IF (DUM.GE.AAMAX) THEN 
            IMAX=I 
            AAMAX=DUM 
          ENDIF 
16 CONTINUE 
         IF (J.NE.IMAX)THEN 
          DO 17 K=1,N 
            DUM=A(IMAX,K) 
           A(IMAX, K) = A(J, K)A(J,K)=DUM17 CONTINUE 
          D=-D
```
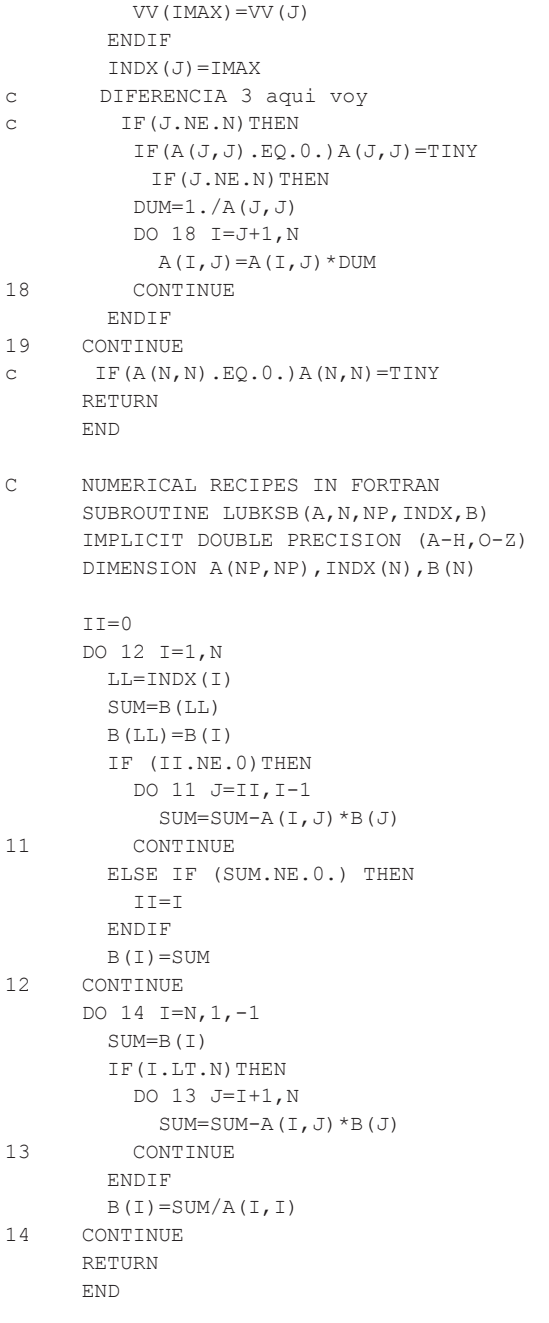

#### Subrutina de integración por trapecio no-uniforme.

```
SUBROUTINE TRAPEA (F, R, RINT)PARAMETER (N=201)
     IMPLICIT DOUBLE PRECISION (A-H, O-Z)
     DIMENSION F(N), R(N)
     RINT=0.DDDO 1 I=2, N, 1
     RINT=RINT+ (F(I-1) *R(I) -F(I) *R(I-1))
1 CONTINUE
    RINT=RINT+ (F(N) * R(N) - F(1) * R(1))RINT=RINT/2.0D0
```
 RETURN END

#### **Subrutina de integración por trapecio no-uniforme para el cálculo de f3.**

```
SUBROUTINE TRAPEAF(F, R, M, RINT)
       PARAMETER (N=201) 
      IMPLICIT DOUBLE PRECISION(A-H, 0-Z)
      DIMENSION F(N), R(N)
       RINT=0.D0 
       DO 1 I=2,M,1 
      RINT=RINT+(F(I-1)*R(I)-F(I)*R(I-1))
1 CONTINUE 
      RINT=RINT+(F(M) *R(M)-F(1) *R(1))
       RINT=RINT/2.0D0 
       RETURN 
       END
```
#### Función Bessel  $I_0(x)$  para la solución de la EPBL.

```
 FUNCTION bessi0(x) 
      IMPLICIT DOUBLE PRECISION (a-h, o-z)
C REAL bessi0,x 
C REAL ax 
       DOUBLE PRECISION p1,p2,p3,p4,p5,p6,p7,q1,q2,q3,q4,q5,q6,q7,q8,q9,y 
       SAVE p1,p2,p3,p4,p5,p6,p7,q1,q2,q3,q4,q5,q6,q7,q8,q9 
      DATA p1,p2,p3,p4,p5,p6,p7/1.0d0,3.5156229d0,3.0899424d0, 
      *1.2067492d0,0.2659732d0,0.360768d-1,0.45813d-2/ 
      DATA q1,q2,q3,q4,q5,q6,q7,q8,q9/0.39894228d0,0.1328592d-1, 
      *0.225319d-2,-0.157565d-2,0.916281d-2,-0.2057706d-1,0.2635537d-1, 
      *-0.1647633d-1,0.392377d-2/ 
       if (abs(x).lt.3.75) then 
        y=(x/3.75) **2
         bessi0=p1+y*(p2+y*(p3+y*(p4+y*(p5+y*(p6+y*p7))))) 
       else 
         ax=abs(x) 
         y=3.75/ax 
        bessi0=(dexp(ax)/sqrt(ax))*(q1+y*(q2+y*(q3+y*(q4+y*(q5+y*(q6+y*)
     * (q7+y*(q8+y*q9)))))))))
       endif 
       return 
       END
```
## Apéndice V

## Adimensionalización de funciones auxiliares y propiedades electrocinéticas

Para simplificar el cálculo de algunas de las propiedades electrocinéticas, tendremos que adimensionalizar primero algunas funciones auxiliares que son comunes a algunas de las expresiones obtenidas en los Capítulos 2 y 4.

Expresiones obtenidas en el Capítulo 2:

$$
V = \frac{\pi t^4}{8\mu} P_z - \frac{\epsilon \psi_t t^2}{4\mu} \left[ 1 - \frac{2}{\psi_t t^2} \int_0^t \psi(y) y dy \right] E_z
$$
 Gasto (1)

$$
I = -\frac{\epsilon t^2 \psi_t}{4\mu} (1 - G) P_z + \pi \lambda t^2 (1 - F) E_z
$$
 (2)

$$
u(y) = -\frac{(y^2 - t^2)}{4\mu} P_z - \frac{\epsilon \psi_t}{4\pi \mu} \left( 1 - \frac{\psi(y)}{\psi_t} \right) E_z
$$
 *Velocidad* (3)

$$
u(y) = \frac{\epsilon \psi_t}{4\pi \mu} \left[ 2\left(1 - \frac{y^2}{t^2}\right)(1 - G) - \left(1 - \frac{\psi(y)}{\psi_t}\right) \right] E_z \quad \text{Velocidad a gasto nulo} \tag{4}
$$

$$
j(y) = \left[\frac{\epsilon}{4\pi} \frac{(y^2 - t^2)}{4\mu y} \frac{d}{dy} \left(y \frac{d\psi}{dy}\right)\right] P_z
$$
  
+ 
$$
\left[\frac{t^2 \psi_t}{16\pi^2 \mu y} \left(\frac{d}{dy} \left(y \frac{d\psi}{dy}\right)\right) \left(1 - \frac{\psi}{\psi_t}\right) + \lambda \right] E_z
$$
 densidad de corriente (5)

$$
\frac{j(y)}{\frac{\epsilon\psi_t}{4\pi\mu\lambda}P_z} = -\frac{t^2}{4\psi_t y} \left(1 - \frac{y^2}{t^2}\right) \frac{d}{dy} \left(y \frac{d\psi}{dy}\right)
$$
  
+ 
$$
\left[1 + \left(\frac{\epsilon}{4\pi}\right)^2 \frac{\psi_t}{\mu\lambda y} \left(\frac{d}{dy} \left(y \frac{d\psi}{dy}\right)\right) \left(1 - \frac{\psi}{\psi_t}\right)\right] f(\psi_t) \quad d. \, de \, c. \, a \, I \, nula
$$
 (6)

$$
\mu_a = \frac{\mu}{\left[1 - \frac{2\epsilon\psi_t}{\pi t^2}(1 - G)\frac{E_z}{P_z}\right]}
$$
 Viscosidad aparente (7)

observando que

$$
G \equiv \frac{2}{\psi_t t^2} \int_0^t \psi(y) y dy \tag{8}
$$

$$
F \equiv -\frac{\epsilon^2}{8\pi^2 t^2 \mu \lambda} \int_0^t y \left(\frac{d\psi}{dy}\right)^2 dy
$$

 $(9)$ 

$$
f(\psi_t) \equiv \frac{(1-G)}{(1-F)}\tag{10}
$$

con los coeficientes de Onsager

$$
L_{11} = \frac{\pi t^4}{8\mu} \qquad (11) \qquad L_{12} = L_{21} = -\frac{\epsilon \psi_t t^2}{4\mu} (1 - G) \qquad (12) \qquad L_{22} = \pi \lambda t^2 (1 - F) \quad (13)
$$

Identificamos funciones auxiliares

$$
f_1 \equiv \frac{\psi(y)}{\psi_t} \tag{14}
$$

$$
f_2 \equiv G \equiv \frac{2}{\psi_t t^2} \int_0^t \psi(y) y dy \tag{15}
$$

$$
f_3 \equiv F \equiv -\frac{\epsilon^2}{8\pi^2 t^2 \mu \lambda} \int_0^t y \left(\frac{d\psi}{dy}\right)^2 dy \tag{16}
$$

$$
f_4 \equiv \left(\frac{d}{dy}\left(y\frac{d\psi}{dy}\right)\right) \tag{17}
$$

Adimensionalizando la ecuación (14), con

$$
\psi^*(y) \equiv \beta q_1 \psi(y) = \beta e Z_1 \psi(y) = \frac{e Z_1}{k_B T} \psi(y)
$$

entonces

$$
f_1 = \frac{\psi(y)}{\psi_t} = \frac{\beta q_1 \psi(y)}{\beta q_1 \psi_t} = \frac{\psi^*(y)}{\psi_t^*}
$$

 $\mathbf{y}$ 

$$
f_1^* = \frac{\psi^*(y)}{{\psi_t}^*}
$$
 (18)

ahora para la ecuación (15)

$$
f_2 = \frac{2}{\psi_t t^2} \int_0^t \psi(y) y dy = \frac{2}{t^2} \int_0^t \frac{\beta q_1 \psi(y)}{\beta q_1 \psi_t} y dy
$$

$$
f_2 = 2 \int_0^1 \frac{\psi^*(y)}{\psi_t^*} \frac{y}{t} \frac{dy}{t} = 2 \int_0^1 \frac{\psi^*(y)}{\psi_t^*} y^* dy^*
$$

entonces

$$
f_2^* = 2 \int_0^1 \frac{\psi^*(y)}{{\psi_t}^*} y^* dy^* \tag{19}
$$

ahora adimensionalizando la ecuación (16)

$$
f_3 = -\frac{\epsilon^2}{8\pi^2 t^2 \mu \lambda} \int_0^t y \left(\frac{d\psi}{dy}\right)^2 dy
$$

$$
f_3 = -\frac{\epsilon^2 \psi_t^2}{8\pi^2 t^2 \mu \lambda} \int_0^t \left[\frac{d}{dy} \left(\frac{\psi^*}{\psi_t^*}\right)\right]^2 y \, dy
$$

$$
f_3 = -\frac{\epsilon^2 \psi_t^2}{8\pi^2 t^2 \mu \lambda} \int_0^1 \left(\frac{df_1^*}{dy^*}\right)^2 y^* \, dy^*
$$

denotando como

$$
\Omega \equiv \frac{\epsilon \psi_t}{4\pi \mu} \tag{20}
$$

entonces

$$
f_3 = -\frac{2\Omega^2 \mu}{\lambda t^2} \int_0^1 \left(\frac{df_1^*}{dy^*}\right)^2 y^* dy^*
$$

multiplicando y dividiendo por  $\alpha^*,$  definida como

$$
\alpha^* = \frac{8\pi q_1 c_1}{\epsilon} \beta q_1 t^2
$$
\n
$$
f_3 = -\frac{2\Omega^2 \mu \alpha^*}{\lambda t^2 \alpha^*} \int_0^1 \left(\frac{df_1^*}{dy^*}\right)^2 y^* dy^*
$$
\n(21)

definiendo está variable como

$$
\delta \equiv \frac{\Omega^2 \mu \alpha^*}{\lambda t^2} \tag{22}
$$

96

entonces

$$
f_3 = -\frac{2\delta}{\alpha^*} \int_0^1 \left(\frac{df_1^*}{dy^*}\right)^2 y^* dy^* = f_3^*
$$
 (23)

Continuando con la adimensionalización de las propiedades electrocinéticas, primero veremos la adimensionalización de la ecuación (1) y (2), que es el gasto y la corriente, respectivamente

$$
V = \frac{\pi t^4}{8\mu} P_z - \frac{\epsilon \psi_t t^2}{4\mu} [1 - G] E_z
$$

denotando por

$$
A_c \equiv \pi t^2 \qquad (24) \qquad \qquad \Omega \equiv \frac{\epsilon \psi_t}{4\pi \mu} \qquad (25)
$$

entonces sustituyendo en (1)

$$
V = \frac{A_c t^2}{8\mu} P_z - \Omega A_c (1 - G) E_z
$$
 (26)

dividiendo por  $-\Omega A_C E_z$ 

$$
-\frac{V}{\Omega A_C E_z} = -\frac{t^2}{8\mu\Omega} \frac{P_z}{E_z} + (1 - G) \tag{27}
$$

como  $f_2 \equiv G$ , y utilizamos la ecuación (19)

$$
\frac{V}{\Omega A_C E_z} = \frac{t^2}{8\mu\Omega} \frac{P_z}{E_z} - (1 - f_2^*)
$$

también denotamos como

$$
\frac{V}{\Omega A_C E_z} \equiv V^*
$$

y sustituyendo queda:

$$
-V^* = \frac{t^2}{8\mu\Omega} \left(\frac{P_z}{E_z}\right) - (1 - f_2^*)
$$
 (28)

ahora con la expresión (2)

$$
I = -\frac{\epsilon t^2 \psi_t}{4\mu} (1 - G) P_z + \pi \lambda t^2 (1 - F) E_z
$$

utilizando las expresiones (24) y (25) obtenemos

$$
I = -\Omega A_c (1 - G) P_z + \lambda A_c (1 - F) E_z
$$

dividiendo entre  $-\Omega A_C P_z$ 

$$
-\frac{I}{\Omega A_C P_z} = \frac{\lambda}{\Omega} (1 - F) \left(\frac{E_z}{P_z}\right) - (1 - G)
$$

con

$$
I^* = \frac{I}{\Omega A_C P_z} \qquad y \qquad \frac{E_z^*}{P_z^*} = \frac{\lambda E_z}{\Omega P_z} \tag{29}
$$

$$
G = f^{2^*} y \qquad F = f^{3^*}
$$

obtenemos

$$
-I^* = \left(1 - f^{3^*}\right) \left(\frac{E_z^*}{P_z^*}\right) - \left(1 - f^{2^*}\right) \tag{30}
$$

de la relación (29), obtenemos el cociente  $\frac{P_z^*}{R_z^*}$  $\frac{Z_Z}{E_Z^*}$ , y lo sustituimos en (28)

$$
-V^* = \frac{t^2 \lambda}{8\mu\Omega^2} \left(\frac{P_z^*}{E_z^*}\right) - (1 - f_2^*)
$$
\n(31)

de igual manera para el perfil de velocidades , ecuación (3)

$$
u(y) = -\frac{(y^2 - t^2)}{4\mu} P_z - \frac{\epsilon \psi_t}{4\pi \mu} \left( 1 - \frac{\psi(y)}{\psi_t} \right) E_z
$$

utilizando la expresión (18) y con  $y^* = y/t$ 

$$
u(y) = -\frac{t^2(y^{*2} - 1)}{4\mu} P_z - \frac{\epsilon \psi_t}{4\pi\mu} (1 - f^{1^*}) E_z
$$

también usando (24) y (25)

$$
u(y) = -\frac{A_c \Omega (y^{*2} - 1)}{\epsilon \psi_t} P_z - \Omega (1 - f^{1*}) E_z
$$

dividiendo entre  $\Omega E_z$ 

$$
\frac{u(y)}{\Omega E_z} = -\frac{A_c (y^{*2} - 1)}{\epsilon \psi_t} \frac{P_z}{E_z} - (1 - f^{1^*})
$$

con el cociente  $\frac{P_z^*}{F_z^*}$  $E_z$ <sup>\*</sup>

$$
\frac{u(y)}{\Omega E_z} = -\frac{\pi t^2 \lambda (y^{*2} - 1)}{\epsilon \psi_t \Omega} \frac{P_z^*}{E_z^*} - (1 - f^{1*})
$$
  

$$
u^*(y) = -\frac{\lambda t^2}{4\mu \Omega^2} (y^{*2} - 1) \frac{P_z^*}{E_z^*} - (1 - f^{1*})
$$
  

$$
u^*(y) = -\frac{\alpha^*}{4\delta} (y^{*2} - 1) \frac{P_z^*}{E_z^*} - (1 - f^{1*})
$$
 (32)

este es el perfil de velocidades en general dentro del capilar, donde

$$
u^*(y) = \frac{u(y)}{\Omega E_z} \qquad y \qquad \delta = \frac{\mu \Omega^2 \alpha^*}{\lambda t^2}
$$

de la condición de gasto nulo

$$
0 = \frac{t^2 \lambda}{8\mu\Omega^2} \left(\frac{P_z^*}{E_z^*}\right) - (1 - f_2^*)
$$

$$
\frac{8\mu\Omega^2}{t^2 \lambda} (1 - f_2^*) = \left(\frac{P_z^*}{E_z^*}\right)
$$

$$
\left(\frac{P_z^*}{E_z^*}\right) = \frac{8\delta}{\alpha^*} (1 - f_2^*)
$$

es decir, sustituyendo en (32)

$$
u^*(y^*) = -\frac{\alpha^*}{4\delta}(y^{*2} - 1)\frac{8\delta}{\alpha^*}(1 - f_2^*) - (1 - f^{1*})
$$

$$
\widetilde{u_0}^*(y^*) = -2(y^{*2} - 1)(1 - f_2^*) - (1 - f^{1*})
$$
\n(33)

este es el perfil de velocidades cuando el gasto se anula.

Continuando la densidad de corriente,

$$
j(y) = \left[\frac{\epsilon}{4\pi} \frac{(y^2 - t^2)}{4\mu y} \frac{d}{dy} \left(y \frac{d\psi}{dy}\right)\right] P_z + \left[\frac{\epsilon^2 \psi_t}{16\pi^2 \mu y} \left(\frac{d}{dy} \left(y \frac{d\psi}{dy}\right)\right) \left(1 - \frac{\psi}{\psi_t}\right) + \lambda\right] E_z
$$
  

$$
j(y) = \left[\frac{\epsilon}{4\pi} \frac{(y^{*2} - 1)}{4\mu y^*} \frac{d}{dy^*} \left(y^* \frac{d\psi}{dy^*}\right)\right] P_z + \left[\frac{\epsilon^2 \psi_t}{16\pi^2 \mu t^2 y^*} \left(\frac{d}{dy^*} \left(y^* \frac{d\psi}{dy^*}\right)\right) \left(1 - f_1^*\right) + \lambda\right] E_z
$$
  

$$
j(y) = \left[\frac{\Omega}{\psi_t} \frac{\left(y^{*2} - 1\right)}{4y^*} \frac{d}{dy^*} \left(y^* \frac{d\psi}{dy^*}\right)\right] P_z + \left[\frac{\Omega^2 \mu}{\psi_t t^2 y^*} \left(\frac{d}{dy^*} \left(y^* \frac{d\psi}{dy^*}\right)\right) \left(1 - f_1^*\right) + \lambda\right] E_z
$$

$$
j(y) = \left[\frac{\Omega}{\psi_t^*} \frac{{(y^*}^2 - 1)}{4y^*} \frac{d}{dy^*} \left(y^* \frac{d\psi^*}{dy^*}\right)\right] P_z + \left[\frac{\Omega^2 \mu}{\psi_t^* t^2 y^*} \left(\frac{d}{dy^*} \left(y^* \frac{d\psi^*}{dy^*}\right)\right) (1 - f_1^*) + \lambda\right] E_z
$$

observando que

$$
\frac{1}{y^*}\frac{d}{dy^*}\left(y^*\frac{d\psi^*}{dy^*}\right) = \alpha^* \mathrm{senh}(\psi^*)
$$

y dividiendo entre  $\Omega P_{z}$ 

$$
\frac{j(y)}{\Omega P_z} = \left[\frac{\alpha^*}{4\psi_t^*} (y^{*2} - 1) \operatorname{senh}(\psi^*)\right] + \left[\frac{\Omega \mu \alpha^*}{\psi_t^* t^2} \operatorname{senh}(\psi^*) (1 - f_1^*) + \frac{\lambda}{\Omega} \right] \frac{E_z}{P_z}
$$
\n
$$
j^*(y) = \left[\frac{\alpha^*}{4\psi_t^*} (y^{*2} - 1) \operatorname{senh}(\psi^*)\right] + \left[\frac{\Omega^2 \mu \alpha^*}{\psi_t^* \lambda t^2} \operatorname{senh}(\psi^*) (1 - f_1^*) + 1\right] \frac{E_z^*}{P_z^*}
$$
\n
$$
j^*(y^*) = \left[\frac{\alpha^*}{4\psi_t^*} (y^{*2} - 1) \operatorname{senh}(\psi^*)\right] + \left[\frac{\delta}{\psi_t^*} \operatorname{senh}(\psi^*) (1 - f_1^*) + 1\right] \frac{E_z^*}{P_z^*}
$$
\n(34)

Esta es la densidad de corriente dentro de capilar en general, ahora veamos cuando la corriente se anula, es decir de la ecuación de la corriente

$$
-I^* = (1 - f^{3^*}) \left(\frac{E_z^*}{P_z^*}\right) - (1 - f^{2^*})
$$

$$
0 = (1 - f^{3^*}) \left(\frac{E_z^*}{P_z^*}\right) - (1 - f^{2^*})
$$

$$
\left(\frac{E_z^*}{P_z^*}\right) = \frac{(1 - f^{2^*})}{(1 - f^{3^*})}
$$

sustituyendo en la ecuación (34)

$$
\widetilde{J_0^*}(y^*) = \left[\frac{\alpha^*}{4\psi_t^*} (y^{*2} - 1) \operatorname{senh}(\psi^*)\right] + \left[\frac{\delta}{\psi_t^*} \operatorname{senh}(\psi^*)(1 - f_1^*) + 1\right] f(\psi_t) \tag{35}
$$

y denotando como

$$
f(\psi_t) = \frac{\left(1 - f^{2^*}\right)}{\left(1 - f^{3^*}\right)}
$$
\n(36)

es la densidad de corriente cuando la corriente se anula.

Ahora veamos la viscosidad aparente, o efecto Electroviscoso. De la ecuación (7)

$$
\mu_a = \frac{\mu}{\left[1 - \frac{2\epsilon\psi_t}{\pi t^2}(1 - G)\frac{E_z}{P_z}\right]}
$$

100

$$
\mu_a = \frac{\mu}{\left[1 - \frac{8\mu\Omega^2}{\lambda t^2} (1 - f_2^*) \frac{E_z^*}{P_z^*}\right]}
$$

$$
\mu_a = \frac{\mu}{\left[1 - \frac{8\delta}{\alpha^*} (1 - f_2^*) \frac{E_z^*}{P_z^*}\right]}
$$

entonces,

$$
\mu_a^* = \frac{1}{\left[1 - \frac{8\delta}{\alpha^*} (1 - f_2^*) \frac{E_z^*}{P_z^*}\right]}
$$
(37)

denotando como

$$
\mu_a^* = \frac{\mu_a}{\mu}
$$

es la viscosidad aparente ya adimensionalizada.

## *Referencias*

[1]R. B. Schoch, J. Han and P. Renaud, *Rev. Mod. Phys*. 80, 839-883 (2008).

[2]G. M. Whitesides, *Nature*, 442 (2006).

[3]D. Kondepudi and I. Prigogine, *Modern Thermodynamics: From Heat Engines to Dissipative Structures*, Wiley (1998).

[4] Prigogine I., *Thermodynamics of Irreversible Processes,* Third Edition, Wiley (1967)

[5] De Groot S.R and Mazur P., *Non-Equilibrium Thermodynamics* , North-Holland Publishing Company (1962)

[6] C. L. Rice and R. Whitehead, *Jour. Phys. Chem*. 69 (11) (1965).

[7] Aguilella Fernández V., *Influencia de la distribución de carga sobre los fenómenos electrocinéticos en canales iónicos y membranas microporosas*. Tesis doctoral, Universitat JAUME I (2000).

[8] Mc Quarrie Donald A.,*Statistical Mechanics,* Capítulo 15, 330, University Sciencie Books  $(2000).$ 

[9] Shames Irving H., *La Mecánica de Fluidos,* Apéndice A-4, 557-560, McGraw-Hill (1962)

[10] Arfken, G. B., Weber H. J., *Mathematical Methods for Physicist,* Sexta Edición, Academic Press (2005)

[11] Ames William F.,*Numerical Methods for Partial Differential Equations,* Academic Press (1977)

[12] Press William H., Teukolsky Saul A.,*Numerical Recipes*, Capitulo 2, 36-40, Second Cambridge, Second Edition (2000)